UNIVERSIDAD DE ORIENTE NÚCLEO DE ANZOÁTEGUI ESCUELA DE INGENIERÍA Y CIENCIAS APLICADAS DEPARTAMENTO DE SISTEMAS INDUSTRIALES

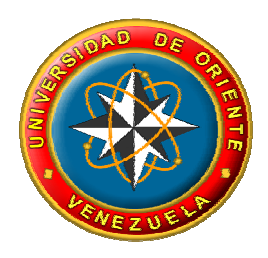

Propuesta de un modelo de control de inventario en el almacén para el Terminal de Almacenamiento y Embarque de crudo José. (TAECJ), de PDVSA

Realizado por:

Shneydar José Vásquez Montilla

Trabajo de grado presentado a la Universidad de Oriente como requisito parcial para optar al título de:

INGENIERO INDUSTRIAL

Puerto La Cruz, Diciembre de 2009

UNIVERSIDAD DE ORIENTE NÚCLEO DE ANZOÁTEGUI ESCUELA DE INGENIERÍA Y CIENCIAS APLICADAS DEPARTAMENTO DE SISTEMAS INDUSTRIALES

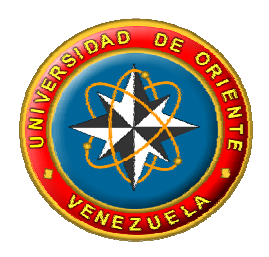

Propuesta de un modelo de control de inventario en el almacén para el Terminal de Almacenamiento y Embarque de crudo José. (TAECJ), de PDVSA

Revisado y aprobado por:

**Ing. Marvelys González Ing. Xiomara Olivares** Asesor académico and assessor industrial

Puerto La Cruz, Diciembre de 2009

UNIVERSIDAD DE ORIENTE NÚCLEO DE ANZOÁTEGUI ESCUELA DE INGENIERÍA Y CIENCIAS APLICADAS DEPARTAMENTO DE SISTEMAS INDUSTRIALES

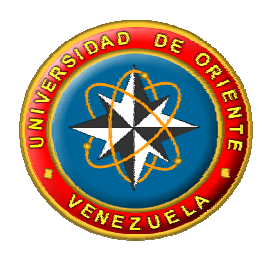

Propuesta de un modelo de control de inventario en el almacén para el Terminal de Almacenamiento y Embarque de crudo José. (TAECJ), de PDVSA

Calificación

Revisado y aprobado por:

Ing. Marvelys González Asesor académico

> Ing. José Moy Jurado principal

Ing. Gustavo Carvajal Jurado principal

Puerto La Cruz, Diciembre de 2009

# **RESOLUCIÓN**

<span id="page-3-0"></span>De acuerdo al Artículo 44 del Reglamento de Trabajo de Grado: "Los Trabajos de Grado son de exclusiva propiedad de la Universidad de Oriente, y sólo podrán ser utilizados para otros fines con el consentimiento del Consejo de Núcleo respectivo, quien lo participará al Consejo Universitario".

## **DEDICATORIA**

<span id="page-4-0"></span>Primeramente a Dios por darme el privilegio de nacer, por darme este triunfo, llevar el control de mi vida y cada día bendecirme y protegerme por donde quiera que ande. Confió mucho en ti Diosito por eso siempre estas en mi corazón.

A mis padres Maritza Montilla (Mary) y Esneidar Vásquez. A ti mama, por ser la persona fiel de confianza, amable, amorosa, especial, que cada día se esmera por darme lo mejor de este mundo y que siempre estaré agradecido por hacerme llegar tan alto, porque cuando te necesite siempre me diste tu mano y me ayudaste a subir, por tus brillantes consejos que sirvieron para ser hoy el hombre que tu formantes. Este triunfo también es tuyo gracias Mari. A ti papa que con tus consejos y amor supieron llenar mi vida de alegría y alcanzar a llegar ser tu colega. Los amo muchos padres. Dios los bendiga.

A mis hermanos Jesús Vásquez (mi chui) y Justino Vásquez (tino). Gracias por ser unos hermanos encantadores por siempre estar a mi lado en las buenas y malas, ustedes también forman parte de este logro, por eso son muy importantes en mi vida y siempre van a contar conmigo para lo que necesiten. Los amo grandemente.

A mi abuelo el gran jefe "Montillon" Justino Rafael Montilla y mi abuela Ramona Celestina Guerra (mamaina) (†). Mi viejo te quiero tanto que al escribirte estas líneas se me aguan los ojos de amor y alegría al saber que cuento contigo y tenerte siempre conmigo para seguir compartiendo mi vida a tu lado. Gracias amigo mió. A ti mi santa que desde el cielo ruegas a Dios por todos tus hijos y darte millones de veces las gracias de parir a mi madre, MARITZA MONTILLA una Verduga.

v<sub>v</sub>va and vva and vva and vva and vva and vva and vva and vva and vva and vva and vva and vva and vva and vva and v<br>The vva and vva and vva and vva and vva and vva and vva and vva and vva and vva and vva and vva and vva a

A mis tíos (as), José, Gustavo, Alexis, Maria, Milagros, Lina y Marina. A todos ustedes gracias por aconsejarme, guiarme y fortalecerme cuando más los necesite. Pero a ti milagrito por ser mi apoyo incondicional, el ser con quien siempre cuento la persona que valoro, respeto porque te lo haz ganado con tus gestos voluntarios que han sabido llenar mi corazón. Siempre serás mi orgullo y estaré infinitamente agradecido contigo. Te amo Tía – Madre.

A ustedes primos(as), Tino (†), Sandra, Nazareth, Luisito (vi), Milexis, Mileidis (la tigraaa), Milemar, Gustavo Antonio, Gabriel Rafael y Shneyder de Jesús, gracias por sus experiencias y sus conocimientos para aquellos que ya alcanzaron sus estudios y para aquellos que faltan sigan luchando que como dice mi madre Dios recompensa todos los esfuerzos.

Esto también va dedicado a ti Yuleika Suniagas (Yuleikita) que llevas en tu vientre el fruto de nuestro amor un hijo que nos regala Dios que va a ser el impulso para seguir luchando por lo que queremos en la vida, y que siempre contaras conmigo en todo momento y veas que con esfuerzo y dedicación se logran todos los sueños.

A mi amiga de siempre Maria Romero (mariita) que con su amistad pura, sincera y su valiosa colaboración te estaré eternamente agradecido amiga. Dios te bendiga abundantemente que junto al Sr. Cristóbal, la Sra. Rosa (rosita) y la abuela me brindaron todo su amor y confiaron siempre en mí. Que Dios les pague, mil gracias.

Y como olvidarme de ti José Maza (monjito) que mis primeros pasos de estudiante fueron contigo, mi guía, mi profesor quien me enseño gran parte de lo que se, y que en ese momento estando con Meida (†) a nuestro lado que siempre estuvo pendiente de nosotros. Gracias...

vidus and the control of the control of the control of the control of the control of the control of the control

# **AGRADECIMIENTOS**

<span id="page-6-0"></span>Ante todo darte las gracias Dios por darme la oportunidad de cumplir unas de mis metas y hacerme la persona que quieres que sea y permitirme crecer como ser humano en todo momento, siempre contando con tu protección espiritual en cada uno de mis pasos. Gracias Rey de Reyes.

A mis padres Maritza Montilla y Esneidar Vásquez que contribuyeron con sus esfuerzos, educación y que día a día hicieron todo lo que estuvo en sus manos para que yo cumpliera con este sueño.

A mi tutor Académico Ing. Marvelis González por ser una persona muy especial, que estuvo siempre cuando la necesite y darme toda la colaboración en cada momento.

A mi tutor Industrial Ing. Xiomara Olivares que siempre confió en mí dándome fuerzas y consejo para lograr mi objetivo.

A mi compañera de labores Ing. Gloria Solís porque me brindo su apoyo y siempre estuvo pendiente mientras estuve en mis pasantías, y mi amigo incondicional José Barreto te doy las gracias por toda la información suministrada. Dios te bendiga hermano.

A mi amiga Criselda González que ha sabido brindarme su amistad y confianza, siempre estaré agradecido de todo lo que hizo por mí.

También a la señora Gloria y a su esposo el Sr. Alfredo por el favor de conseguirme la pasantía siempre estaré agradecido con ustedes.

A la Universidad de Oriente por permitirme gozar de todas las oportunidades que me distes y a todos los profesores que me enseñaron y pusieron todo su potencial en beneficio de sus alumnos para enseñarnos todo lo que hoy sabemos.

A todas aquellas personas que de alguna u otra manera estuvieron siempre a mi lado apoyándome durante mis estudios. Gracias...

*.* 

# ÍNDICE GENERAL

<span id="page-8-0"></span>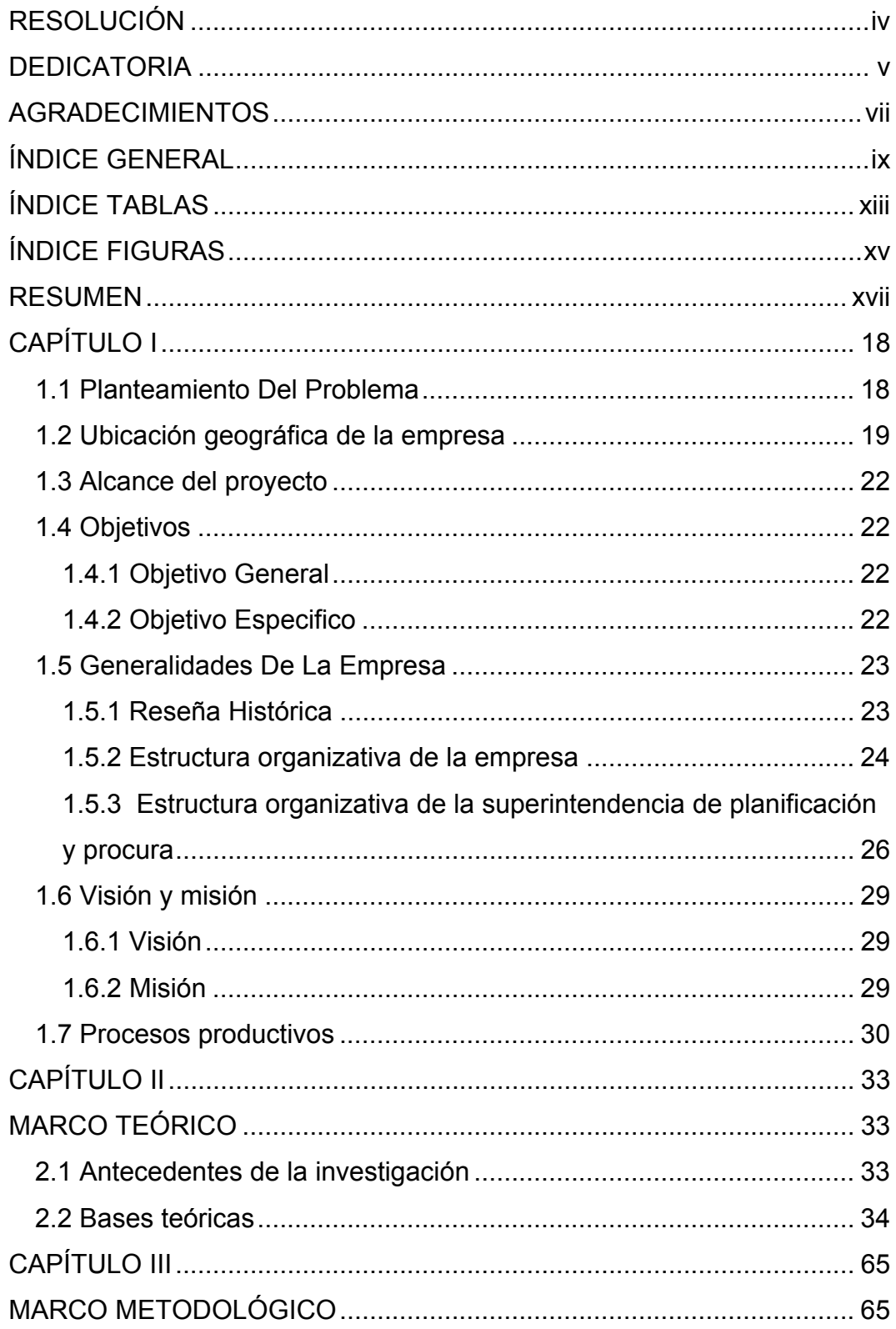

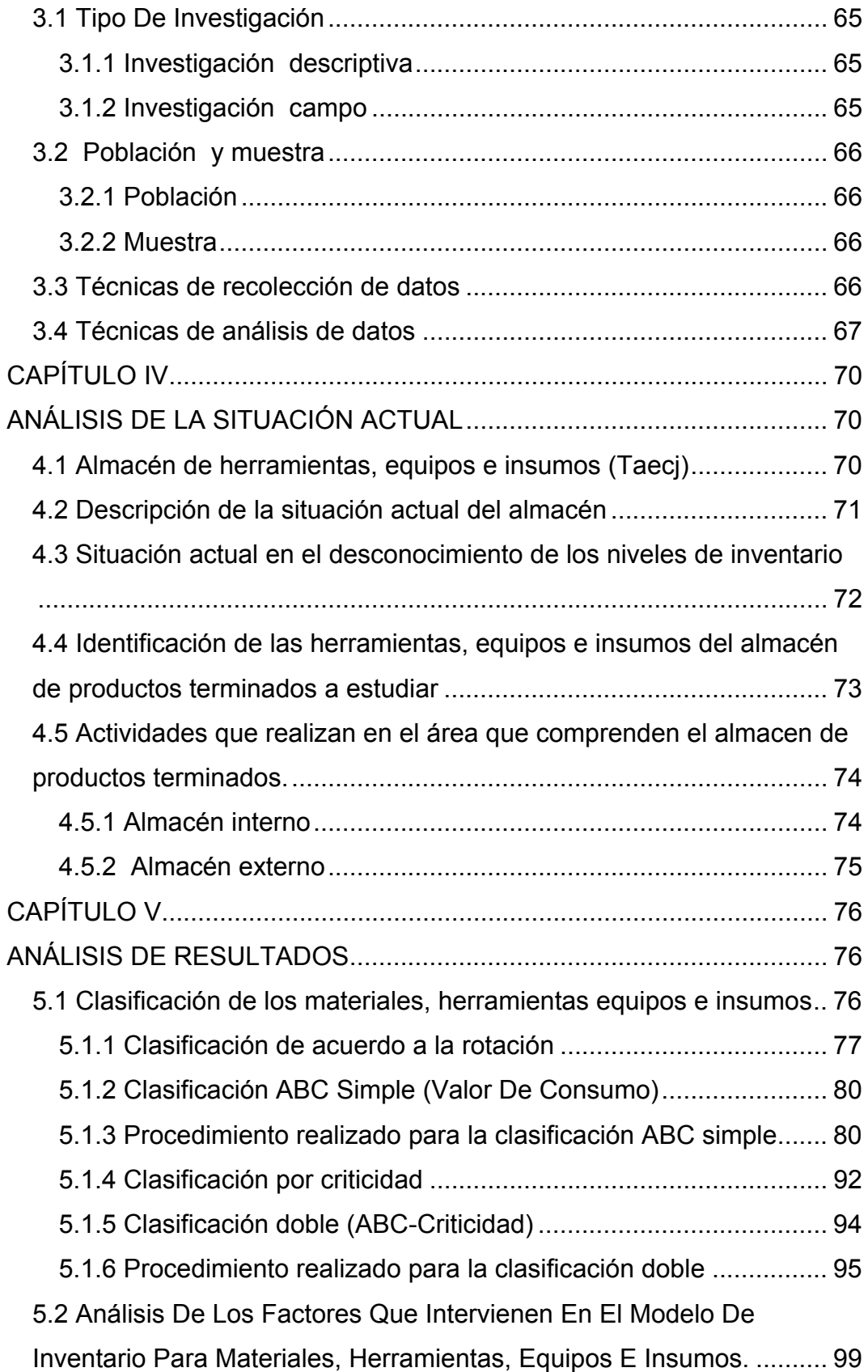

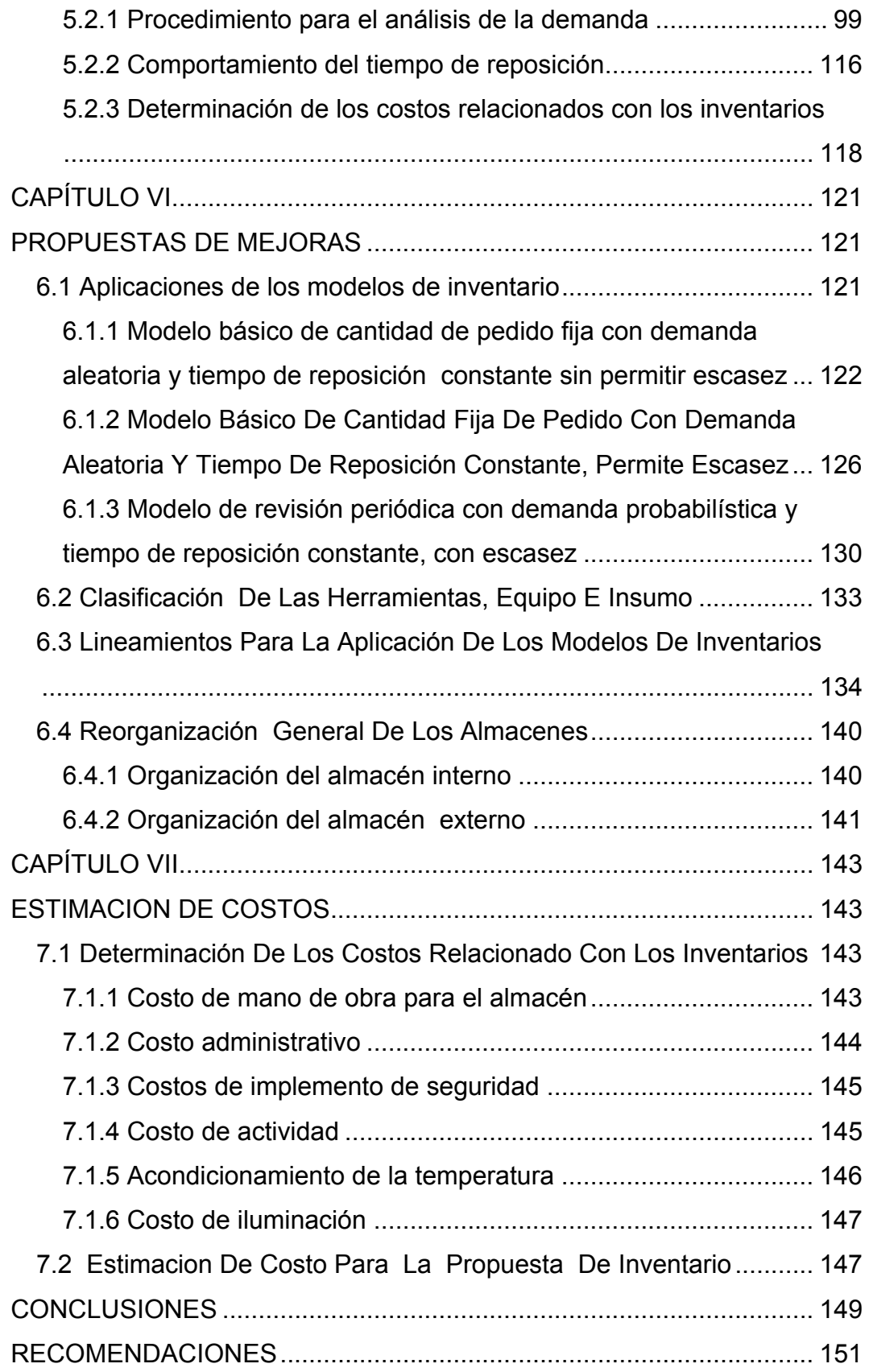

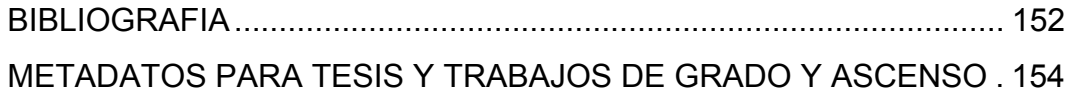

# **ÍNDICE TABLAS**

<span id="page-12-0"></span>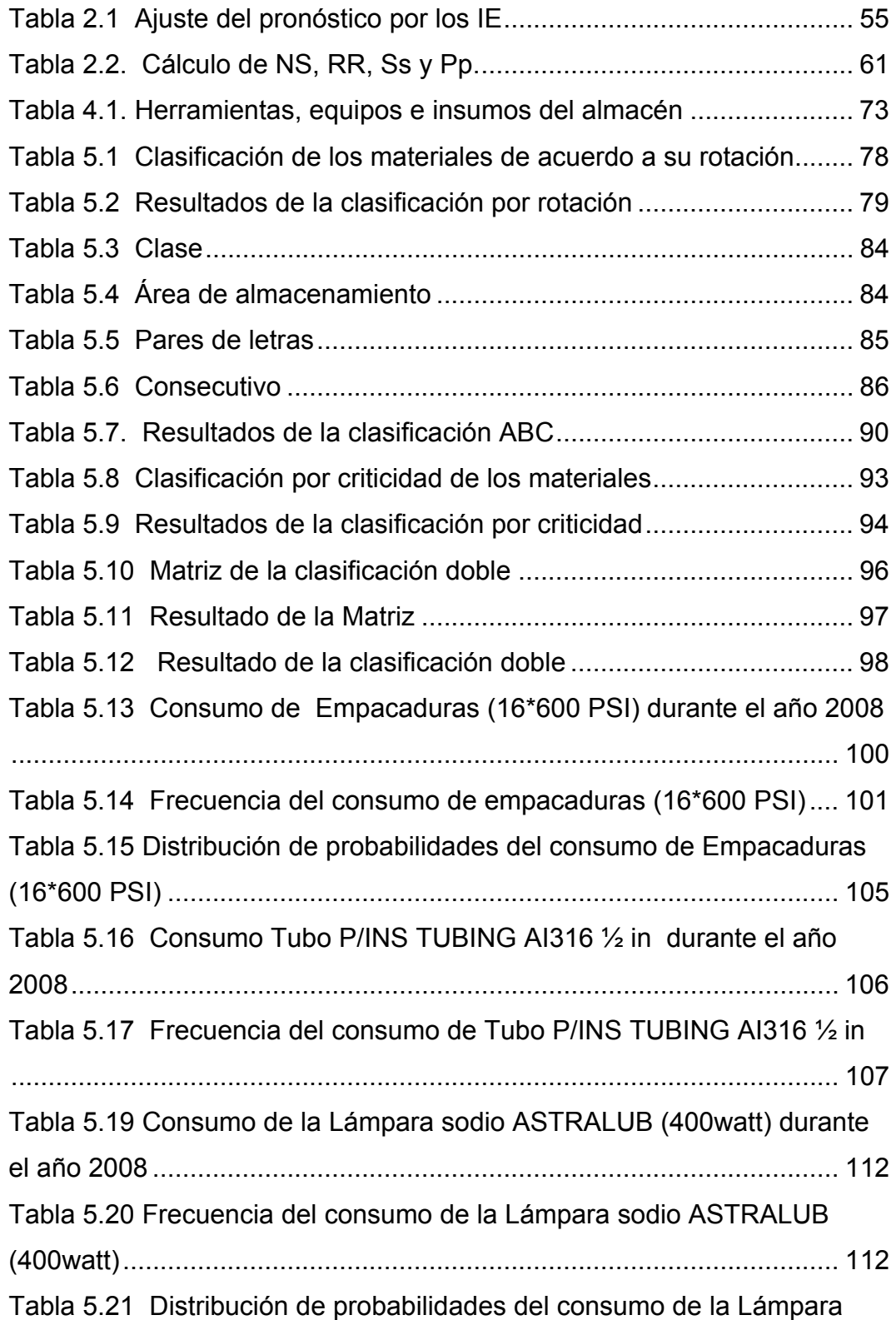

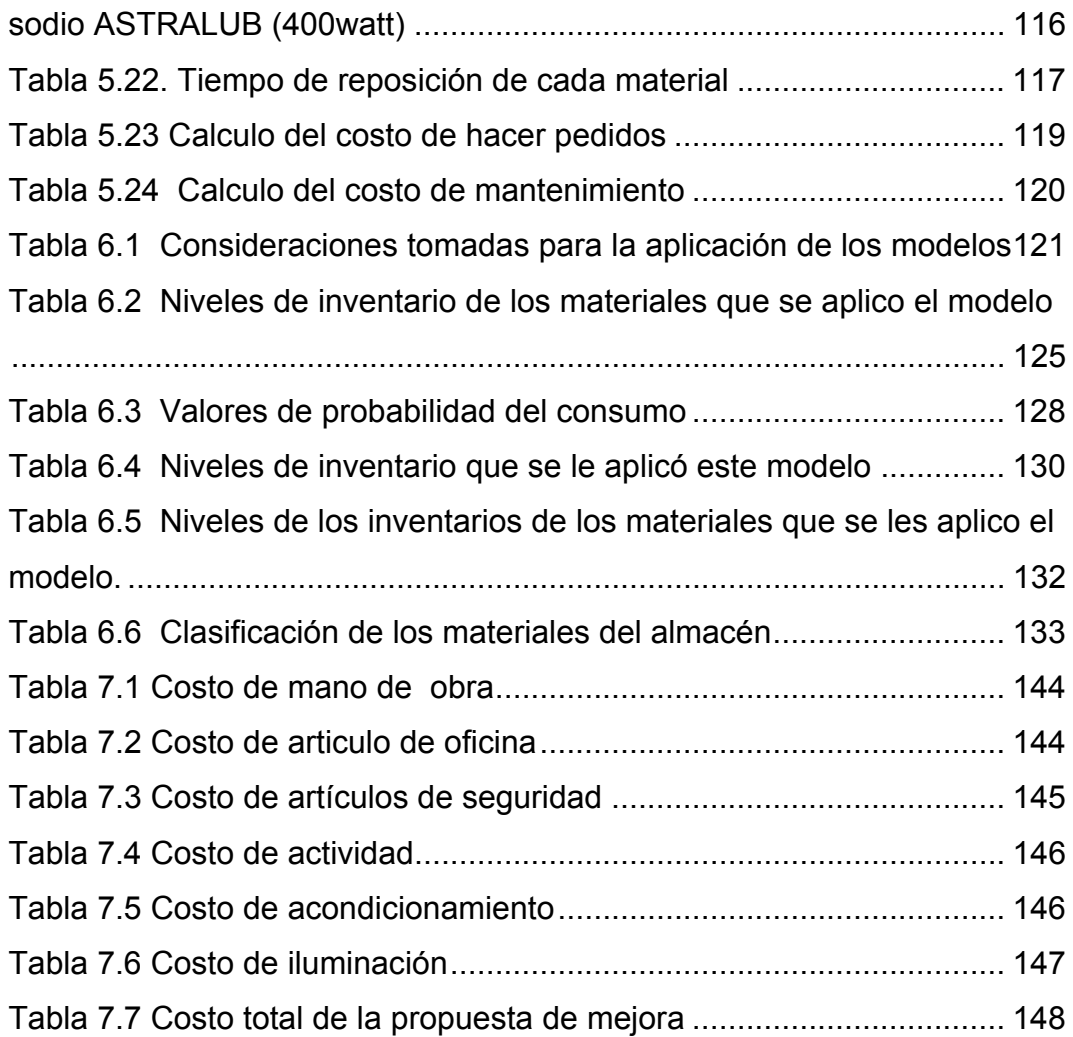

# **ÍNDICE FIGURAS**

<span id="page-14-0"></span>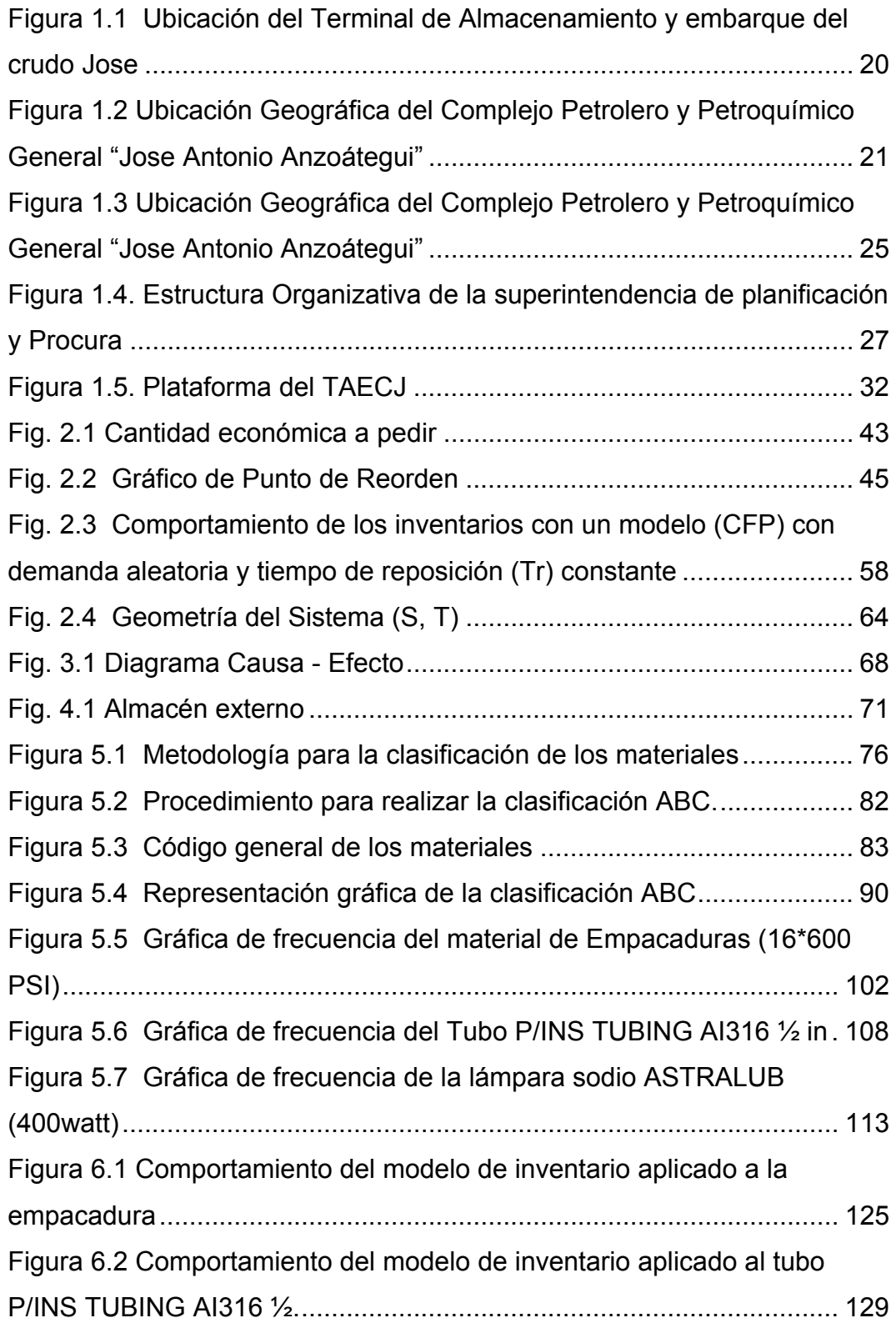

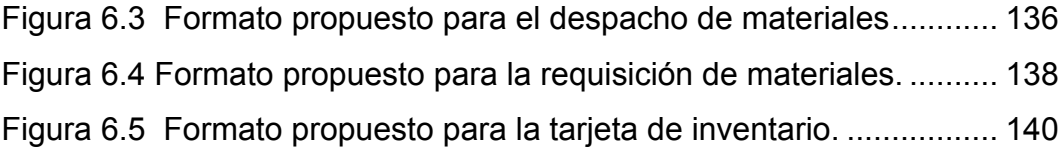

### **RESUMEN**

<span id="page-16-0"></span>El presente trabajo de investigación fue desarrollado en el Terminal de Almacenamiento y Embarque de Crudo José (TAECJ) de PDVSA en la gerencia de planificación y procura, en el departamento de procura, con la finalidad de proponer un modelo de inventario que permita mejorar el control de inventario e identificar aquellos materiales como: mecánico, eléctrico e instrumental. Se inicio con el análisis de la situación actual de los materiales. Se realizó una clasificación doble (Clasificación ABC), además se estableció el comportamiento de la demanda de los materiales utilizando el coeficiente de variabilidad (CV), para luego realizar una prueba de Kolgomorov – Smirnov para conocer la distribución de probabilidad que siguen los materiales. Para la propuesta se clasificaron los equipo por disciplina (mecánicos, eléctricos e instrumentación) y se organizó el almacén 1 y 2. Adicionalmente se realizaron una serie de lineamientos a los modelos propuestos junto con una serie de formatos.

# **CAPÍTULO I**

# **GENERALIDADES DE LA EMPRESA**

#### **1.1 Planteamiento Del Problema**

El área de almacenaje de materiales, objeto de la investigación, se encuentra ubicada en el edificio de mantenimiento del TAECJ, posee áreas donde se almacenan equipos y herramientas de diversos tamaños, lo cual no cuentan con suficiente espacio para su almacenamiento y no son clasificados debidamente.

 Debido a la recepción de considerables cantidades de materiales y equipos, los espacios dispuestos para el almacenaje de éstos se han reducido, y se requiere de una organización para el aprovechamiento del espacio disponible y de la adquisición de más estantes o racks, para un mejor manejo de los materiales existentes en dicho almacén.

Para el crecimiento de la organización del TAECJ se exigió la implantación de mejores controles en el inventario de materiales; tomando en cuenta la importancia del mejoramiento de las actividades de almacenaje que radica en el control seguro de los materiales, dando una espuesta rápida y efectiva a los requerimientos de materiales, buscando la minimización de costos de almacenamiento, reducción de la acumulación de materiales y equipos que posean movimiento, lugar, cantidad, tiempo y espacio.

<span id="page-17-0"></span>Debido al problema planteado en el área de almacenamiento se propuso en este trabajo de investigación, donde se realizó un modelo de inventario, ya que este no cuenta con todos los estándares requeridos

para su buen funcionamiento con el propósito de verificar las actividade s de control de inventario, utilizando la metodología de cálculo de máximos y mínimos, punto de pedid o y t amaño económico del lote a comprar, lo cual será de gran ayuda para el funcionamiento del sistema propuesto.

# **1.2 Ubicación geográfica de la empresa**

<span id="page-18-0"></span>El T erminal de Almacenamiento y Embarque de Crudo J OSE (TAECJ) s e encuentra ubicado en el "Complejo Petrolero y Petroquímico General José Antonio Anzoátegui" (JOSE), Carretera la costa entre la población de Puerto Píritu y la ciudad de Barcelona. Ver figura 1.1 y 1.2.

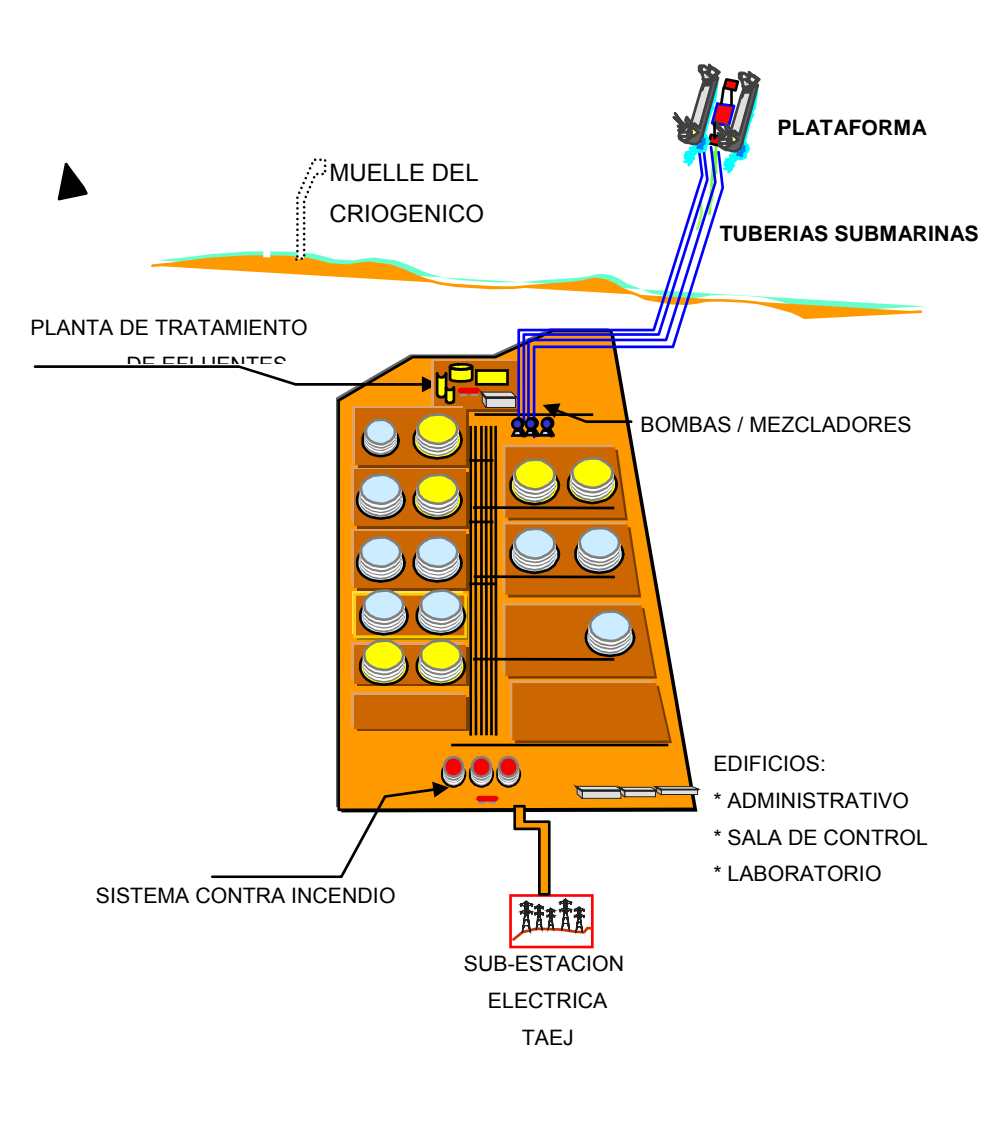

<span id="page-19-0"></span> Figura 1.1 Ubicación del Terminal de Almacenamiento y embarque del crudo Jose Fuente: Pdvsa (TAECJ)

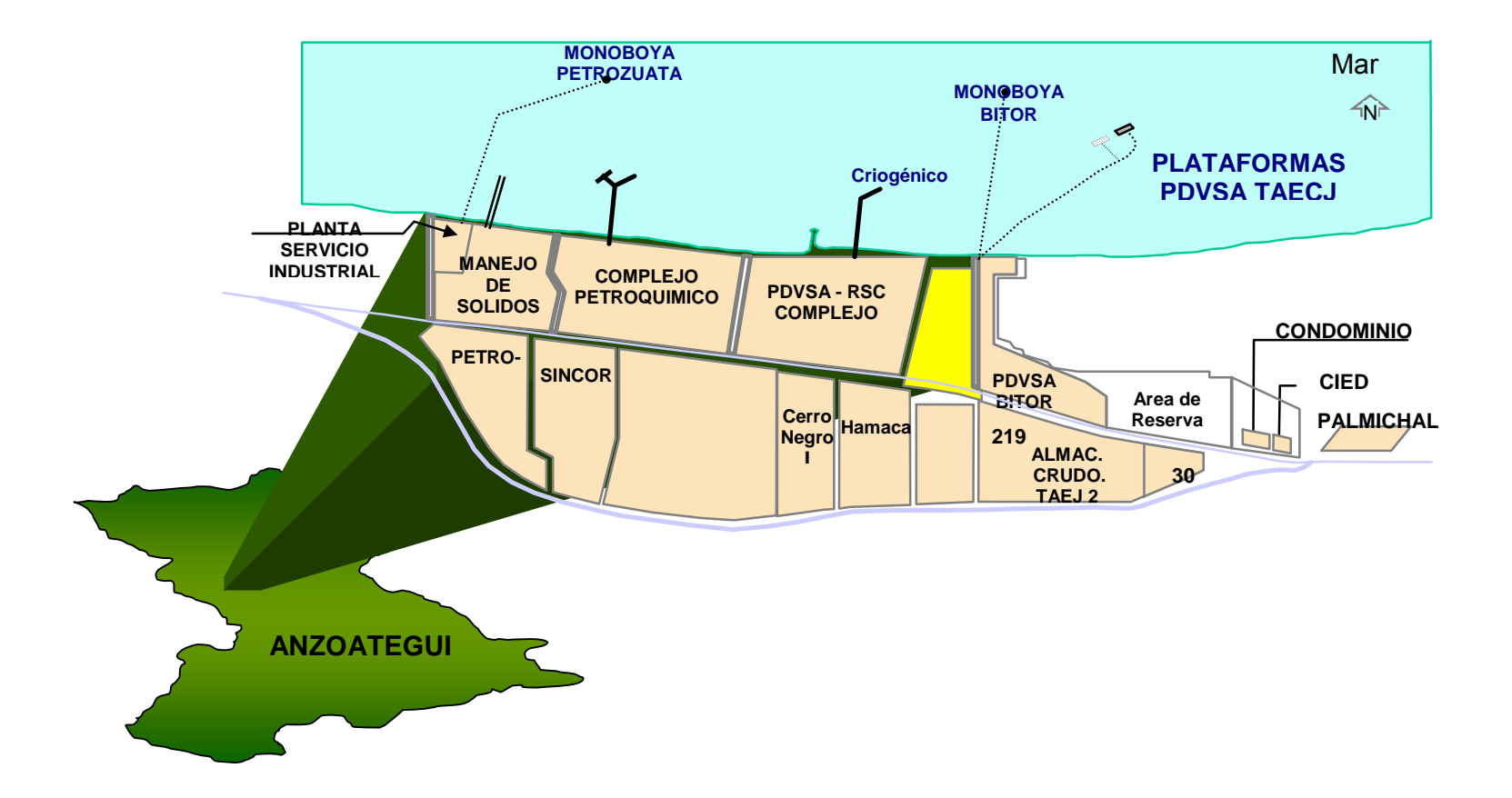

<span id="page-20-0"></span>Figura 1.2 Ubicación Geográfica del Complejo Petrolero y Petroquímico General "Jose Antonio Anzoátegui"

#### <span id="page-21-0"></span>**1.3 Alcance del proyecto**

En este documento se fijan los lineamientos generales para la adecuada operación del Terminal de Almacenamiento y Embarque por JOSE en situación normales y especiales, señalando las principales variables de operación que tiene el proceso, para mantenerlas en los rangos de operación seleccionados. Se incluye llenado de los tanques, arranque, parada normal y operaciones especiales de embarque de crudos.

Esta información se deberá usar posteriormente para escribir el manual de operación que incluye toda la información relevante suministrada por los vendedores de los equipos y el personal de operaciones.

#### **1.4 Objetivos**

## **1.4.1 Objetivo General**

Proponer un modelo de control de inventario en el almacén para el Terminal de Almacenamiento y Embarque de crudo José. (TAECJ), de PDVSA.

#### **1.4.2 Objetivo Especifico**

- 1. Describir la situación actual en el área de almacén ubicado en el Terminal de Almacenamiento y Embarque de Crudo José (TAECJ).
- 2. Clasificar los materiales, herramientas, equipos e insumo en el almacén del Terminal de Almacenamiento y Embarque de Crudo Jose para el mejor aprovechamiento de los espacios disponibles.
- 3. Diseñar un modelo de inventario para el almacenaje de repuestos y

<span id="page-22-0"></span>materiales que permita la disposición de un inventario actualizado y el control eficaz y eficiente por disciplina (mecánica, instrumentación y electricidad).

4. Realizar la estimación de los costos asociados en la propuesta de mejora en el área de almacén ubicado en el Terminal de Almacenamiento y Embarque de Crudo José (TAECJ).

#### **1.5 Generalidades De La Empresa**

#### **1.5.1 Reseña Histórica**

Petróleos de Venezuela (PDVSA), inicia la operación del Terminal de almacenamiento y embarque de crudo JOSE (TAECJ), ubicado en el Complejo Petrolero y Petroquímico José Antonio Anzoátegui, portón #2, en el municipio Bolívar del Estado Anzoátegui, en septiembre del año 1998; cuando el Terminal de Almacenamiento y Embarque de Crudo José, se hallaba bajo la custodia de la Sociedad Williams Embridge Company (SWEC), llamándose para ese momento "Petroterminal JOSE". Sin embargo en diciembre del 2002, el TAECJ pasa a ser operado por personal de PDVSA.

Durante sus 11 años de funcionamiento, el TAECJ se ha encargado de embarcar petróleo crudo proveniente de: La faja del Orinoco, Maturín, los mejoradores de crudo de SINCOR (Petrocedeño), Cerro Negro (Petromonagas) y Ameriven (Petropiar), ubicados en el mismo Complejo Industrial Jose, a través de tres puestos de embarque que poseen sus plataformas Norte y Sur (situadas a 6 Km. o 3,5 millas náuticas de la orilla del mar).

Las instalaciones del Terminal de Almacenamiento y Embarque de Crudo JOSE, en tierra están conformadas por sistemas operativos

<span id="page-23-0"></span>relativos al proceso que desarrollan, de esta manera se ha dividido el terminal para su descripción en los siguientes sistemas: almacenamiento, bombeo, mezclado y recirculación, inyección de químicos, los servicios de agua y sistema contra incendio.

### **1.5.2 Estructura organizativa de la empresa**

La estructura organizativa de la gerencia del Terminal de almacenamiento embarque de crudo Jose (TAECJ) deriva de la Gerencia general de refinación Oriente Puerto La Cruz que se encuentra conformada por ocho superintendencias que están constituida por: administración y control de gestión, seguridad higiene y ambiente, negocios con terceros, movimiento de crudo, planificación y procura, servicios portuarios, mantenimiento mayor y por último el mantenimiento operacional. Ver figura 1.3.

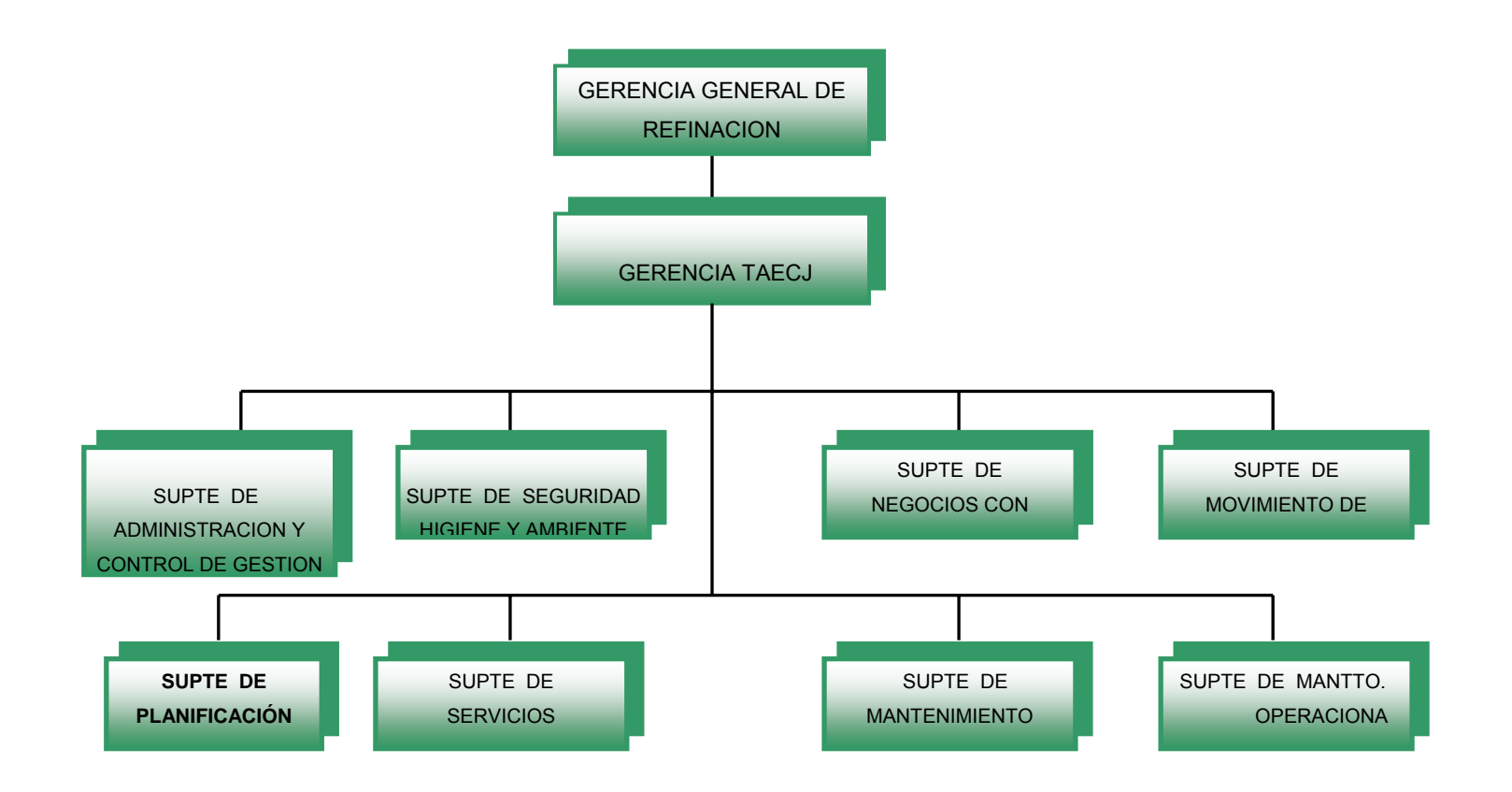

<span id="page-24-0"></span>Figura 1.3 Ubicación Geográfica del Complejo Petrolero y Petroquímico General "Jose Antonio Anzoátegui"

# <span id="page-25-0"></span>**1.5.3 Estructura organizativa de la superintendencia de planificación y procura**

A continuación se presenta la descripción de cargo y organigrama de la superintendencia de planificación y procura y los departamentos que lo integran.

Esta Superintendencia se encarga de tres (3) áreas fundamentales para todo la optimización de la planta, como son el área de Planificación y Programación, que se encarga de realizar los planes de mantenimiento preventivo y correctivo, de igual manera se encarga de llevar un control de todas las ordenes de trabajo (ODT), avisos de trabajo (ADT) de cada año. Por otra se parte encuentra el área de procura que se encarga de realizar y establecer un plan procura; es decir un plan que les permita contar con todos los consumibles, personal y equipos necesarios a la hora de hacer o desarrollara las actividades del plan de mantenimiento.

Y por ultimo es de señalar que el área de almacén que se encargan de resguardar los equipos y consumibles requeridos y obtenidos por medio del plan procura y así tener un stock de materiales para el mejor control y manejo de dichos recursos. Beneficiando así la parte de costos, evitando las compras o alquileres de equipos y materiales innecesarios. Ver Figura 1.4.

<span id="page-26-0"></span>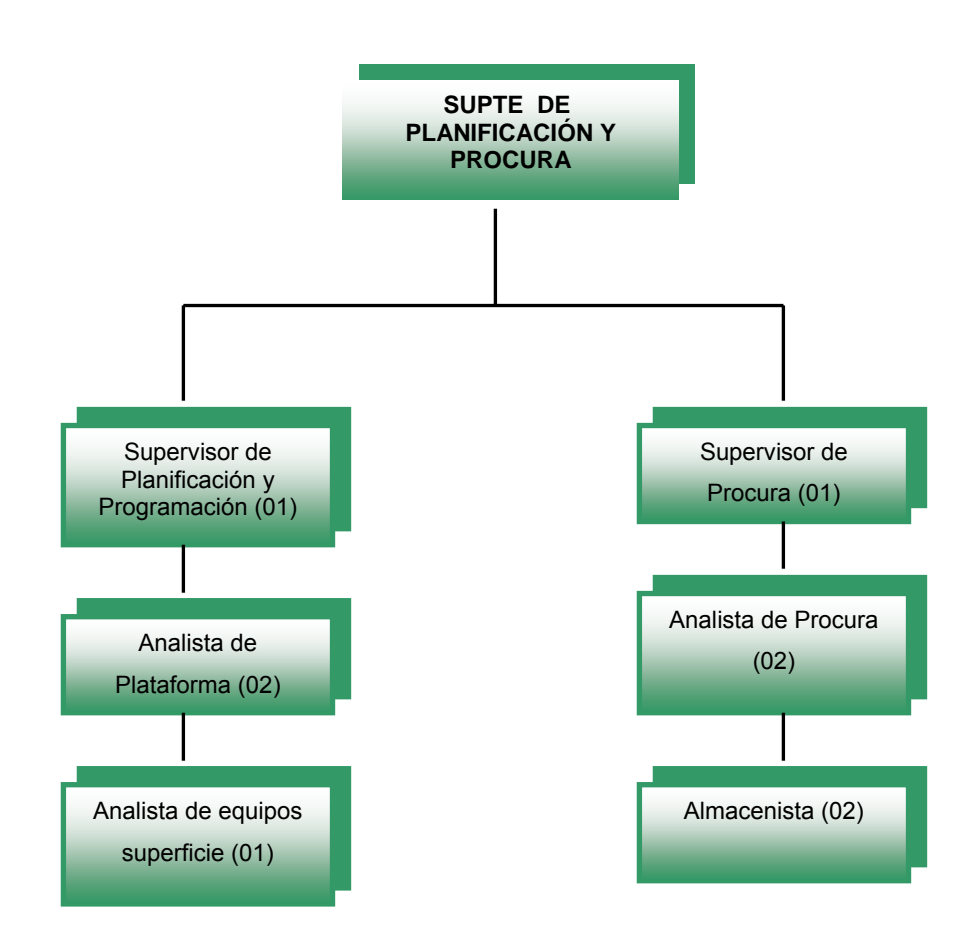

Figura 1.4. Estructura Organizativa de la superintendencia de planificación y Procura Fuente: Pdvsa (TAECJ)

A continuación se hace una descripción de las actividades asociadas a los diferentes cargos que se encuentran en la organización de la empresa de Pdvsa Jose:

• **Supervisor de planificación y programación:**

Funciones:

- 1. Elaboración del plan de mantenimiento anual en todas las especialidades (mecánica, instrumentación, electricidad y automatización) y áreas (tierra, PTEL, plataforma, sistema contra incendio).
- 2. Generar la programación semanal de mantenimiento preventivo.
- 3. Control de las órdenes de trabajo (ODT).
- 4. Seguimiento de las órdenes de trabajo (ODT), para la elaboración del informe de gestión para medir el avance de los planes de mantenimiento anual.
- 5. Control de aviso de trabajo (ADT).

# • **Analista de plataforma:**

Planificar y programar las actividades de mantenimiento preventivo y correctivo de los equipos.

# • **Analista de equipos superficie:**

Planificar y programar las actividades de mantenimiento preventivo y correctivo de los equipos en tierra.

# • **Supervisor de procura:**

Es la persona que se encarga de la distribución y los lineamientos de ejecución de los procesos de procura.

Funciones:

- 1. Distribuye las funciones de trabajo al personal.
- 2. Monitorea la ejecución de las tareas asignadas al material.
- 3. Recibe información de los resultados, los proceso de procura y difunde la información en los recursos gerenciales a fin de que el solicitante del material pueda tomar decisiones.

## <span id="page-28-0"></span>• **Analista de procura:**

Elaboración de gestión y solicitud de la compra de materiales. Funciones:

- 1. Elaboración del plan de procura (compra de materiales).
- 2. Creación de la solicitud de materiales en el sistema SAP.
- 3. Seguimiento a las solicitudes de los materiales a fin de que el pedido echo llegue correcto en el tiempo correcto.
- 4. Seguimiento a la entrega de materiales una vez colocado el pedido al proveedor.

# • **Almacenista:**

Se encarga de recibir y despachar el material. Funciones:

- 1. Elaboración y control de inventario.
- 2. Orden y limpieza del almacén.

# **1.6 Visión y misión**

#### **1.6.1 Visión**

Ser reconocidos en los próximos dos años por nuestros clientes, como la organización por excelencia en el manejo del crudo y medición de gas producido por la desviación de oriente desde recolección hasta la entrega.

#### **1.6.2 Misión**

Coordinar las operaciones involucradas en el manejo del crudo y medición de gas producido por la división de oriente desde su recolección <span id="page-29-0"></span>hasta su entrega.

#### **1.7 Procesos productivos**

PDVSA construyo el Terminal de Almacenamiento y Embarque de Crudo José (TAECJ), para cubrir la necesidad de una infraestructura adecuada que maneje todos los volúmenes de crudo del oriente del país, esto debido a que la capacidad del Terminal de Guaraguao resulto insuficiente.

El TAECJ tiene como finalidad, el almacenamiento y despacho de crudos. El proceso se inicia cuando el crudo mesa 30° API y Merey16° API llega de las troncales de recibo 51 y 54 al patio tanque, el cual está constituido por (15) quince tanques de techo flotante de los cuales (14) catorce son para el almacenamiento de crudos y (1) uno de crudo fuera de especificación.

Este patio esta dividido en (2) dos bloques principales, uno de (10) tanques y otro de (5) tanques, separados entre si por un corredor central de 50 m de ancho aproximadamente que contiene las líneas de tuberías de succión y recepción de crudo; en estas líneas se encuentra un conjunto de válvulas de compuerta que están alineadas para formar los denominados múltiples.

Dichos múltiples son 10 (diez) de 11 (once) válvulas de compuertas cada uno. Ellos tienen como función cerrar o abrir sus válvulas para el llenado de crudo en los tanques y para el despacho de crudo.

También en el patio tanque se encuentra una estación de bombeo que esta constituida por (2) dos naves de bombas principales y secundarias, utilizadas en pleno despacho y durante el inicio y el final del despacho de crudo a los buques.

En las líneas finales de despacho se encuentra el sistema de control de despacho y mezclado de crudo. Este sistema consta de válvulas de control de flujo; mezcladores dinámicos montados en patín, instrumentos de medición- control y el hardware y software necesario para el control de la operación de embarque tanto de crudos puro (Mesa 30º API y Merey 16º API) como para la mezcla de crudo pesado (Merey) y liviano (Mesa) para producir crudos medianos (Leonas 22º y 24º API.)

Para el despacho se cuenta con una instalación marina conformada por una estructura fija, la cual se constituye por la plataforma norte y la sur con un total de tres (3) puestos de despacho, con un total de once (11) brazos de carga y doce (12) ganchos de amarre. Necesarios para finalizar el proceso y satisfacer al cliente.

Por ultimo está la Planta de Efluente Líquidos (PTEL), la cual tiene como objetivo procesar las aguas contaminadas con exceso de hidrocarburos, sólidos suspendidos y sulfuros para disminuir la contaminación y cumplir con las normas de Seguridad e Higiene Ambiental (SHA.).

El Terminal de Almacenamiento y Embarque de Crudo José esta constituido por:

- <span id="page-31-0"></span>• Catorce (14) tanques de 350 MBLS. techo flotante.
- Un (1) tanque para crudo fuera de especificación de 150 MBLS.
- Dos (2) nave de bombas compuesta por ocho (8) principales de 4000Hp y cinco (5) secundarias de 2550Hp. (Centrifugas Verticales, tipo barril, marca BYRON JACKSON).
- Una (1) plataforma de embarque con tres (3) puestos de carga.
- Una (1) planta de tratamiento de efluentes líquidos.
- Todos los servicios auxiliares, agua, sistema contra incendio, drenaje y sub- estaciones eléctricas.
- Edificios administrativos.

El TAEJ dispone de una infraestructura para la recepción, almacenamiento y despacho de crudos Mesa y Merey, así como facilidades para el embarque/desembarque de cargas de SINCOR, AMERIVEN y Cerro Negro. En la actualidad este terminal maneja un promedio de 1.3 MMBD que equivale a 950 MM\$/mes.

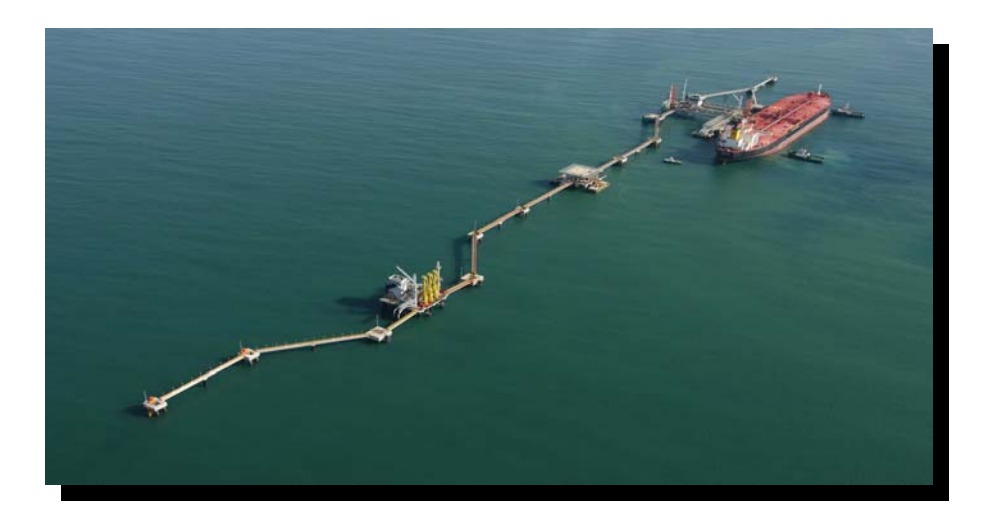

Figura 1.5. Plataforma del TAECJ

# **CAPÍTULO II**

# **MARCO TEÓRICO**

#### <span id="page-32-0"></span>**2.1 Antecedentes de la investigación**

Hernández J., y, Torres G., A. (2004). "Propuesta de un modelo de inventario para materia prima e insumos del área de fundición de una empresa metalmecánica". Trabajo de Grado, Departamento de Sistemas Industriales, Universidad de Oriente, Barcelona.

#### **Resumen**

En este trabajo se proponen modelos de inventarios aplicados a la materia prima e insumos utilizados en el área de fundición, en la empresa de fundiciones orientales (FUNDOR). Los modelos pretenden establecer los niveles de inventario (cuando hacer pedidos y en que cantidad). Con la finalidad de tener un control en el inventario e identificar aquellos materiales con mayor grado de importancia tanto económica como operativa, se realizo una clasificación doble (Clasificación ABC- Clasificación por criticidad).

Chacón; J y Orea; M (2004). **"Diseño de un control de materiales que se adapten a pequeña y mediana empresas dedicadas a la renovación de neumático".** Trabajo de Grado, Departamento de Sistemas Industriales, Universidad de Oriente, Barcelona.

#### **Resumen**

<span id="page-33-0"></span>Se propone el diseño de un modelo que permite el mejoramiento de las actividades de control de materiales a las pequeñas y medianas empresas renovadoras de neumáticos. Se comenzó estableciendo los lineamientos de dicho modelo, a partir de las características propias de las pequeñas y medianas empresas, las definiciones de las funciones de planificación y de control de los materiales y el estudio de un sondeo realizado a todas aquellas empresas renovadoras de neumáticos existentes a nivel nacional.

#### **2.2 Bases teóricas**

#### **Almacén**

Son aquellos lugares donde se guardan los diferentes tipos de mercancía.

La formulación de una [política](http://www.monografias.com/Politica/index.shtml) de [inventario](http://www.monografias.com/trabajos11/conin/conin.shtml) para un departamento de [almacén](http://www.monografias.com/trabajos12/alma/alma.shtml) depende de la [información](http://www.monografias.com/trabajos7/sisinf/sisinf.shtml) respecto a tiempos de adelantes, disponibilidades de [materiales,](http://www.monografias.com/trabajos14/propiedadmateriales/propiedadmateriales.shtml) tendencias en los precios y materiales de [compras](http://www.monografias.com/trabajos5/elciclo/elciclo.shtml), es la fuente mejor de esta información.

Esta [función](http://www.monografias.com/trabajos7/mafu/mafu.shtml) controla físicamente y mantiene todos los artículos inventariados, se deben establecer resguardo físicos adecuados para proteger los artículos de algún daño de uso innecesario debido a [procedimientos](http://www.monografias.com/trabajos13/mapro/mapro.shtml) de rotación de [inventarios](http://www.monografias.com/trabajos11/conin/conin.shtml) defectuosos de rotación de inventarios defectuosos y a robos. Los [registros](http://www.monografias.com/trabajos7/regi/regi.shtml) de deben mantener, lo cual facilitan la localización inmediata de los artículos **(Taha, 1994).** 

#### **Herramientas**

Según Pombo (2006), el término es amplio y existe una extensa variedad, siempre con el objetivo de simplificar el esfuerzo humano, se puede decir, que es un dispositivo artificial cuya función es facilitar la aplicación de energía a una pieza o material durante la realización de una tarea o trabajo. Entre algunas de los tipos de herramientas más comunes que se pueden considerar en un taller mecánico de una empresa, se tienen:

- Herramientas de sujeción: las cuales, se utilizan para sujetar piezas o inmovilizar piezas. En este grupo se pueden considerar el [alicate,](http://es.wikipedia.org/wiki/Alicate) [tornillo de banco](http://es.wikipedia.org/wiki/Tornillo_de_banco), [sargento.](http://es.wikipedia.org/wiki/Sargento)
- Herramientas para la fijación: son empleadas para el ensamblaje de unas piezas con otras: las más destacadas son los distintos tipos de llaves que existen, [destornillador,](http://es.wikipedia.org/wiki/Destornillador) [remachadora](http://es.wikipedia.org/wiki/Remachadora).
- Herramientas auxiliares de usos varios*:* se refiere a las que cumplen alguna función determinada y que nos son tan generales como las mencionadas anteriormente, se pueden citar entre ellas, la broca, compás, cizalla, extractor mecánico, granete, lima, macho de roscar, sargento, entre otros.
- Instrumentos de medición y verificación en fabricación mecánica: también son considerados como una de las herramientas mas importantes, ya que toda tarea mecánica lleva consigo la necesidad de tomar medidas de las piezas y trabajos que se están realizando, por lo que existen un conjunto básico de instrumentos de medida, tales como, cinta métrica, flexometro, nivel, reloj comparador, calibradores, entre otros.

#### **Equipos**

Comprende las maquinarias, elementos eléctricos, hidráulicos, el mobiliario, los enseres y demás objetos similares, necesarios para el servicio o explotación de un negocio. El equipo no incluye los terrenos, los edificios, ni ninguna otra clase de inmuebles, pero si comprende la maquinaria y otros bienes muebles, aún cuando estén inmovilizados, en las plantas petroquímicas se utilizan cotidianamente (Moskowitz Y Wrigth, 1982).

#### **Insumos**

Conocidos también como consumibles utilizados en la producción de otro bien. Este término, equivalente en ocasiones al de [materia prima](http://es.wikipedia.org/wiki/Materia_prima), es utilizado mayormente en el campo de la producción. Los insumos usualmente son denominados: factores de la producción, o recursos productivos (Moskowitz Y Wrigth, 1982).

# **Función de los almacenes**

- 1. Mantienen de las materias primas a cubierto de [incendios](http://www.monografias.com/trabajos5/prevfuegos/prevfuegos.shtml), robos y deterioros.
- 2. Permitir a las personas autorizadas el acceso a las materias almacenadas.
- 3. Mantienen en constante información al departamento de compras, sobre las existencias reales de materia prima.
- 4. Lleva en forma minuciosa controles sobre las materias primas (entradas y salidas)
- 5. Vigila que no se agoten los materiales (máximos mínimos).
#### **Inventario**

Trata de la determinación de los procedimientos óptimos en la adquisición de artículos para existencias que permitan satisfacer la demanda futura. Se aplica en la dirección de materiales (previsión, planificación, organización, integración y ejecución en materia de inventario), y al control de existencias (materia prima, partes adquiridas, materiales y suministros, productos en proceso, productos terminados) **(Moskowitz Y Wrigth, 1982).**

#### **Tipos de inventarios**

### **Inventarios de suministros**

Construidos por todos aquellos materiales, accesorios y otros elementos necesarios para el funcionamiento de las maquinarias y el proceso de elaboración en si; pero que no forman parte o no se reincorporan al producto final, tales como lubricantes, material de limpieza, embalajes, repuestos (Moskowitz Y Wrigth, 1982).

#### **Inventarios de materias primas**

Comprende todos aquellos elementos básicos que la empresa compra con el objeto de procesarlos y transformarlos en un producto determinado.

#### **Inventarios de productos en proceso**

Están formados por aquellos productos en fase de elaboración, sin terminar aun, lo formaran un cierto volumen de materias primas

semielaboradas, mano de obra y gastos de fabricación.

### **Inventarios de productos terminados**

Son todos aquellos productos terminados en el proceso de fabricación de la empresa y que son destinados a la venta.

Independientemente del tipo de inventario a controlar, se tendrá una subdivisión, tomando en cuenta los criterios de utilización, la regularidad de su consumo o uso.

La palabra clave en esta subdivisión es el stock, el cual se define como el conjunto de mercancías o artículos acumulados en espera de un uso mas o menos próximo, que permita alimentar regularmente a los usuarios sin impórtale las discontinuidades inherentes a la fabricación o los posibles retrasos en las entregas por parte de los proveedores. Según esto tenemos varias clases:

## **Stock normal**

Constituido por el material nuevo de utilización continúa **(Taha, 1994).** 

#### **Stock de seguridad**

Formado por artículos de uso excepcional, tales como materiales o piezas de maquinaria necesitadas inmediatamente; se hace para cubrir la demanda en los retrasos en entrega y aumento en el consumo (Taha, 1994).

## **Stock de sobrante**

Comprende todos los artículos en estado nuevo que dejan de necesitarse, son artículos a extinguir (Taha, 1994).

#### **Stock de recuperación**

En esta categoría, se agrupa todo el material recuperado o reparado, puesto o no de nuevo en inventario y susceptible de reutilizar (Taha, 1994).

#### **Importancia de mantener inventarios**

La importancia principal de los inventarios radica en que cualquier desabastecimiento de un artículo o material, en el momento que se necesite, por lo general, implicará desembolsos mayores de los que significan mantenerlos en inventarios (Taha, 1994).

Existen muchas razones que nos obligan a mantener cantidades en el stock de almacén, entre ellas se encuentran las siguientes:

#### • **Las demandas estacionales**

Si es muy alto el grado de estacionalidad del consumo, se tendrán que mantener el stock fuera de época.

## • **Las ofertas estacionales**

Existen demandas sostenidas a lo largo del año, pero sus ofertas se producen en un determinado periodo del mismo año.

# • **Lotes mínimos de compra**

Existen rublos de materiales en los cuales se han fijado montos mínimos de ventas.

# • **La cantidad pedida**

Esta razón obedece a los siguientes casos:

- $\checkmark$  Ventajas por descuentos
- $\checkmark$  Alzas de precios esperados
- $\checkmark$  Frecuencia de revisión del stock
- $\checkmark$  Problema en la fecha de entrega
- $\checkmark$  Limitaciones del volumen debido al almacenamiento, transporte, entre otros.
- $\checkmark$  Necesidad de un ritmo mínimo de producción
- $\checkmark$  Conveniencia de un lote económico pedido
- $\checkmark$  Como amortiguador frente a la incertidumbre.
- $\checkmark$  Plazo de suministro y/o ritmo de suministro del proveedor.

## • **Consumo**

- $\checkmark$  Para desvincular la promoción de un producto de la variabilidad de la oferta a corto plazo o incluso de una oferta estacional.
- $\checkmark$  Para desvincular la demanda de la variabilidad de la oferta a corto plazo o incluso de una oferta estacional.

Por lo antes expuesto, se hace necesario mantener y controlar los rublos en stock, con la finalidad de disminuir los costos de producción, lo cual se lleva a cabos varios criterios técnicos que presentan la teoría de

inventario.

# **Elementos De Un Buen Control De Inventarios:**

- Conteo físicos de los inventarios por lo menos una vez al año, no importando cual sistema se utilice.
- Mantenimiento eficiente de compras, recepción y procedimiento de embarque.
- Almacenamiento del inventario para protegerlo contra el robo, daño o descomposición.
- Permitir el acceso al inventario solamente al personal que no tiene acceso a los registros contables.
- Mantener registros de inventarios perpetuos para la mercancía de alto costo unitario.
- Comprar el inventario en cantidades económicas.
- Mantener suficiente inventario disponible para prevenir situaciones de déficit, lo cual conduce a perdidas en ventas.
- No mantener un inventario almacenado demasiado tiempo, evitando con eso el gasto de tener dinero restringido en artículos innecesarios.

## **Razones Que Justifican La Existencia De Inventario**

Las razones que justifican el uso de los inventarios son:

- $\triangleright$  Hacer frente a la demanda de productos terminados
- $\triangleright$  Evitar interrupciones en el proceso productivo
- $\triangleright$  Nivelar el flujo de producción
- ¾ Obtener ventajas económicas
- $\triangleright$  Falta de acoplamiento entre la producción y el consumo
- ¾ Ahorro y especulación

# **Variables que influyen en la determinación de las políticas de inventario.**

Todos los inventarios poseen características comunes aun cuando su comportamiento sea diferente, se puede entonces generalizar en cuanto a la descripción de los elementos que lo conforman (**Taha, 1994).** 

#### **Demanda**

Es el número de artículos que se requieren por periodo. Esto necesariamente no es la cantidad vendida, debido a que parte de la demanda puede no satisfacerse por déficit o demoras. En efecto, seria la cantidad que se vendida, si todo lo que se necesitara estuviera disponible. La demanda puede ser determinística o probabilista (**Taha, 1994).** 

# **Demanda determinística**

La demanda determinística es aquella que es (o puede suponerse que es) conocida con exactitud, durante un periodo de tiempo **(Taha, 1994).**

#### **Demanda probabilística**

La demanda probabilística se presenta cuando no hay homogeneidad y en los datos esta puede o no describirse en términos de una distribución de probabilidad **(Taha, 1994).**

## **Tiempo de suministro**

Es el tiempo comprendido entre la detección de la necesidad de producir o comprar cierta cantidad de un material y el momento en que este llega físicamente al almacén **(Taha, 1994).**

## **Cantidad económica a pedir (Q)**

Es el lote a pedir y esta constituido por un conjunto de unidades que pueden identificarse por su cantidad, peso o medida **(Taha, 1994).**

En la cantidad existen modelos cuantitativos que desarrollan reglas de decisión para obtener el óptimo a pedir así como también cuando pedir, reduciendo el nivel de incertidumbre al momento de emitir una orden de compra. Ver figura 2.1.

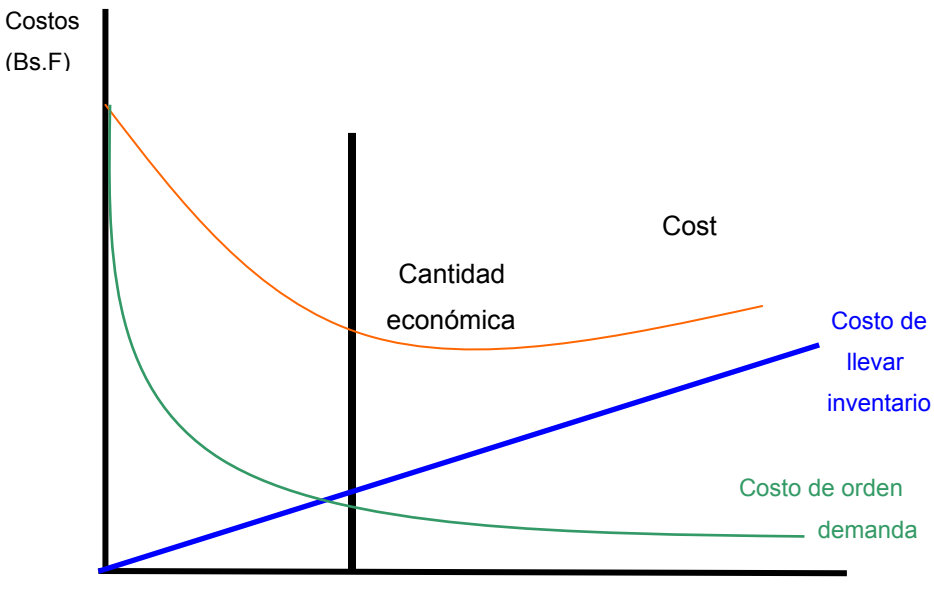

Fig. 2.1 Cantidad económica a pedir

### **Punto máximo (Pm)**

Se le da este nombre a la máxima cantidad de stock que se tiene en existencia, se obtiene de la suma de la cantidad pedida y el nivel de seguridad preestablecido. Puede ser calculado a partir del consumo y del tiempo de reposición que representan los materiales **(Taha, 1994).** 

## **Punto mínimo (Pm)**

Es la cantidad mínima de material que debe permanecer en existencia para hacer frente a la demanda durante el tiempo de reposición. Cuantitativamente va a depender de la estabilidad que representa tanto las cantidades de demanda como las ofrecidas con la disposición de aceptar el agotamiento de las existencias **(Taha, 1994).**

#### **Punto de reorden (Pr)**

También se llama stock de alerta, se localiza entre los puntos máximos y mínimos y su función es servir de indicador en el momento de la emisión de un nuevo pedido, es decir, cuando las cantidades de existencias se igualen de reorden, se debe emitir un nuevo pedido a fin de garantizar el suministro durante el tiempo de reposición (**Taha, 1994).**

Ver fig. 2.2.

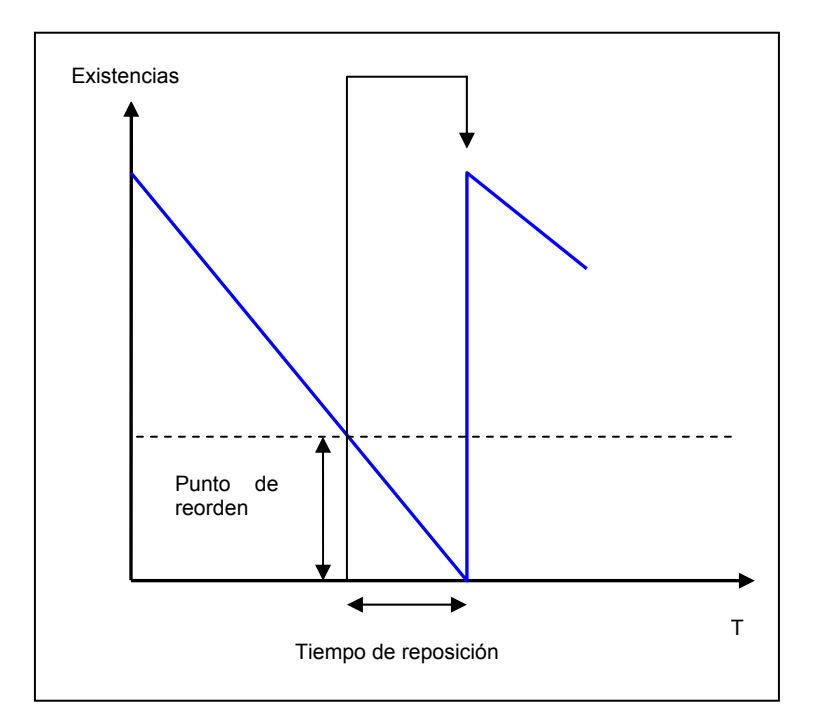

Fig. 2.2 Gráfico de Punto de Reorden

## **Costos asociados a los inventarios**

Los costos en que se incurren a consecuencia de establecer niveles de inventario pueden ser agrupados en tres categorías: Los costos de hacer pedidos, los costos de mantener los inventarios y los costos o pérdidas ocasionadas por faltante en las existencias **(Domínguez, 1995)**.

## **Costos de hacer pedidos (Cp)**

Los costos en que se incurre al colocar un pedido son de tipo fijo y variable. Los fijos son todos aquellos costos destinados al pago de sueldo y salario del personal, energía eléctrica y telecomunicaciones. Los costos variables son los generados por los formatos de compras, y dependen del

número de requisiciones que se coloquen; esto aumenta con el número de pedido que se procesan en un periodo determinado **(Domínguez, 1995)**.

#### **Costos de mantener inventario (Cm)**

Son los costos derivados de la decisión de mantener cantidades de existencia, y varían con el periodo de tiempo que se mantiene en inventario **(Domínguez, 1995).** 

Debido a la variación de los elementos de los costos, surge la necesidad de que cada empresa en particular analice y defina los aspectos principales que incidieron en el mantenimiento y administración de sus exigencias.

#### **Costo por faltantes**

Son los costos ocasionados por carencia de elementos asociados con la demanda cuando las existencias se han agotado (**Domínguez, 1995).** 

En nuestro caso no se permitirá faltantes por los ítems de los grupos en estudio, por lo tanto no se tomaran en cuenta.

## **Clasificación ABC**

La clasificación ABC es un método práctico que se realiza con la finalidad de reducir el tiempo, el esfuerzo y el costo en el control de inventario de artículos múltiples. La clasificación ABC, también llamada clasificación de pareto, tiene como filosofía fundamental que: "muchas veces cuesta mas el control que lo que vale lo controlado ". En gestión de materiales el principio de pareto significa que unos pocos materiales representan la mayor parte del valor de uso de los mismos (Taha, 1994).

Existen tres grupos en la clasificación ABC. Las características de cada grupo, por lo general, son las siguientes:

- **Grupo A:** agrupa del 10 al 20% del total de los renglones y representa un porcentaje importante del 60% al 80% del total del valor del uso.
- **Grupo B:** agrupa del 20 al 30% del total de los renglones y representa del 20 al 30% del efecto económico total. Estos renglones son clasificados como B y tiene una importancia media para la empresa.
- **Grupo C:** agrupa una gran cantidad del total de los renglones, entre un 50 a 70% y representa del 5 al 15% del efecto económico total. Estos renglones serán clasificados como C y son los de menor importancia para la empresa según el parámetro base considerado.

Aquí los porcentajes mencionados son solo indicativo, ya que varía según el tipo de sistema. Lo que es realmente importante es el concepto de que el mayor esfuerzo en la realización de la gestión debe ser hecho sobre una cantidad pequeña y que para en cambio con los del grupo C es aceptable realizar una gestión menos rigurosa y por lo tanto más económica.

#### **Políticas de inventario**

Existe una gran diversidad de problemas en el manejo de materiales de inventario que a través de la experiencia la de los modelos de inventarios que se adapten a las características particulares de estos. El objetivo final de cualquier modelo de inventario es dar repuesta a dos preguntas.

- 1. ¿Qué cantidad de artículos deben pedirse?
- 2. ¿Cuándo deben pedirse?

La respuesta a la primera pregunta se expresa en término de cantidad de pedido (Q). Esta representa la cantidad óptima que debe ordenarse cada vez que se haga el pedido y puede variar con el tiempo, dependiendo de la situación que sé considera.

La respuesta de la segunda interrogante es una decisión de tiempo y está gobernada por dos políticas: revisión continua y revisión periódica.

## **Revisión continúa**

Es una política en donde el inventario se controla continuamente. Cuando el nivel llega al punto de reorden R (decisión de tiempo), se ordena de manera continua (Q,R), o política de cantidad fija de reorden.

Por otro lado, en la revisión periódica se verifica el nivel del inventario I, en intervalo de tiempo fijo, en cualquier tiempo T, llamado periodo de revisión, y se coloca una orden si el inventario es menor que cierto nivel predeterminado R, llamado punto de reorden (decisión de tiempo).

**Media (**  $\overline{X}$  )

La media ( $\overline{\chi}$ ) para datos agrupados esta representada por la suma

total del producto de la marca de clase (Mci) por la frecuencia observada(FOi) en cada intervalo, dividido entre el número de observaciones n.

$$
\overline{X} = \frac{\sum Mc^* \ FOi}{N}
$$
 Ec. 2.1

## **Varianza (S²)**

Constituye un índice de variabilidad, es decir, de valores de dispersión alrededor de la media y se determina, según el autor Houston W., (1982) de la siguiente manera:

$$
S = \frac{\sum F O^* \left( M_C - \overline{X} \right)^2}{N-1}
$$
 Ec. 2.2

Donde:

S²: varianza.

Mci: marca de clase en el intervalo i.

FOi: frecuencia observada en el intervalo i.

: media. *X*

n: número total de datos.

## **Coeficiente de variabilidad**

Es un estimador de variabilidad relativa de un conjunto de datos, es decir, mide la dispersión de los datos respecto a la media. La ventaja de este coeficiente es que no posee en una unidad de medida (Houston, 1982). El coeficiente de variabilidad es expresado por la siguiente ecuación:

1. Se calcula la estimación de la demanda promedio por periodo (d) mediante la siguiente ecuación:

Donde: d= demanda promedio n= números de observaciones realizadas di= demanda en el periodo i.

- 2. Luego se calcula una estimación de la varianza por periodo (VAR):
- 3. Luego se calcula un estimado de la variabilidad relativa de la demanda (coeficiente de variabilidad o CV) determinada por la formula:

Donde:

CV= coeficiente de variabilidad VAR= varianza del conjunto de datos d= demanda promedio por periodo elevada al cuadrado.

El coeficiente de variabilidad tiene un significado muy importante al momento de necesitar determinar el comportamiento de un conjunto de datos que puede ser constante o variable, por lo tanto es muy útil para saber si la demanda sigue un comportamiento deterministico o probabilística .

El hecho de que un conjunto de datos tenga uno de los dos comportamientos mencionados, depende de una condición que gira en torno a un valor del coeficiente. La condición se basa en si CV es superior a 0,20 o si es inferior a este valor. En caso de que este valor sea igual o menor o igual

a 0,20, se puede decir que los datos están muy pocos dispersos con relación a la media, lo que 3 en otras palabras quieren decir que tienen un comportamiento constante. Por otro lado, si el valor de CV es mayor que 0,20 entonces los datos están muy dispersos o alejados de la media, por lo que se puede decir que los datos tienen un comportamiento variable.

$$
CV = \frac{S^2}{\overline{X}^2}
$$
 Ec. 2.3

Donde:

CV: coeficiente de variabilidad.

S²: varianza del conjunto de datos.

 $\overline{X}$ : media del conjunto de datos.

El coeficiente de variabilidad es una herramienta útil para conocer si una demanda es de tipo probabilístico o deterministico. Si el coeficiente de variabilidad resulta menor 0,20 indica que los datos no están muy dispersos (alrededor de la media), esto representa que los datos tienen un comportamiento deterministico de lo contrario su comportamiento será probabilístico.

## **FUNCIONES DE PROBABILIDAD**

#### **Distribución exponencial:**

Esta distribución de probabilidad describe el comportamiento de una variable aleatoria continua (Houston**, 1982).**

La variable aleatoria x tiene una distribución exponencial, con parámetro λ, si su función de densidad es:

$$
f(x) = \lambda e
$$
\n
$$
\begin{cases}\n0 < X < x \\
\lambda > 0\n\end{cases}
$$
\nEc. 2.4

Y su función de distribución de probabilidad acumulada es:

$$
P(X < x) = 1 - e^{-}
$$
   
Ec. 2.5

$$
\lambda = \frac{1}{\overline{X}}
$$
 
$$
\overline{X} = \frac{1}{\lambda}
$$

Donde:  $\overline{\chi}$  media

## **Distribución de Poisson**

Es una distribución de probabilidad discreta con un parámetro z<0 cuya función de densidad esta representada en la ecuación 2.6. (Houston, 1982).

$$
P(X) = \frac{e^{*} \lambda^{x}}{x!}
$$
 Ec. 2.6

x = toma todos los valores de la variable.

### **Prueba de Kolmogorov - Smirnov**

La prueba de Kolmogorov – Smirnov forma parte de los llamados test de bondad de ajuste y se utiliza para encontrar la distribución de probabilidad de una serie de datos. Los pasos a seguir para realizar esta prueba son:

- 1. Se colocan los n datos históricos en una tabla de frecuencia con intervalos. Para cada intervalo se tendrá la frecuencia observada i (FOi).Se calcula la media y la varianza de los datos.
- 2. Se divide la frecuencia observada cada intervalo por el número total de datos (frecuencia relativa). Este resultado es la probabilidad observada POi.
- 3. Se calcula la probabilidad acumulada observada de cada intervalo del (POA) del paso 2.
- 4. Se propone una distribución de probabilidad de acuerdo con la tabla de frecuencia obtenida en el paso 1. Se plantea una hipótesis nula y una hipótesis alternativa, siendo la hipótesis nula la presunción de que los datos siguen la distribución que se quieren demostrar.
- 5. Con la distribución propuesta, se calcula la probabilidad esperada (PEi) para cada uno de los intervalos mediante la integración de la distribución propuesto.
- 6. Se calcula la probabilidad acumulada (PEA) para cada uno de los intervalos de clases.
- 7. Se calcula el valor absoluto entre para cada intervalo y se selecciona la máxima diferencia, llamada DM, donde:

$$
DM = \left| POA - PEA \right|
$$
 EC. 2.7

8. El estimador DM se compara con un valor limite correspondiente a la tabla de Kolmogorov – Smirnov con n datos y un nivel de confiabilidad 1 – α (ver anexo 1).Si el estimador DM es menor o igual al valor del limite de la tabla, entonces no se puede rechazar que la información histórica sigue la distribución propuesta en el paso 4.

#### **Método de serie de tiempo utilizado en pronósticos.**

Los métodos de serie de tiempo usan datos históricos para tratar de determinar el futuro y se usan para pronosticar a corto plazo. Existen técnicas de serie de tiempo entre los cuales elegir, pero solo nombraremos: **(Taha, 1994).**

#### **Promedio móvil simple (PMS)**

Esta técnica sirve para calcular el pronostico de la demanda para el siguiente periodo, como su nombre lo indica es un promedio que se obtiene de n datos.

Estos n datos están en función de cómo se quiere promediar y obtener resultados. Con menor o mayor exactitud; n puede tener valores comprendidos entre 2, 3, 4,5,… etc. Por ejemplo se toman los tres últimos valores de la demanda, siendo n= 3.

# **Índices de estacionalidad (IE)**

Esta técnica sirve para calcular pronósticos cuando en los datos existe estacionalidad o ciclos y también se usa cuando en cada periodo existen diferencias de demandas muy marcadas, razón por la cual se hace necesario calcular un indice que permitirá un ajuste para cada periodo.

Pasos para pronosticar a través de la técnica de indice de estacionalidad:

- a) Realizar un cuadro en donde se visualicen las demandas de cada periodo i.
- b) Determinar la demanda total (Dtotal)
- c) Calcular los índices de estacionalidad de cada periodo i, utilizando la ecuación 2.8, en donde se divide la demanda del periodo i (Di) entre la demanda total (Dtotal).

$$
(\mathsf{IEi}) = \frac{\mathsf{Di}}{\mathsf{X} \text{ total}}
$$
 \t\t \mathsf{Ec. 2.8}

d) Calcular el pronóstico para el periodo siguiente, a través de la técnica de promedio móvil simple (PMS) y expresarlo en un pronóstico promedio, entonces el pronóstico va tener un mismo valor en cada periodo i.

e) Ajustar el pronóstico (anteriormente calculado) a los índices de estacionalidad (IEI) por el pronóstico promedio, tal como se muestra en la tabla 2.1.

Tabla 2.1 Ajuste del pronóstico por los IE

| Periodo(i)      |                         | 2         | З         |           | <b>ALC UNI</b> | n        |
|-----------------|-------------------------|-----------|-----------|-----------|----------------|----------|
| (IE)i           | $(IE)$ 1                | (IE)2     | (IE)3     | (IE)4     | .              | $(IE)$ n |
| Pronostico      | P                       | P         | P         | Р         |                | Р        |
| promedio P      |                         |           |           |           | .              |          |
| Pronostico      | $(IE)$ <sup>*</sup> $P$ | $(IE)2*P$ | $(IE)3*P$ | $(IE)4*P$ | .              | (IE)n*P  |
| ajustado por IE |                         |           |           |           |                |          |

# **Modelo de cantidad fija de pedido (CFP) con demanda aleatoria, tiempo de reposición constante.**

El objetivo consiste en determinar un punto de pedido y cada vez que las existencias lleguen a este punto colocar un pedido por una cantidad que se estime optima.

La cantidad optima de pedido (Q \*) minimiza el costo total por unidad de tiempo (CT (Q)), en donde se tomara en cuenta el costo de pedir (Cp) por unidad de tiempo y el costo de mantener un articulo en inventario (Cm) por unidad de tiempo, como muestra la ecuación. No se tomara en cuenta el costo de escasez, debido a que estos se desconocen.

La función del costo total por unidad de tiempo es: CT (Q)=Cp (por unidad de tiempo) + (por unidad de tiempo)

$$
CT(Q) \qquad \frac{Cp}{Q/D} \qquad + \qquad \frac{Cm\left(Q\right)}{2} \qquad \qquad \text{Ec. 2.9}
$$

Donde:

Q: cantidad económica a ordenar.

D: demanda esparada.

Para hallar el costo mínimo se debe derivar la función del costo por unidad de tiempo con respecto a Q. Se supone que Q es una variable continua.

$$
\frac{\partial \, C T \left( Q \right)}{\partial Q} = \frac{Cp \, D}{Q^2} + \frac{Cm}{2} \qquad \qquad \text{Ec. 2.10}
$$

Igualando a cero y despejando se obtiene la cantidad económica a pedir.

$$
Q^* = \sqrt{2.Cp.D} / Cm
$$
 Ec. 2.11

Para el caso en que se considera escasez se le une el costo esperado la ecuación total CT (Q). Por lo que la cantidad optima de pedido, res<del>ulta</del>: Q *Q pDS)* de escasez<sub>(c</sub>

$$
Q^* = \sqrt{2.D (Cp + pS) / Cm}
$$
 Ec. 2.12

Donde:

P: es el costo anual por unidad

S: cantidad promedio de escasez

Para determinar el punto de pedido se emplea la ecuación 2.13:

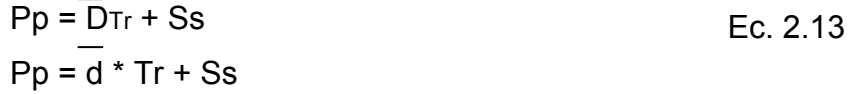

Pp: punto de pedido

DTr: demanda esperada (media) durante el tiempo de reposición.

Ss: stock de seguridad

- d: demanda diaria esperada.
- Tr: tiempo de reposición en días.

El punto máximo de inventario (PM) se halla a partir de la ecuación 2.14:

$$
PM = Ss + Q
$$
 EC.2.14

La representación gráfica del comportamiento de los inventarios con un modelo como el expuesto correspondiente a la figura 2.2. En esta se puede observar como la demanda es variable, pudiendo llegar a ocurrir que el stock de seguridad sea utilizado antes de la llegada del reaprovisionamiento (punto A), cumpliendo así su misión de este modelo: hacer frente a la ruptura del stock cuando la demanda sea superior a la medida durante el tiempo de reposición **(Taha, 1994).**

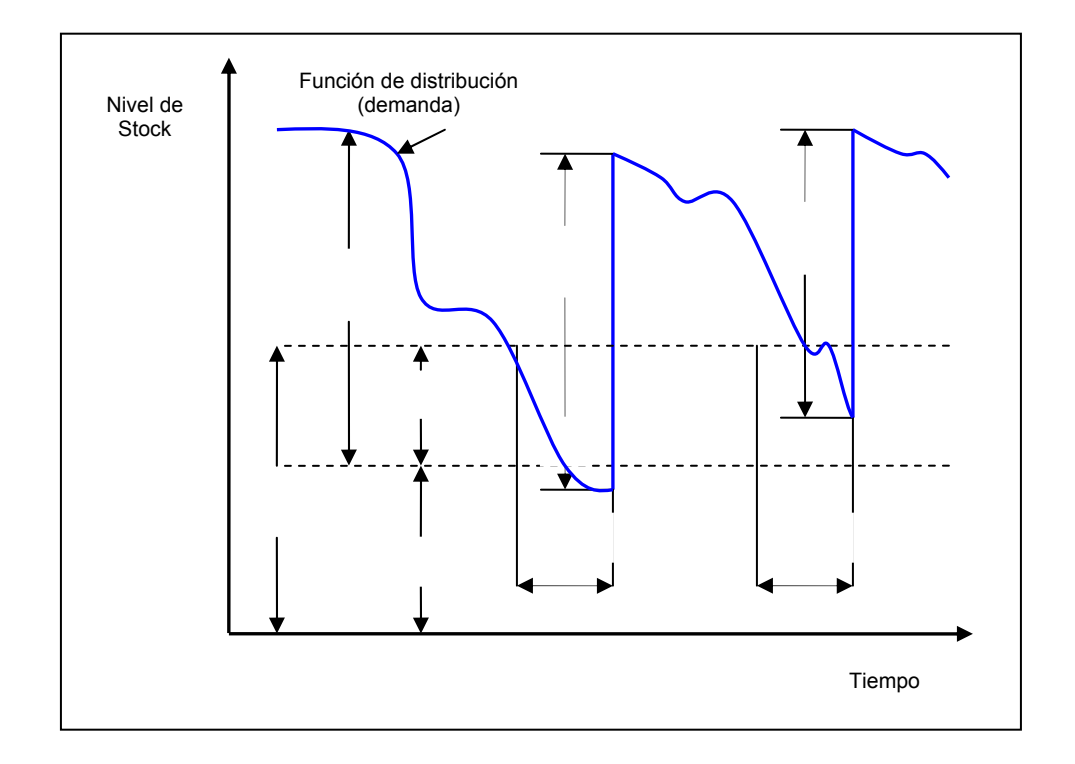

Fig. 2.3 Comportamiento de los inventarios con un modelo (CFP) con demanda aleatoria y tiempo de reposición (Tr) constante Fuente: Taha, 1994

La manera de calcular el stock de seguridad (Ss) y el punto de pedido

58

(Pp) en este modelo CFP dependerá de que la demanda siga o no alguna función de distribución especifica. En el caso de que siga una función de distribución conocida, esta podría ser la distribución exponencial, normal o Poisson, en caso contrario se determinaran Ss y Pp a través de un método tabular.

Para la determinación del punto de pedido (Pp) y stock de seguridad (Ss) en un modelo de cantidad fija con demanda aleatoria cuando se conoce la función de distribución:

- a) Determinar a que tipo de probabilidad se ajusta el comportamiento de la demanda de los materiales.
- b) Establecer el nivel de servicio deseado.
- c) Se calcula de demanda esperada durante el tiempo de reposición, a través de la ecuación 2.15.

$$
\overline{D} \text{TR} = d \bar{X} \text{ Tr}
$$
 
$$
\text{Ec } 2.15
$$

d) Se calcula el stock de seguridad (Ss), tomando en cuenta los siguientes casos:

d.1) Cuando la demanda sigue una distribución normal la desviación estándar durante el tiempo de reposición  $(6T)$  se mediante la ecuación 2.13, y z se obtiene de la tabla normal con un nivel de confianza igual al NS.

$$
6\text{Tr} = \sqrt{\sum 6 \text{ Tr}^2}
$$
 
$$
\text{Ec } 2.16
$$

Y el punto de pedido se calcula a través de la ecuación 2.17.

$$
Pp = d \cdot Tr + z \cdot 6Tr
$$
 
$$
Ec 2.17
$$

d.2) Cuando la demanda sigue una distribución Poisson la desviación estándar durante el periodo de reposición (6Tr) es simplemente es la raíz cuadrada de la demanda esperada durante el tiempo de reposición.

$$
6Tr = \sqrt{D_{Tr}}
$$
 Ec.2.18

Es posible calcular el inventario de seguridad utilizando el valor de z de las tablas normales como una aproximación, aunque lo correcto es usar la expresión poisson y escoger la cantidad de artículos r, que presenta una probabilidad de ser excedida menor al riesgo supuesto.

d.3) Cuando la demanda sigue una distribución exponencial el stock de seguridad se determina a través de la ecuación 2.19.

$$
P(X < Ss = \int \lambda e \, dx = \alpha
$$
\n
$$
1 - e^{-\lambda \, x} \, Ss = \alpha
$$
\nRecordando que:  $\lambda = \frac{1}{X}$ ; donde  $\overline{X}$ : media

 $\mathbf{r}$ 

Aplicando logaritmo natural a la ecuación 2.19, sustituyendo los valores conocidos de α y λ y despejando Ss, se obtiene el stock de seguridad.

Donde: α= nivel de servicio

 X: posición del inventario X: media

Para la determinación del punto de pedido y stock de seguridad en un modelo de cantidad fija de pedido con demanda aleatorio sin conocer su función de distribución:

Se utiliza un método tabular a través del cual se lograr conseguir un stock de seguridad mínimo necesario para mantener un nivel de servicio (SN) y determinar cual será el punto de pedido ( Pp) para este NS.

Para dar respuestas a las anteriores, se construye una tabla para el calculo de NS, Ss, RR (riesgo de ruptura), Pp, como se muestra en la tabla 2.2.

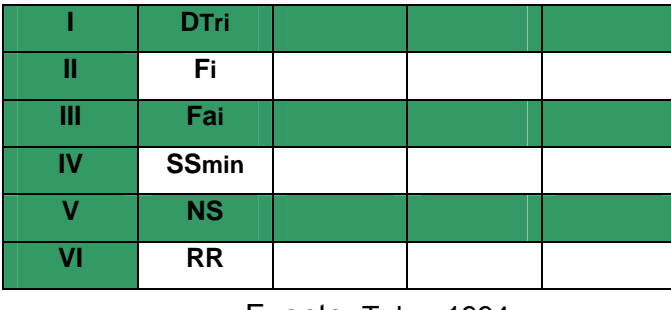

Tabla 2.2. Cálculo de NS, RR, Ss y Pp.

La fila I contiene la demanda a lo largo de una serie de periodos iguales al tiempo de reposición (D<sub>TRi</sub>).

La fila II contiene la frecuencia Fi que representa el número de veces

Fuente: Taha, 1994

que la demanda alcanza el nivel indicado de la columna correspondiente.

La fila III expresa la frecuencia acumulada, Fai, o numero de veces en que la demanda fue menor o igual que la expresada en la columna en cuestión.

La fila VI indica el stock de seguridad necesario mínimo, SS<sub>min</sub>, para poder satisfacer la demanda representada en la columna correspondiente y se calcula de la siguiente manera:

$$
SS_{min} = D_{TRi} - D_{TR}
$$
  
\n $y \sin D_{TRi} < D_{TR}$ ,  
\n $entonces SS_{min} = 0$ 

Para calcular D<sub>TR</sub> cuando no se conoce la función de distribución, se aplica la siguiente ecuación:

$$
DTR = \frac{\sum (\hat{r} * )}{\hat{r}}
$$
 Ec. 2.20

La fila V se sitúa el nivel de servicio ofrecido, NS, y se calcula de la siguiente manera:

$$
NS = \frac{fai^*}{Fa\,max}
$$
 EC. 2.21

La fila VI se contiene el riesgo de ruptura, RR, y se obtiene restando 100 menos el nivel de servicio anteriormente calculado.

**Método de revisión periódica con demanda aleatoria, tiempo de reposición constante, con escasez**.

Considera un sistema de revisión periódica en el que el inventario meta es igual a S; en cada revisión si el nivel de inventario de cada material es igual o menor que le inventario meta  $X_t \leq S$ , se ordena hasta el nivel de inventario meta S. Se tiene 2 variables de decisión, el intervalo de revisión T y el inventario de meta S **(Taha, 1994).**

Se tiene las mismas suposiciones que el sistema anterior, existe un reabastecimiento infinito, la demanda es una variable aleatoria D, y el tiempo de reposición es constante e igual a t. La geometría del inventario se muestra en la figura 2.3.

Calculo del periodo de revisión:

El periodo de revisión (T) se puede calcular según la formula EOQ:

$$
T = \frac{\sqrt{2Cp}}{Cm.D}
$$
 Ec. 2.22

#### Calculo del inventario meta

Para este sistema (S, T) una orden debe ser lo suficientemente grade para que dure hasta la siguiente revisión, T periodos después, S debe ser por lo menos igual a la demanda esperada durante  $(T + Tr)$ . Al incluir el inventario de seguridad se tiene la ecuación 2.21:

$$
S = D (T + Tr) + Ss
$$

El calculo de D (T + Tr), se obtiene a través de:

$$
D (T + Tr) = D * (T + Tr)
$$
 EC. 2.24

Para una demanda para el tiempo de reposición con distribución normal, se tiene:

$$
SS = z * \sqrt{D_{(T+Tr)}}
$$
 Ec. 2.25

El valor de Z se encuentra en la tabla de la distribución con un nivel de servicio especifico, entonces F (z)=  $\alpha$ , donde es el nivel de servicio ofrecido.

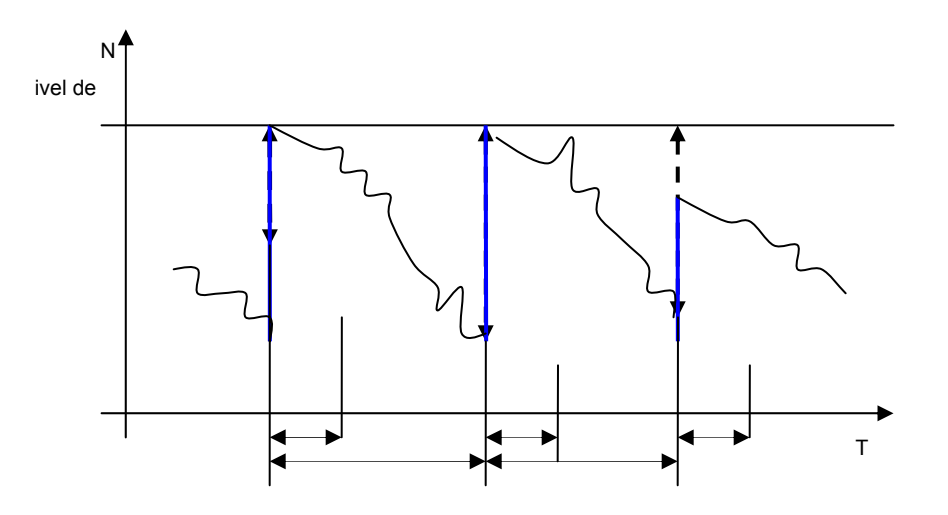

Fig. 2.4 Geometría del Sistema (S, T)

# **CAPÍTULO III**

# **MARCO METODOLÓGICO**

### **3.1 Tipo De Investigación**

#### **3.1.1 Investigación descriptiva**

El nivel de la investigación es de tipo descriptivo, comprende la descripción, registro y análisis de las situaciones y procedimientos actuales, permitiendo determinar la incorrecta distribución de los equipos y herramientas que se encuentran en el área de almacén ubicado en el terminal de almacenamiento y embarque de crudo José (TAECJ).

#### **3.1.2 Investigación campo**

El tipo de investigación de este estudio es de campo, ya que la información se va a obtener mediante la observación directa, para así recopilar los datos directamente de las fuentes de trabajo, mediante las visitas de campo en el área donde se presenta el problema. Se tomó esta modalidad porque fue necesaria una descripción precisa y directa de los eventos o hechos en la situación detectada.

La información obtenida para la realización de este estudio fue directamente tomada del personal que labora en el área de almacén ubicado en el terminal de almacenamiento y embarque de crudo José (TAECJ).

La investigación presentará base documental, mediante fuentes

bibliográficas para darle soporte a la investigación relacionada con el proyecto.

#### **3.2 Población y muestra**

#### **3.2.1 Población**

El estudio se realizó en el almacén de materiales donde se encuentra los insumos necesario para abastecer a las disciplinas de (mecánica, instrumentación y electricidad) ubicado en el terminal de almacenamiento y embarque de crudo JOSE (TAECJ).

## **3.2.2 Muestra**

Para efectos de este estudio se tomó una muestra que estará representada por los insumos más crítico que se encuentran ubicado en el terminal de almacenamiento y embarque de crudo JOSE (TAECJ).

## **3.3 Técnicas de recolección de datos**

## •**Entrevista no estructurada**

Esta herramienta fue utilizada para profundizar y obtener una documentación mas objetiva y directa sobre alguna situación en particular, se fundamentaron en un dialogo directo con el entrevistado. Donde el entrevistador trata de lograr de su interlocutor respuestas precisas sobre el caso en estudio. Pudiendo de esta manera complementar las experiencias que se obtuvieron a través de la observación.

#### •**Entrevista estructurada**

Se caracterizaron por estar rígidamente estandarizada o formal, se plantearon idénticas preguntas y en el mismo orden a cada uno de los participantes, quienes deben escoger la respuesta entre dos, tres o más alternativas que se les ofrecen.

Para orientar mejor la entrevista se elaboró un cuestionario, que contiene todas las preguntas necesarias. Sin embargo, al utilizar este tipo de entrevista el investigador tiene limitada libertad para formular preguntas independientes generadas por la interacción personal.

#### •**Observación directa**

Aquí es donde el investigador puede observar y recoger datos mediante su propia observación. Esta técnica se empleo cuando se realizaron las visitas de campo en el área de almacén ubicado en el terminal de almacenamiento y embarque de crudo José (TAECJ).

## **3.4 Técnicas de análisis de datos**

#### •**Diagramas de procesos**

Es una representación gráfica de los pasos que siguen en toda una secuencia de actividades, dentro de un proceso o un procedimiento, identificándolos mediante símbolos de acuerdo con su naturaleza; incluye, además, toda la información que se considera necesaria para el análisis, tal como distancias recorridas, cantidad considerada y tiempo requerido. Con fines analíticos y con ayuda para descubrir y eliminar ineficiencias.

Se utilizaron para establecer de forma detallada el almacenamiento de todas las herramientas, insumos y equipos, y así facilitar la comprensión del proceso.

## •**Diagrama de Ishikawa (causa – efecto)**

Representación gráfica de un efecto y sus causas a través de dibujos y símbolos. Se puede determinar un efecto positivo o un efecto negativo. En el desarrollo de este trabajo de investigación se utilizaron para identificar los sucesos de las fallas en las operaciones realizadas. Ver figura 3.1.

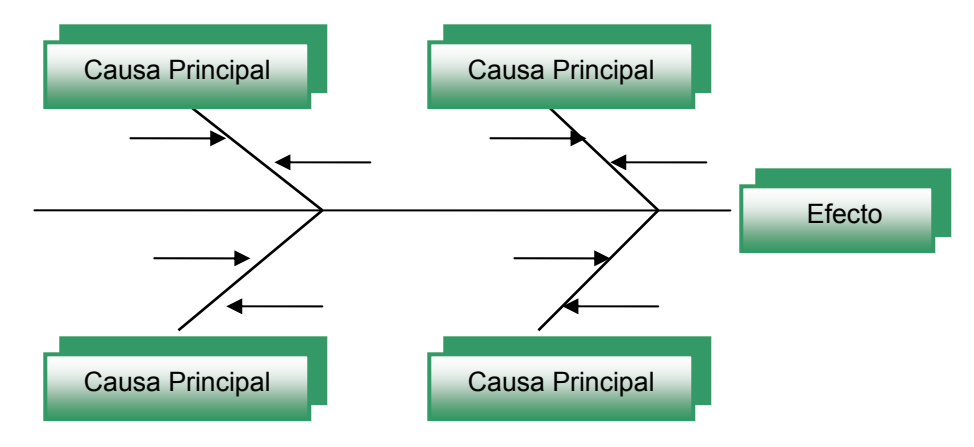

Fig. 3.1 Diagrama Causa - Efecto

## •**Diagrama de Paretto**

Gráficos cuyas barras verticales están ordenados de mayor a menor importancia, estas barras representan datos específicos correspondientes a

un problema determinado, la barra más alta esta del lado izquierdo y la más pequeña, se encuentra hacia la derecha. En el desarrollo de este proyecto sirvió de herramienta importante para destacar los problemas realmente importantes, las principales causas que contribuyen a un problema determinado y así convertir las cosas difíciles en sencillas.

### • **Ingeniería de métodos**

Es un conjunto de procedimientos sistemáticos para someter a todas las operaciones de trabajo directo e indirecto a un profundo análisis, con la finalidad de introducir mejoras que faciliten más la realización del trabajo y que permita que este sea hecho en el menor tiempo posible y con una menor inversión por unidad producida.

## • **Análisis económico**

Es la parte final del proyecto de investigación. En el se detalló la inversión asociada con la implementación de la propuesta planteada en el área de almacén ubicado en el terminal de almacenamiento y embarque de crudo José (TAECJ).

# **CAPÍTULO IV**

# **ANÁLISIS DE LA SITUACIÓN ACTUAL**

#### **4.1 Almacén de herramientas, equipos e insumos (Taecj)**

Este almacén se encuentra ubicado en el edificio de mantenimiento de la empresa, este cuenta con todos los equipos, materiales e insumo necesarios para abastecer toda la disciplina (mecánica, electricidad e instrumentación).

Cabe destacar que este cuenta con un área extensa donde los materiales están en condiciones no adecuadas, muchos de ellos están oxidados por el salitre y por falta de mantenimiento, no están ordenados por clase y muchos, ya no se utilizan. Este almacén tiene cinco (5) estantes para el uso de repuesto de menor tamaño como: tornillo, válvulas, manómetro, pinturas, tuercas, llaves de paso, cinta métrica, tomacorriente, bombillos, entre otros.

La estructura de los estantes dentro del almacén, se encuentra en estado de deterioro, debido al uso inadecuado, al tiempo sin su respectivo mantenimiento y la desorganización con que se ha llevado el lugar.

Tampoco existe identificación de los estantes, ocasionando la perdida de tiempo al personal a la hora de la búsqueda de cualquier herramienta, equipo o insumo como se muestra en la figura 4.1.

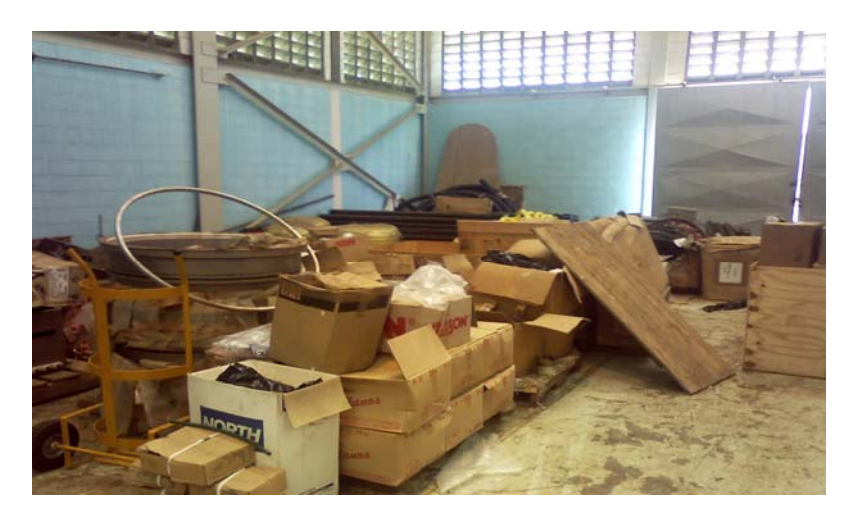

Fig. 4.1 Almacén externo Fuente: elaboración propia

### **4.2 Descripción de la situación actual del almacén**

A través del estudio de la situación actual se detectaron una serie de problemas relacionados tanto con la situación general de la empresa como los relacionados con el control de inventario de herramientas, equipos e insumo.

Actualmente la empresa no cuenta con procedimientos estandarizados, por lo que no se conoce la información precisa sobre las cantidades de materiales necesarios para cada operación, sino que se basan en estimaciones realizadas por el personal con más experiencia dentro de la empresa. También el manejo y la manipulación de los materiales se realizan a través de carretilla, montacargas, grúa aéreas, entre otros; existen factores que afectan el sistema de manipulación y manejo de materiales tales como: las condiciones que presenta la planta en cuanto a distribución de herramientas, equipos, maquinarias e insumos, sistema de almacenamiento y el deterioro del piso en algunas areas.

#### **4.3 Situación actual en el desconocimiento de los niveles de inventario**

El inventario del almacén se ha venido llevando sin control, organización, ni registro de las unidades almacenadas, originando que la empresa enfrente dificultades para conocer los niveles de los inventarios y provocando desorganización y mala ubicación de algunos de ellos.

Las áreas de almacenamiento no se encuentran identificadas. También se observa la ausencia de controles en cuanto al ingreso y salida de los materiales de los almacenes, falta de comunicación entre el almacén y compras, de políticas que minimicen la estadía de los materiales.

No existe sistema de codificación ni clasificación ítems almacenado. Falta de registro histórico formales de ordenes de compras, de existencia y salidas de materiales de los almacenes.

En el almacén se desconoce algunos niveles de inventario, los cuales deben mantenerse entre dos extremos: un nivel excesivo que causa costos de operación, riesgo e inversión insostenible, y un nivel inadecuado que tiene como resultado la imposibilidad de hacer frente rápidamente a las demandas para evitar retrasos en la producción. También movilización innecesaria de herramientas, equipos e insumos por falta de planificación.

El inventario es muy importante dentro del almacén, por eso es necesario establecer modelos que permitan conocer que cantidad de material ordena cuando el inventario se va a establecer y cuando reestablecer ese
material. Ver figura 4.2.

# **4.4 Identificación de las herramientas, equipos e insumos del almacén de productos terminados a estudiar**

La población total de los equipos, herramientas e insumos que se encuentra en el almacén es de 428, de los cuales 243 son equipos, 170 herramientas y 15 insumos, como podemos apreciar la población es extensa, por lo que seleccionaron 20 tipos para el estudio del almacén y se muestra en la tabla 4.1.

| N <sup>o</sup> | <b>Materiales</b>                                       | <b>Descripción</b>                                            |  |  |
|----------------|---------------------------------------------------------|---------------------------------------------------------------|--|--|
| 1              | Empacaduras (16*600 PSI)                                | Es la unión de la tubería y la válvula.                       |  |  |
| 2              | Tubo P/INS Tubing AI316 1/2 in                          | Es para transportar presión de aire para<br>los instrumentos. |  |  |
| 3              | Rodamiento KFB EMQ (V2) ABEC-3<br>6203-2RS              | Para los ejes de motores eléctricos y<br>bombas.              |  |  |
| 4              | Rodamiento SKF 6306-2Z                                  | Para los ejes de motores eléctricos y<br>bombas.              |  |  |
| 5              | Rectancia p/lamp sodio y halógenos<br>metálicos 277/70w | Son para las lámparas que funcionan con<br>vapor de sodio.    |  |  |
| 6              | Tubular claro sodio alta presión<br>(OSRAN 86005-1)     | Es el bombillo de vapor de sodio.                             |  |  |
| 7              | Tubo P/INS Tubing AI316 1/4 in                          | Es para transportar presión de aire para<br>los instrumentos. |  |  |
| 8              | Lámpara sodio ASTRALUB<br>(400watt)                     | Es el bombillo de vapor de sodio.                             |  |  |
| 9              | Manómetro glicerina 30 A 130F                           | Este mide la presión de los instrumentos.                     |  |  |
| 11             | Válvula 4" V9252L (0019)                                | Se utiliza para las tuberías de crudo y<br>agua.              |  |  |
| 12             | Cables coaxiales                                        | Se utiliza para los equipos electrónicos de<br>campo.         |  |  |
| 13             | Bomba manual Met. tambor 3/4                            | Es para extraer los líquidos de los<br>tambores.              |  |  |
| 14             | Tarjeta main WIQ - 80509                                | Es la tarjeta electrónica de los                              |  |  |

Tabla 4.1. Herramientas, equipos e insumos del almacén

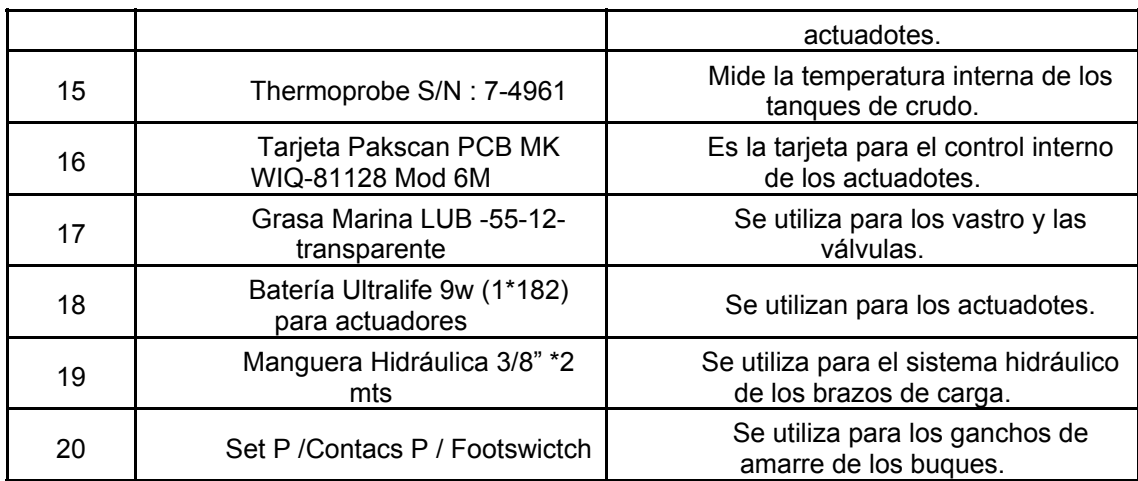

# **4.5 Actividades que realizan en el área que comprenden el almacen de productos terminados.**

# **4.5.1 Almacén interno**

Se encuentra ubicado en la parte interna del almacén. En este laboran 1 supervisor y 1 almacenista los cuales se encargan de darle entrada y salida a los equipos herramientas e insumos según sea el caso. Las actividades que se realizan en esta área son las siguientes:

Una vez que llegue el material al almacén, el operador verifica si este trae su debida tarjeta de transferencia, sin eso no se puede recibir el material.

El analista de transferencia llena la tarjeta y la compara con la información suministrada por el ingeniero a cargo. Si el contenido de la tarjeta de transferencia, se acepta la entrada del material al almacén. Luego se registra la tarjeta en el sistema SAP la entrada de equipo, herramienta e insumo con su respectivo serial, orden de producción, lote, ubicación del

material (código) cantidad de material y fecha de ingreso. En esta área existen: material de oficina, seguridad y herramientas, etc.

### **4.5.2 Almacén externo**

En este almacén se encuentran todos los equipos grandes que se necesitan para realizar las actividades de la planta como (motores, baterías, bombas, tubos, tambores, mangueras, etc), cuando se realiza el traslado del material en la parte inferior del almacén se descarga sin ningún equipo, mientras el material que se encuentra en la parte superior del almacén se utiliza una rampa metálica que es elevada por un montacargas hasta la altura deseada. En este almacén se requiere de mucha eficiencia y dedicación por tratarse de equipos grandes y pesados.

# **CAPÍTULO V**

# **ANÁLISIS DE RESULTADOS**

### **5.1 Clasificación de los materiales, herramientas equipos e insumos**

La metodología empleada en la clasificación de las herramientas, equipos e insumos pertenecientes al área del almacén. Esta se inició con la recolección de información necesarios para luego realizar cada una de las clasificaciones con su correspondiente análisis, comenzando por la clasificación de acuerdo a la rotación, después realizando una clasificación ABC ( valor de consumo ) y una por criticidad, con la finalidad de construir una matriz de clasificación doble (clasificación ABC – criticidad), de tal manera que se tenga un mayor control de los materiales, tomando en cuenta tanto el costo que presenta como la criticidad dentro del almacén, y finalmente se realiza el análisis de resultados. Ver figura 5.1.

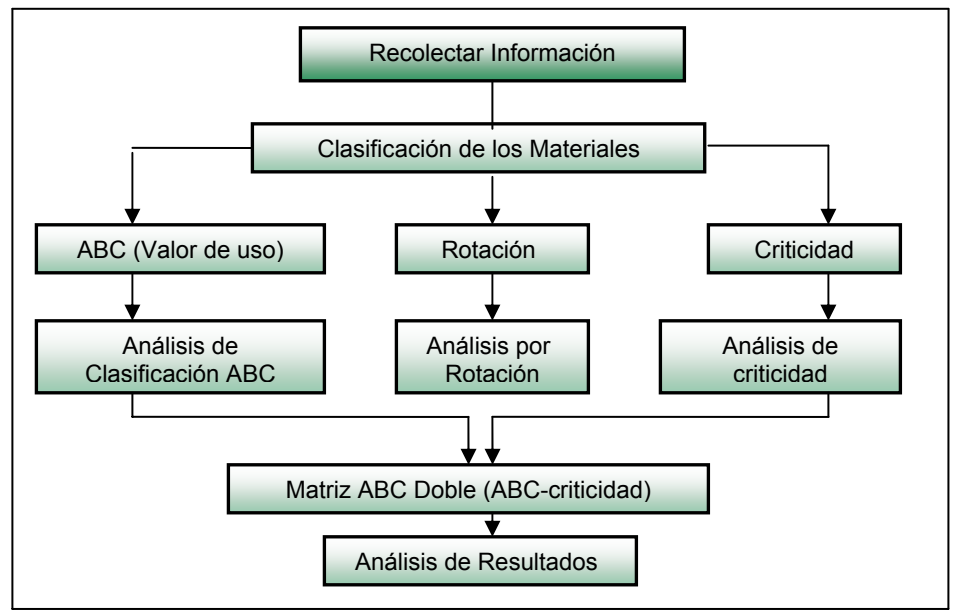

Figura 5.1 Metodología para la clasificación de los materiales

## **5.1.1 Clasificación de acuerdo a la rotación**

La rotación se refiere al movimiento o salidas que presentan los materiales dentro de la planta para cubrir la demanda como el consumo en un tiempo determinado.

Para esta clasificación se definieron ciertas categorías que están fundamentadas en las frecuencias con que sale un material del almacén. Tales categorías se definen de la siguiente manera:

#### **A) Alta rotación (AR)**

Son aquellos materiales que tuvieron un importante numero de salidas durante el periodo estudiado de un año (enero - diciembre 2008).

#### **B) Baja rotación (BR)**

Agrupa aquellos materiales que durante el periodo tuvieron un escaso número de salidas.

#### **C) Sin rotación (SR)**

Materiales que no tuvieron salida en el periodo estudiado.

La empresa no cuenta con registros que avalen las salidas de los materiales de los almacenes, por lo tanto estos datos fueron recolectados mediante observación directa y entrevistas no estructurados, para así lograr la asignación de cada material a una categoría especifica como se puede observar en tabla 5.1.

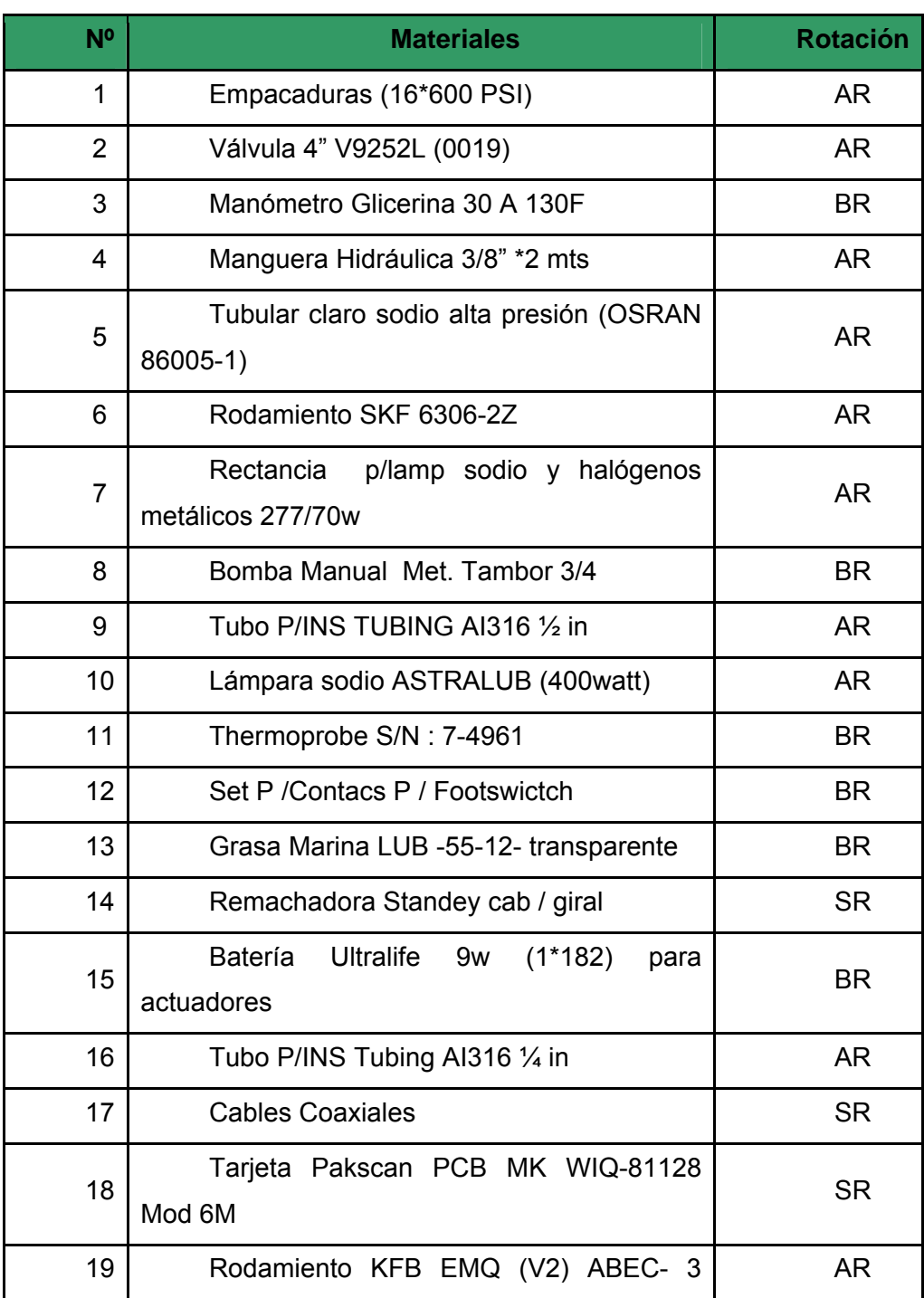

# Tabla 5.1 Clasificación de los materiales de acuerdo a su rotación

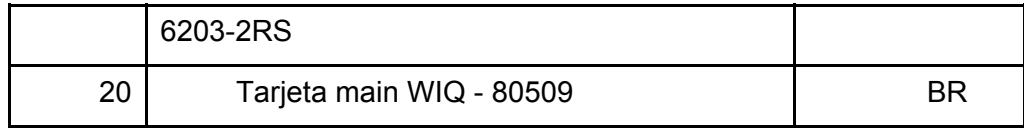

En la siguiente tabla 5.2, se muestra en el resumen de los resultados obtenidos de esta clasificación, donde se expresa el número de ítems y el % total de ítems cada tipo de rotación, anteriormente descrita.

| <b>Rotación</b> | N <sup>o</sup><br>de<br>ítems | % Total<br>de ítems |
|-----------------|-------------------------------|---------------------|
| AR              | 10                            | 50                  |
| BR              | 7                             | 35                  |
| <b>SR</b>       | 3                             | 15                  |
| Total           | 20                            | 100                 |

Tabla 5.2 Resultados de la clasificación por rotación

Fuente: elaboración propia

En la tabla 5.2, la mayor parte de los materiales se encuentran ubicados en la categoría AR (alta rotación), la cual representa un 50% de los ítems estudiados, es decir, que la mayoría de los materiales intervienen de manera constante en la fabricación de los diferentes productos.

Mientras en la categoría BR (baja rotación) resultaron agrupados 7 materiales que comprenden el 35% del total de ítems, esto se debe a que los ítems dentro de esta categoría tienen poco movimientos dentro del almacén.

La categoría SR (sin rotación) esta conformada por 3 materiales que comprenden un 15% del total de materiales, cuyo uso no fue requerido durante el periodo estudiado (enero – diciembre 2008), debido a que estos materiales son utilizados en procesos de fabricación de ciertos productos que no fueron solicitados por los clientes.

### **5.1.2 Clasificación ABC Simple (Valor De Consumo)**

Esta clasificación es un método que pretende establecer el valor de consumo, con el objeto de identificar aquellos artículos que tienen mayor impacto económico sobre el inventario de materiales, equipos, herramientas e insumos.

La clasificación ABC fue realizada a todos los número execto aquellos que resultaron en la categoría de materiales sin rotación, (SR) en la clasificación anterior, conformada por el 15% debido a que estos materiales tienen un valor de consumo igual a cero. Quedando así para la clasificación ABC un total de 17 artículos que representan 85% de los materiales estudiados inicialmente.

#### **5.1.3 Procedimiento realizado para la clasificación ABC simple**

El procedimiento seguido para realizar la clasificación ABC se describe a continuación y esta representado esquemáticamente a través de la figura 5.2.

Inicialmente, se realiza la codificación de los materiales debido a que la empresa no posee un sistema de codificación; de esta manera se identifica cada uno de los materiales de manera eficiente y rápido, además de facilitar el manejo de información.

Seguidamente, se determina la demanda total (D) y el costo unitario (Cu) de cada artículo. Para la demanda se tomaron registros históricos del consumo de la materiales, equipos, herramientas e insumos durante el periodo enero – diciembre 2008.

Teniendo la demanda y costo unitario de material, se calcula el costo anual (CA) y se ordenan los materiales de manera descendente según dicho costo anula, para luego expresarlo en forma de porcentaje.

Posteriormente se define los grupos a los cuales se asignaran los materiales. Estos grupos se establecieron de acuerdo a criterios como son:

- **1.** Grupo A: incluye los artículos cuyo valor monetario representa el 80% del valor de costo anual y entre un 15% a 20% del total de los artículos.
- **2.** Grupo B: comprende artículos cuyo valor monetario acumulado esta entre un 80% y 95% del valor de costo anula total y alrededor del 25% del total de los artículos.
- **3.** Grupo C: representa al resto de artículos involucrado, alrededor del 5% del total de los artículos.

Una vez determinado cuales materiales pertenecen al grupo A, B y C se precede a realizar; a cada grupo, los cálculos de: Nº de artículos, % de artículos, monto de inversión (Bs.F), % en inversión. por ultimo, se tabulan y grafican los resultados para su posterior análisis.

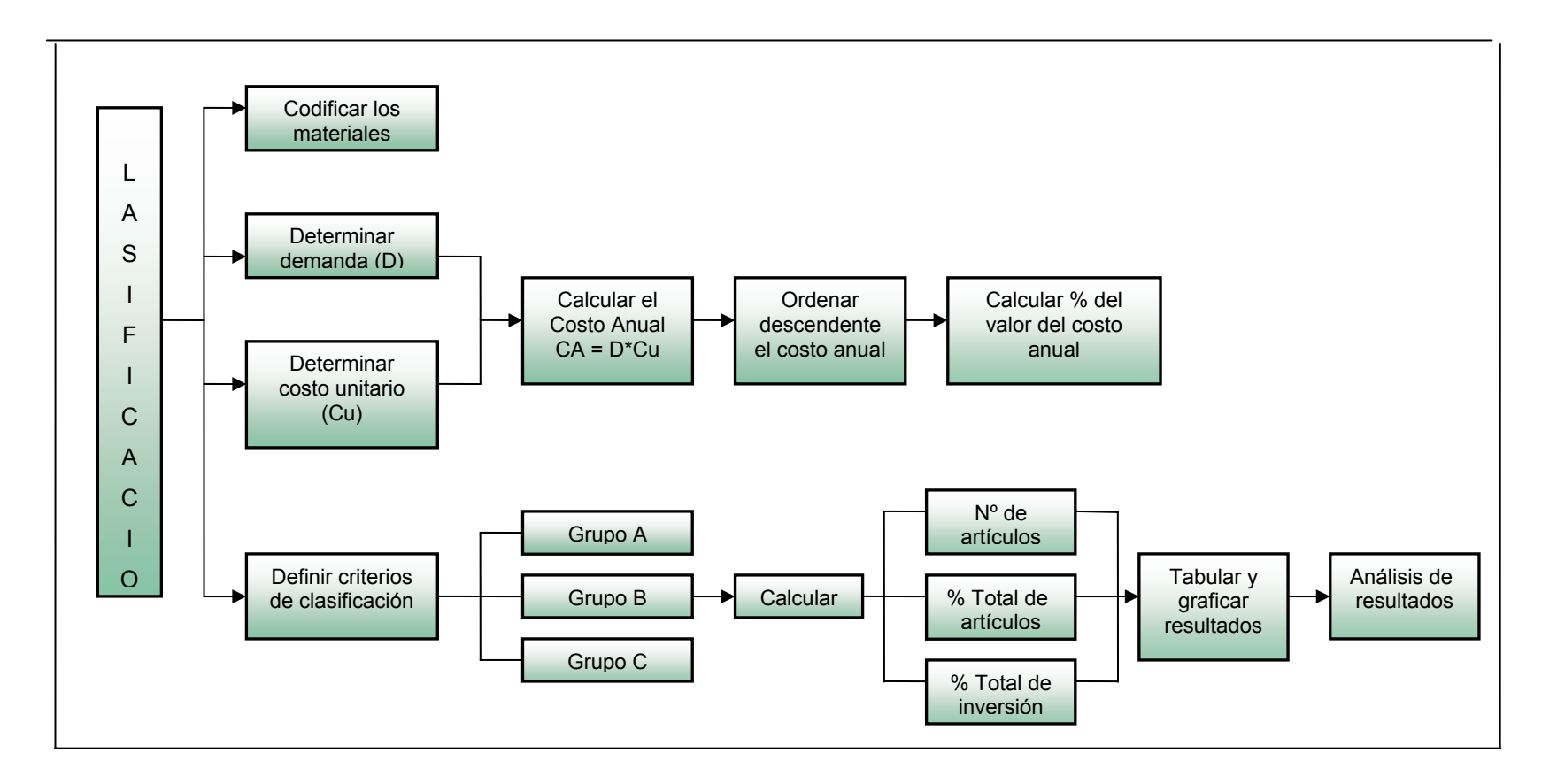

Figura 5.2 Procedimiento para realizar la clasificación ABC.

### **a. Codificar las herramientas, equipos e insumos de acuerdo al estudio**

El sistema establecido permite identificar, de manera individual, a las herramientas, equipos e insumos mediante la combinación de una serie de caracteres alfa numéricos agrupados en clases, grupos, subgrupos y consecutiva.

El código aplicado consta de once dígitos organizados en cuatro bloques de la siguiente manera y fue diseñada fundamentándose en el libro "manual del ingeniero industrial" del autor (hodson, 1982) para así ser adaptado de la siguiente manera figura. 5.3.

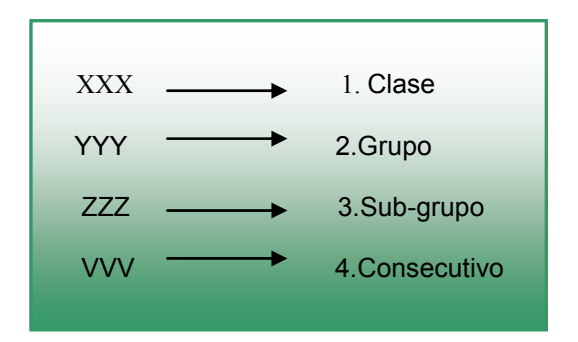

Figura 5.3 Código general de los materiales Fuente: elaboración propia

## **Los bloques tienen las siguientes características:**

## **1. CLASE**

Distingue entre los diferentes departamentos que conforman la empresa. Esta compuesta por tres dígitos.

Tabla 5.3 Clase

| Clase (XXX)<br><b>Departamento</b> |  |
|------------------------------------|--|
| Planificación                      |  |
| Procura                            |  |
| Mantenimiento                      |  |
| Servicio                           |  |
| Laboratorio                        |  |
| Operaciones                        |  |
|                                    |  |

Fuente: elaboración propia

# **2. GRUPO**

Identificar el almacén en el cual es depositado el material y consta de tres dígitos.

| Código | Grupo (YYY) Área de<br><b>Almacenamiento</b> |  |
|--------|----------------------------------------------|--|
| 200    | Deposito de repuesto                         |  |
| 201    | Deposito de agua potable                     |  |
| 202    | Depósito de materiales<br>(papeles)          |  |
| 203    | Almacén de maquinas                          |  |
| 204    | Depósito de herramientas                     |  |
| 205    | Deposito de bombas                           |  |

Tabla 5.4 Área de almacenamiento

## **3. SUB-GRUPO**

Representa el tipo de material. Este segmento es para colocar alguno de estos seis pares de letra:

| Código | <b>Pares de Letras</b>                           |  |  |
|--------|--------------------------------------------------|--|--|
| IN     | <b>INSUMOS</b>                                   |  |  |
| PТ     | <b>PRODUCTOS</b><br><b>TERMINADOS</b>            |  |  |
| нм     | <b>HERRAMIENTAS</b><br><b>MECÁNICAS</b>          |  |  |
| HЕ     | <b>HERRAMIENTAS</b><br><b>ELÉCTRICAS</b>         |  |  |
| НI     | <b>HERRAMIENTAS DE</b><br><b>INSTRUMENTACIÓN</b> |  |  |
| РP     | <b>PRODUCTOS EN</b><br><b>PROCESO</b>            |  |  |

Tabla 5.5 Pares de letras

Fuente: elaboración propia

# **4. CONSECUTIVO**

A través de este bloque se especifica el material. Esta compuesto por tres dígitos y tiene un alcance de 20 posiciones (VVV).

Tabla 5.6 Consecutivo

| Código | <b>Material</b>                                            |
|--------|------------------------------------------------------------|
| 401    | Empacaduras (16*600 PSI)                                   |
| 402    | Tubo P/INS tubing AI316 1/2 in                             |
| 403    | Rodamiento KFB EMQ (V2) ABEC- 3 6203-2RS                   |
| 404    | Rodamiento SKF 6306-2Z                                     |
| 405    | Rectancia<br>p/lamp sodio y halógenos metálicos<br>277/70w |
| 406    | Tubular claro sodio alta presión (OSRAN 86005-1)           |
| 407    | Tubo P/INS tubing AI316 1/4 in                             |
| 408    | Lámpara sodio ASTRALUB (400W)                              |
| 409    | Manómetro glicerina 30 A 130F                              |
| 410    | Remachadora Standey cab / giral                            |
| 411    | Válvula V9252L (0019)                                      |
| 412    | Cables coaxiales                                           |
| 413    | Bomba manual Met. tambor 3/4                               |
| 414    | Tarjeta main WIQ - 80509                                   |
| 415    | Thermoprobe S/N: 7-4961                                    |
| 416    | Tarjeta pakscan PCB MK WIQ-81128 Mod 6M                    |
| 417    | Grasa marina LUB -55-12- transparente                      |
| 418    | Batería ultralife 9w (1*182) para actuadores               |
| 419    | Manguera hidráulica 3/8" *2 mts                            |
| 420    | Set P / Contacs P / Footswictch                            |

Fuente: elaboración propia

#### **b. Determinar la demanda y el costo unitario del material.**

Para ello se tomaron registros histórico del consumo de las herramientas, equipos e insumos durante un año enero- diciembre 2008. En el anexo 2. Se puede observar la demanda mensual de cada material y la columna cinco del anexo 3 el costo anual de cada materia.

#### **c. Costo anual del material (CA)**

El valor del costo anual de cada uno de los materiales se calculo mediante la siguiente formula:

$$
CA = CU
$$
 Ec. 5.1

Donde: CA: costo anual CU: costo unitario del articulo D: demanda anual.

El costo unitario (Cu) y la demanda (D) de cada uno de los artículos se pueden apreciar en la columna cinco y seis respectivamente, del anexo 3, así como el resultado del costo anual (CA) de cada ítem en la columna siete del mismo anexo.

### **d. Ordenar los materiales según el costo anual**

Se ordenaron los materiales de manera decreciente de acuerdo a su costo anual y luego se calculó el costo anual acumulado, indicando en la siguiente columna. Para conocer el costo anual acumulado de cada uno de los materiales ver columna ocho del anexo 3.

### **e. Calcular el porcentaje del valor del consumo anual (%VCA)**

El porcentaje de cada material con respecto al valor del costo anual total, se calcula mediante la ecuación 5.2.

$$
\frac{\%}{\text{VCA}} = \frac{\text{CA} * 100}{\text{CAT}}
$$
 \tEc. 5.2

Donde: %VCA: porcentaje del valor del costo anual. CA: costo anual. CAT: costo anual total.

El porcentaje del valor del costo anual de cada material se puede ver en la columna 9 del anexo 3.

#### **f. Determinar los artículos que comprenden el grupo A, B, y C**

De acuerdo a los criterios establecidos para cada grupo, se procedió a determinar cuales son los ítems que comprenden el grupo A que conforman el 80% del costo anual acumulado, los del grupo B constituyen el 15% del costo anual acumulado y los del grupo C comprender el 5% del costo anual acumulado.

El grupo A constituyen el 80% del costo anual acumulado:

 $0,80 * 60272,825 = 48218,260$  Bsf.

En el anexo 3 puede observar que el costo acumulado con mayor aproximación es de 46748,455 Bsf. quedando dentro del grupo A los primero 2 artículos.

En el grupo B constituyen el 95% del costo anual acumulado:

0,95 \* 60272,825= 57259,183 Bsf.

Buscando en el anexo 3 el costo acumulado mas aproximado es 57440,435 Bsf, quedando así constituido en el grupo B obteniendo un total de 9 artículos.

El grupo C se encuentra un total 6 artículos.

# **g. Cálculos correspondientes a cada grupo (A, B, C) según las siguientes formulas**

$$
N^{\circ} \text{ de Artículos} = \Sigma \text{ artículos del grupo correspondiente} \qquad \text{Ec. 5.3}
$$

$$
\frac{N^o \text{ artículos c/grupo} \quad 100^*}{\text{Total de artículos}}
$$
 
$$
\frac{N^o \text{ artículos c/grupo} \quad 100^*}{\text{Total de artículos}}
$$
 
$$
\frac{N^o \text{ artículos c/grupo}}{N^o \text{ A}}
$$

% Total de Inversión = 
$$
\frac{\text{Total de inversion del grupo}}{\text{Total de inversion}}
$$
 Ec. 5.5

Sustituyendo valores en las formulas anteriores se obtuvieron los resultados para cada grupo, los cuales se muestran a manera de resumen en la tabla 5.7.

| $No$ de<br><b>Grupo</b><br><b>artículos</b> |            | % de<br><b>Artículos</b> | <b>Inversión</b><br>(Bs.f) | % Total de<br><b>Inversión</b> |  |
|---------------------------------------------|------------|--------------------------|----------------------------|--------------------------------|--|
| A                                           | 11,76<br>2 |                          | 46740,45                   | 77,54                          |  |
| B<br>9                                      |            | 52,94                    | 10699,98                   | 17,75                          |  |
| C<br>6                                      |            | 35,30                    | 2841,39                    | 4,71                           |  |
| Total                                       | 17         | 100                      | 60281,82                   | 100                            |  |

Tabla 5.7. Resultados de la clasificación ABC

Fuente: elaboración propia

# **h. Graficar clasificación ABC**

Los resultados se obtenidos se graficaron a través de un histograma % artículos Vs % inversión como se muestra en la figura. 5.4.

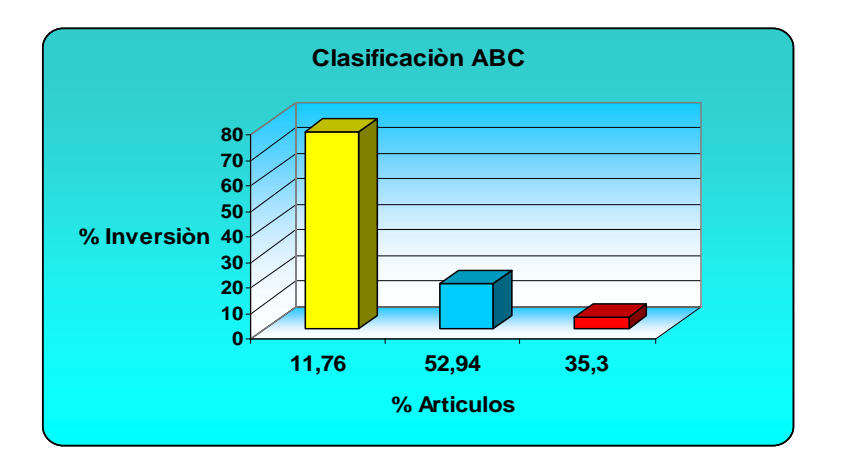

Figura 5.4 Representación gráfica de la clasificación ABC

#### **i. Análisis de los resultados**

Como se observa tanto en la tabla 5.7 como el gráfico de la figura 5.4, el grupo A esta conformado por el 11,76% total de artículos (2 artículos) que representan el 77,54% del valor monetario anual. Esto indica que los materiales incluidos en esta categoría representan el mayor flujo de dinero para el almacén y merece un 100% de costo estricto.

El grupo B esta constituido por el 52,94% (9 artículos) del total de los artículos que representan un 17,75% del valor monetario anual. Lo cual induce que los artículos dentro de esta categoría fueron utilizados durante el periodo de tiempo en estudio y por lo tanto su adquisición e inversión son completamente justificables.

Mientras que el grupo C, lo conforma el 35,30% (6 artículos) del total de los ítems que representan apenas un 4,71% del valor monetario anual. El porcentaje de inversión fue muy bajo debido a que los artículos comprendidos en esta categoría no se usan con frecuencia o se utiliza en pequeñas cantidades.

Debido a la necesidad de tener un eficiente control de inventario, en aquellos, herramientas equipos e insumos con mayor grado de importancia para el área de almacén se debió realizar una clasificación doble o mixta de los materiales, la cual relaciona dos de las clasificaciones anteriores (clasificación ABC y la clasificación por criticidad).

### **5.1.4 Clasificación por criticidad**

La criticidad de un material dependerá del grado de repercusión que produzca la ausencia de esta en la continuidad operacional de los procesos.

Para determinar cual critico es cada material en el momento de prestar escasez, se definieron ciertas categorías:

## **1. Criticidad tipo 1 (C1):**

Materiales que tienen el porcentaje de causar la parada de la planta, sistema o equipo que para la planta (producción total).

### **2. Criticidad tipo 2 (C2):**

Materiales que tienen el porcentaje de causar la parada de un equipo o sistema, que no afecta la planta (producción parcial).

#### **3. Criticidad tipo 3 (C3):**

Materiales que tienen el porcentaje de causar daños al medio ambiente. Personas o instalaciones.

En la tabla 5.8, se puede observar la criticidad para cada uno de los 17 materiales que comprenden el estudio, las cuales fueron establecidas por la superintendencia de planificación y procura.

| N <sup>o</sup> | <b>Materiales</b>                                    | <b>Tipo de</b><br>criticidad |
|----------------|------------------------------------------------------|------------------------------|
| $\mathbf{1}$   | Empacaduras (16*600 PSI)                             | C <sub>1</sub>               |
| $\overline{2}$ | Rodamiento SKF 6306-2Z                               | C <sub>1</sub>               |
| 3              | Lámpara sodio ASTRALUB (400watt)                     | C <sub>3</sub>               |
| $\overline{4}$ | Manguera hidráulica 3/8" *2 mts                      | C <sub>3</sub>               |
| 5              | Rodamiento KFB EMQ (V2) ABEC- 3 6203-2RS             | C <sub>1</sub>               |
| 6              | Grasa marina LUB -55-12- transparente                | C <sub>2</sub>               |
| $\overline{7}$ | Tubular claro sodio alta presión (OSRAN 86005-1)     | C <sub>1</sub>               |
| 8              | Tubo P/INS TUBING AI316 1/2 in                       | C <sub>2</sub>               |
| 9              | Thermoprobe S/N: 7-4961                              | C <sub>2</sub>               |
| 10             | Set P / Contacs P / Footswictch                      | C <sub>3</sub>               |
| 11             | Rectancia p/lamp sodio y halógenos metálicos 277/70w | C <sub>2</sub>               |
| 12             | Tarjeta main WIQ - 80509                             | C <sub>2</sub>               |
| 13             | Manómetro glicerina 30 A 130F                        | C <sub>2</sub>               |
| 14             | Tubo P/INS tubing AI316 1/4 in                       | C <sub>1</sub>               |
| 15             | Bomba manual Met. tambor $\frac{3}{4}$               | C <sub>1</sub>               |
| 16             | Batería ultralife 9w (1*182) para actuadores         | C <sub>3</sub>               |
| 17             | Válvula 4" V9252L (0019)                             | C <sub>1</sub>               |

Tabla 5.8 Clasificación por criticidad de los materiales

Fuente: elaboración propia

En la tabla 5.9, se muestra el resumen de los resultados obtenidos de la clasificación por criticidad y se expresa porcentualmente.

| <b>Tipo de</b><br>criticidad | Nº de<br>ítems | % Total<br>de ítems |
|------------------------------|----------------|---------------------|
| C1                           |                | 41,17               |
| C <sub>2</sub>               | 6              | 35,30               |
| C <sub>3</sub>               | 4              | 23,53               |
| Total                        | 17             | 100                 |

Tabla 5.9 Resultados de la clasificación por criticidad

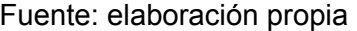

Como se puede observar en la tabla 5.9, la mayor parte de los materiales de esta clasificación se encuentran ubicados en la categoría de C1 (criticidad tipo 1), la cual representa el 41,17% del total, siendo estos ítems los responsables de paralizar el proceso en la planta.

Siguiendo con el análisis, se observa que 35,30% (6 ítems) del total de los ítems lo abarca la categorías C2 (criticidad tipo 2), siendo estos materiales capaces de paralizar parcialmente la continuidad del proceso. Mientras la categorías C3 (criticidad tipo 3) esta representado por el 23,53% del total de ítems (4 ítems).

## **5.1.5 Clasificación doble (ABC-Criticidad)**

La clasificación doble tiene como objetivo determinar aquellos materiales sobre los cuales es necesario mantener un estricto control, debido su alto nivel de valor monetario anual, sumado a la importancia que tiene para la continuidad del almacén. Esta clasificación es el resultado de relacionar la clasificación ABC con la clasificación por criticidad de los materiales.

#### **5.1.6 Procedimiento realizado para la clasificación doble**

Para realizar esta clasificación se llevaron a cabo los siguientes pasos:

**Paso 1.** Se diseño una matriz cuyas columnas están representadas por los grupos A, B, C, y las filas por las categorías de criticidad tipo C1, C2 y C3.

**Paso 2.** Se relleno la matriz colocando en cada celda el número de materiales que cumplen ambas condiciones, quedando definidas de la siguiente manera:

> AC1: Material correspondiente al grupo A y criticidad C1 AC2: Material correspondiente al grupo A y criticidad C2 AC3: Material correspondiente al grupo A y criticidad C3 BC1: Material correspondiente al grupo B y criticidad C1 BC2: Material correspondiente al grupo B y criticidad C2 BC3: Material correspondiente al grupo B y criticidad C3 CC1: Material correspondiente al grupo C y criticidad C1 CC1: Material correspondiente al grupo C y criticidad C2 CC3: Material correspondiente al grupo C y criticidad C3

Con los resultados obtenidos en la clasificación ABC simple, mostrado en el anexo 3 y los resultados de la clasificación por criticidad mostrada en la tabla 5.9, se construyo la matriz de la clasificación mostrada en la tabla 5.10.

|            |                | <b>Valor de Consumo</b>     |                                                                                                    |                                                      |  |
|------------|----------------|-----------------------------|----------------------------------------------------------------------------------------------------|------------------------------------------------------|--|
|            |                | A                           | в                                                                                                    | $\mathbf C$                                          |  |
| Criticidad | C <sub>1</sub> | Empacaduras,<br>Válvula 4". | Rodamiento SKF,<br>Rodamiento KFB,<br>Tubular claro<br>sodio alta presión,<br>Tubo tubing $\frac{1}{4}$ in. | <b>Bomba</b><br>manual,<br>tambor $\frac{3}{4}$ .    |  |
|            | C <sub>2</sub> |                             | Tubo TUBING 1/2<br>in<br>Thermoprobe<br>Rectancia p/lamp<br>sodio y halógenos<br>metálicos.                 | Grasa<br>marina,<br>Tarjeta<br>main,<br>Manómetro.   |  |
|            | C <sub>3</sub> |                             | Lámpara sodio<br>(400watt),<br>Manguera<br>hidráulica 3/8" *2<br>mts.                                       | Set P<br>/Contacs P,<br><b>Batería</b><br>ultralife. |  |

Tabla 5.10 Matriz de la clasificación doble

En la tabla 5.11, se presenta el resumen de los resultados de la matriz de la clasificación doble, indicando el número de materiales que conforman cada una de las celdas de dicha matriz.

|            |                | <b>Valor de Consumo</b> |   |   |  |
|------------|----------------|-------------------------|---|---|--|
|            |                | Α                       | в | c |  |
| Criticidad | C <sub>1</sub> | 2                       |   |   |  |
|            | C <sub>2</sub> |                         | 3 |   |  |
|            | C <sub>3</sub> |                         | 2 |   |  |

Tabla 5.11 Resultado de la Matriz

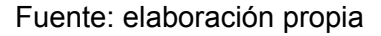

**Paso3**. Se agruparon las categorías anteriores en tres renglones, de manera de hacerlas aun mas representativa en cuanto a su valor de uso y criticidad simultáneamente.

Los nuevos grupos fueron definidos de la siguiente manera:

**AA:** Comprenden los materiales pertenecientes a las categorías AC1, AC2 y BC1.

**BB:** Comprenden los materiales pertenecientes a las categorías AC3, BC2 y CC1.

**CC:** Comprenden los materiales pertenecientes a las categorías BC3, CC2 y CC3.

Los resultados del grupo AA, BB y CC, se muestran en la tabla 5.12, señalando, el numero de ítems pertenecientes a cada renglón y el porcentaje del total de los ítems en estudio.

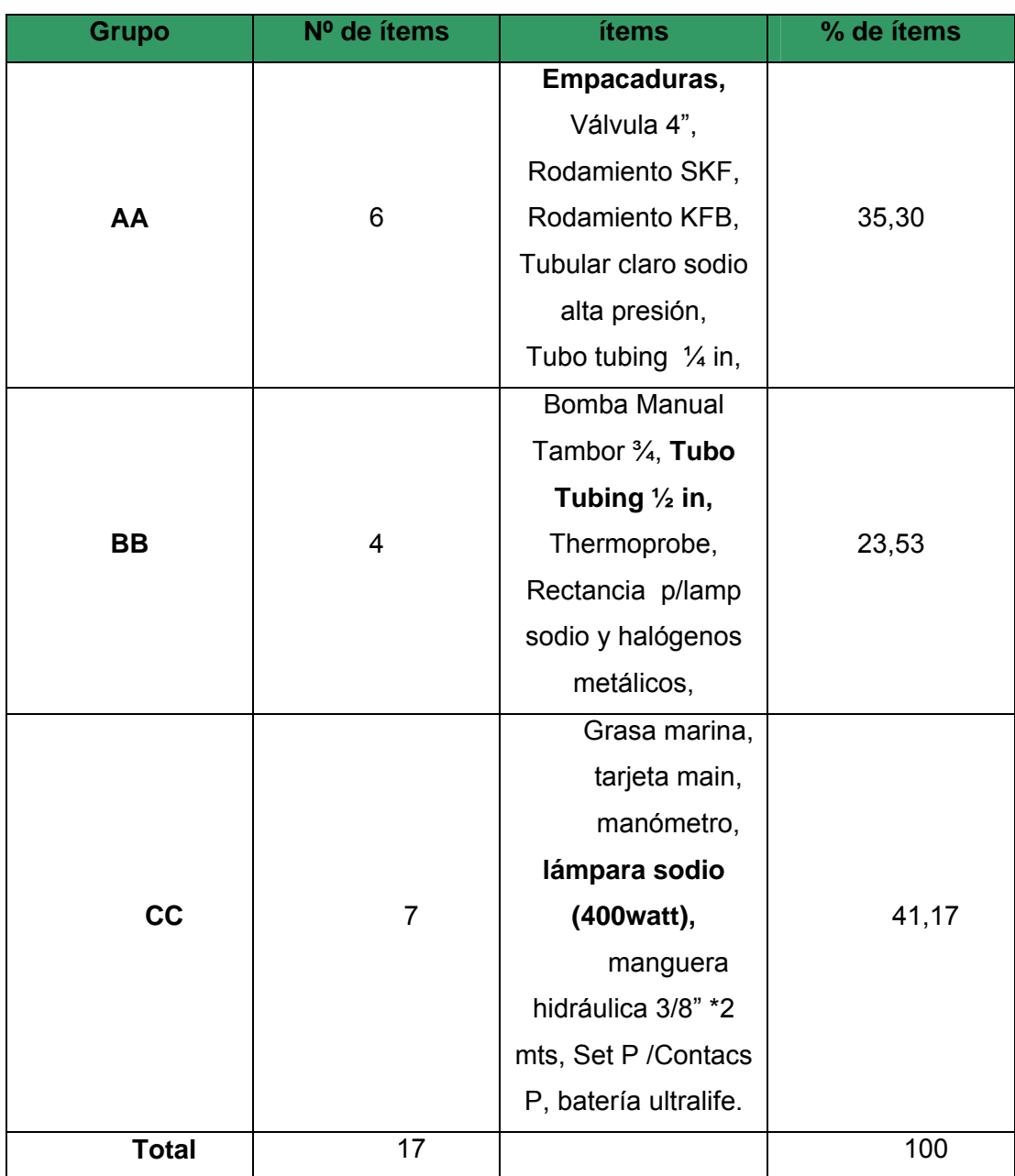

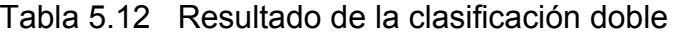

Fuente: elaboración propia

Los modelos de inventario a implementar serán aplicados a todos los materiales que conforman los grupos AA, BB y CC. Sin embargo, para ilustrar los procedimientos a seguir se seleccionara un material de cada grupo parar determinar el comportamiento de las variables que intervienen en dichos modelos. Los materiales seleccionados para el grupo AA, BB y CC son Empacadura (16\*600 PSI), Tubo Tubing ½ in y Lámpara de Sodio, respectivamente.

# **5.2 Análisis De Los Factores Que Intervienen En El Modelo De Inventario Para Materiales, Herramientas, Equipos E Insumos.**

Una vez clasificados los materiales se procede a determinar el comportamiento de los factores que intervienen en un modelo de inventario tales como la demanda, el tiempo de reposición y los costos con la finalidad de establecer un modelo de inventario que se ajusta a las características de dichos factores.

### **5.2.1 Procedimiento para el análisis de la demanda**

Este procedimiento se realizo para cada uno de los materiales pertenecientes a los grupos AA, BB y CC. A continuación se describen los pasos efectuados a un material de cada grupo.

#### **A. Material del grupo AA**

#### **A.1 Identificación y ordenamiento de los datos**

Se identifico el material por su nombre, código y unidad de medida; y se

determino la demanda directamente del nivel consumo durante un periodo de un año. Basándose en registros históricos almacenados desde enero – diciembre 2008, los cuales se ordenaron como se puede observar en la tabla 5.13.

Código: 300200HM401 Descripción del material: empacaduras (16\*600 PSI) Variable: discreta Unidad de medida: pieza Número de muestras: 12

Tabla 5.13 Consumo de Empacaduras (16\*600 PSI) durante el año 2008

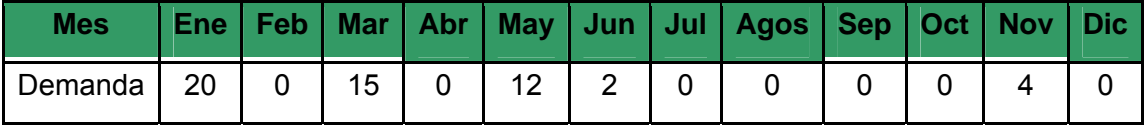

## **A.2 Construcción de la tabla de frecuencia**

Donde:

FO: frecuencia observada.

FOA: frecuencia observada acumulada.

FR: frecuencia relativa.

FRA: frecuencia relativa acumulada

X: consumo

| <b>Consumo(x)</b> | <b>FO</b>      | <b>FOA</b>      | <b>FR</b>      | <b>FRA</b> | FO*X            |
|-------------------|----------------|-----------------|----------------|------------|-----------------|
| 0                 | $\overline{7}$ | 7               | 0,58           | 0,58       | 0               |
| $\overline{1}$    | $\mathbf 0$    | $\overline{7}$  | 0              | 0,58       | 0               |
| $\overline{2}$    | $\overline{1}$ | $\overline{8}$  | 0,083          | 0,663      | $\overline{2}$  |
| $\overline{3}$    | $\overline{0}$ | $\overline{8}$  | 0              | 0,663      | $\overline{0}$  |
| 4                 | $\overline{1}$ | 9               | 0,083          | 0,746      | $\overline{4}$  |
| $\overline{5}$    | $\overline{0}$ | $\overline{9}$  | 0              | 0,746      | $\overline{0}$  |
| $\overline{6}$    | 0              | 9               | 0              | 0,746      | 0               |
| $\overline{7}$    | $\pmb{0}$      | 9               | $\pmb{0}$      | 0,746      | 0               |
| 8                 | $\pmb{0}$      | 9               | 0              | 0,746      | 0               |
| 9                 | $\pmb{0}$      | 9               | 0              | 0,746      | 0               |
| 10                | $\mathbf 0$    | 9               | 0              | 0,746      | 0               |
| $\overline{11}$   | $\overline{0}$ | 9               | $\overline{0}$ | 0,746      | $\overline{0}$  |
| 12                | $\mathbf 1$    | 10              | 0,083          | 0,829      | $\overline{12}$ |
| $\overline{13}$   | $\pmb{0}$      | 10              | 0              | 0,829      | 0               |
| $\overline{14}$   | $\pmb{0}$      | $\overline{10}$ | $\pmb{0}$      | 0,829      | 0               |
| 15                | 1              | 11              | 0,083          | 0,912      | 15              |
| $\overline{16}$   | $\pmb{0}$      | $\overline{11}$ | 0              | 0,912      | $\pmb{0}$       |
| $\overline{17}$   | $\pmb{0}$      | 11              | 0              | 0,912      | 0               |
| 18                | 0              | 11              | 0              | 0,912      | 0               |
| $\overline{19}$   | $\pmb{0}$      | $\overline{11}$ | $\overline{0}$ | 0,912      | $\overline{0}$  |
| 20                | $\overline{1}$ | $\overline{12}$ | 0,083          | 1          | 20              |
|                   |                | <b>Total</b>    |                | 53         |                 |

Tabla 5.14 Frecuencia del consumo de empacaduras (16\*600 PSI)

Fuente: elaboración propia.

# **A.3 Cálculos de los factores muéstrales**

$$
\overline{X} = \frac{\sum Mc \, {}^*F O_i}{N} \qquad \qquad \text{Ec. 5.6}
$$

$$
X = 4,41
$$
  

$$
S = \frac{\sum (FO - \bar{X})^{2}}{n-1}
$$
Ec. 5.7

S= 5,90

## **A.4 Determinación del coeficiente de variabilidad**

Mediante el uso de la ecuación 5.8 se determina el coeficiente de variabilidad (CV).

$$
CV = \frac{S^2}{\overline{X}}
$$
Ec. 5.8  
CV = 0,30

Como el CV es mayos a 0.2 se establece que el comportamiento del consumo de la Empacaduras (16\*600 PSI) es de tipo probabilística.

# **A.5 Elaboración de gráficas**

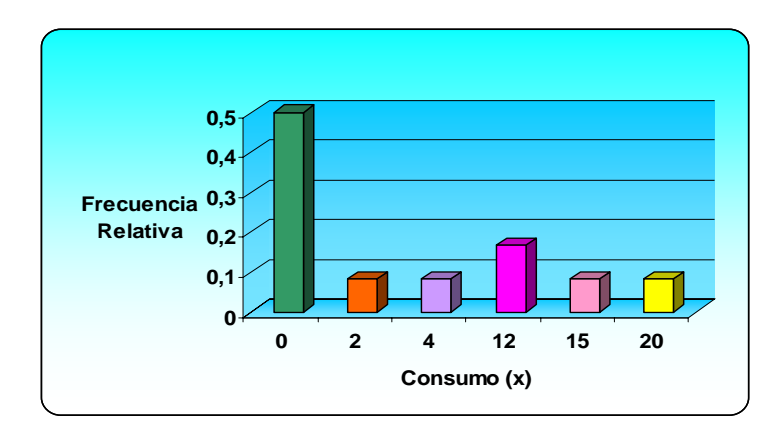

Figura 5.5 Gráfica de frecuencia del material de Empacaduras (16\*600 PSI)

Como se puede observar en la figura 5.5 el comportamiento de la demanda del Empacaduras (16\*600 PSI) sigue la forma de una curva de distribución de Poisson, por lo tanto, se propone esta distribución para ajustar los datos del consumo.

## **A.6 Planteamiento de hipótesis**

Ho: La demanda de la Empacaduras (16\*600 PSI) sigue una distribución exponencial con media de  $\overline{\chi}$  = 4,41 piezas.

Hi: La demanda de la Empacaduras (16\*600 PSI) no sigue una distribución exponencial con la media  $\overline{\chi}$  = 4,41 piezas.

Se establece un nivel de significancia de α=0.05

Regla de decisión:

Si el DMcalculado < VL con g.l = 12 y  $\alpha$  = 0.05, se acepta Ho. Si el DMcalculado > VL con g.l = 12 y  $\alpha$  = 0.05, se rechaza Ho.

Donde:

DM: valor estadístico de prueba.

VL: valor limite mostrado en el anexo 1.

#### **A.7 Ajuste de los datos a la distribución poisson**

$$
P(X) = \frac{e^{-\lambda * \lambda x}}{x!}
$$
 Ec. 5.9

Donde:  $\lambda = \chi$  y x : toma todos los valores del consumo.

Los valores de las probabilidades de consumo se encuentran reflejados en la tabla 5.15.

#### **A.8 Prueba de bondad de ajuste de Kolmogorov – Smirnov**

Esta herramienta es útil para comprobar si se tiene un buen ajuste entre los datos y la distribución propuesta.

La frecuencia relativa (FR) mostrada en la tabla de frecuencia (tabla) adoptara la forma de probabilidad observada POi y se calculara la probabilidad acumulada POAi.

Calculo del estadístico de prueba

El valor del estadístico de prueba DM se obtiene mediante la aplicación de la ecuación 5.10.

$$
DM = |PO_A - PE_A|
$$
 EC. 5.10

Donde:

POa: Probabilidad observada acumulada, en el inventario i. PEa: Probabilidad esperada acumulada, en el intervalo i.

Los diferentes valores del DM pueden observarse en la tabla 5.15. Se escoge el mayor valor para ser comparado con los valores limites (VL) mostrados en la tabla del anexo 1.

| Consumo(x)      | PO             | <b>POA</b> | <b>PE</b> | <b>PEA</b> | <b>DM</b> |
|-----------------|----------------|------------|-----------|------------|-----------|
| 0               | 0,58           | 0,58       | 0,012     | 0,012      | 0,568     |
| $\overline{1}$  | 0              | 0,58       | 0,053     | 0,065      | 0,515     |
| $\overline{2}$  | 0,083          | 0,663      | 0,118     | 0,183      | 0,48      |
| 3               | 0              | 0,663      | 0,347     | 0,53       | 0,133     |
| $\overline{4}$  | 0,083          | 0,746      | 0.191     | 0,721      | 0.025     |
| $\overline{5}$  | 0              | 0,746      | 0,168     | 0,889      | 0,143     |
| 6               | 0              | 0,746      | 0,124     | 1,013      | 0,267     |
| $\overline{7}$  | 0              | 0,746      | 0,078     | 1,091      | 0,345     |
| 8               | 0              | 0,746      | 0,043     | 1,134      | 0,388     |
| 9               | 0              | 0,746      | 0,021     | 1,155      | 0,409     |
| 10              | 0              | 0,746      | 0,0093    | 1,164      | 0,418     |
| 11              | $\mathbf 0$    | 0,746      | 0,0037    | 1,168      | 0,422     |
| 12              | 0,083          | 0,829      | 0,0013    | 1,169      | 0,34      |
| $\overline{13}$ | 0              | 0,829      | 0         | 1,169      | 0,34      |
| 14              | $\mathsf 0$    | 0,829      | 0         | 1,169      | 0,34      |
| 15              | 0,083          | 0,912      | 0         | 1,169      | 0,257     |
| $\overline{16}$ | $\overline{0}$ | 0,912      | 0         | 1,169      | 0,257     |
| 17              | 0              | 0,912      | 0         | 1,169      | 0,257     |
| 18              | 0              | 0,912      | 0         | 1,169      | 0,257     |
| 19              | 0              | 0,912      | 0         | 1,169      | 0,257     |
| 20              | 0,083          | 1          | 0         | 1,169      | 0,169     |

Tabla 5.15 Distribución de probabilidades del consumo de Empacaduras (16\*600 PSI)

Decisión:

Como el DM < VL (0,568 > 0.375) se rechaza Ho y se establece que la demanda de Empacaduras (16\*600 PSI) no sigue una distribución poisson, por lo tanto tiene una distribución desconocida.

# **B Material del grupo BB**

# **B.1 Identificación y ordenamiento de los datos**

Código: 300204HM402 Descripción del material: Tubo P/INS TUBING AI316 ½ in Variable: discreta Unidad de medida: unidad Numero de muestras: 12

Tabla 5.16 Consumo Tubo P/INS TUBING AI316 ½ in durante el año 2008

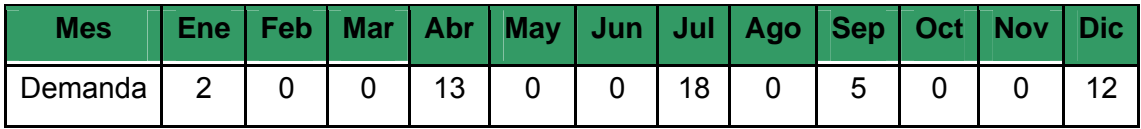

Fuente: elaboración propia

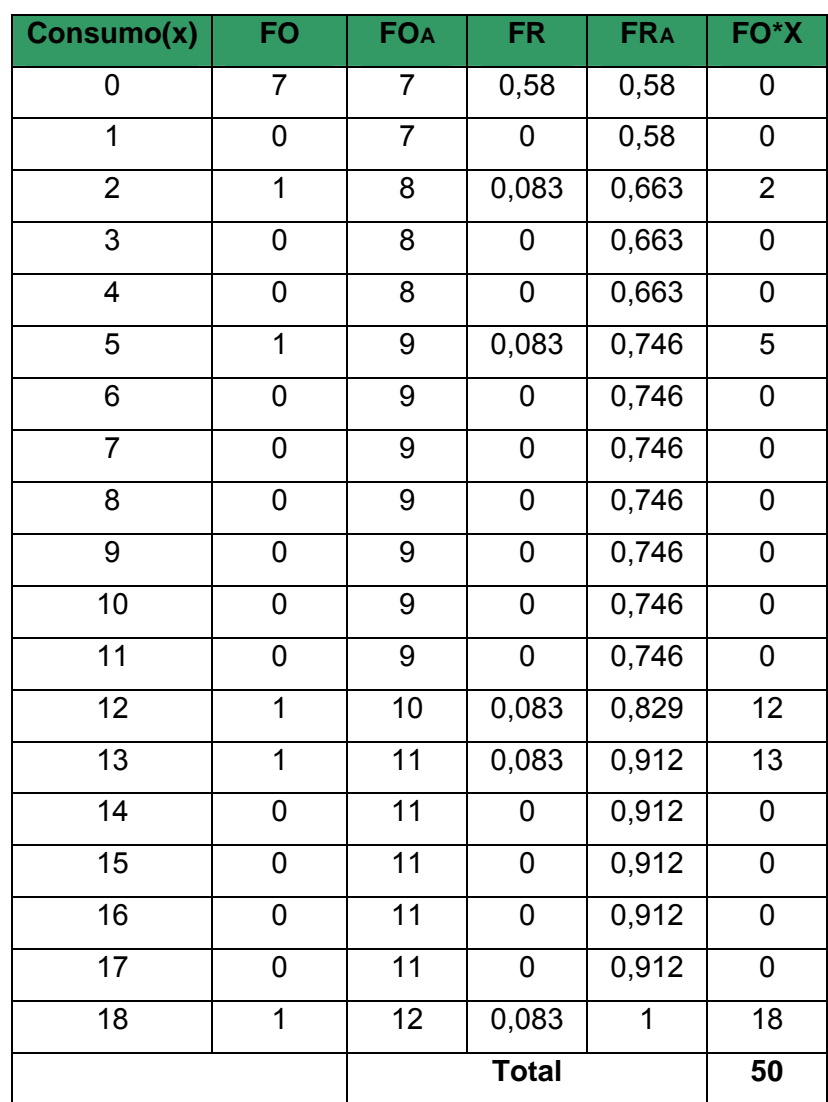

# **B.2 Construcción de la tabla de frecuencia.**

Tabla 5.17 Frecuencia del consumo de Tubo P/INS TUBING AI316 ½ in

Fuente: elaboración propia

# **B.3 Cálculo de los factores muéstrales**

Mediante las ecuaciones 5.6 y 5.7, se obtuvieron los valores de la media y la varianza respectivamente.

 $\overline{X}$  = 4,17 piezas.  $S^2 = 4,38$ 

# **B.4 Determinación del coeficiente de variabilidad**

Mediante el uso de la ecuación 5.8, resulto que el CV = 0,25.

Como el CV es mayor a 0,2 se establece que el comportamiento del consumo del material Tubo P/INS TUBING AI316 ½ in es de tipo probabilística.

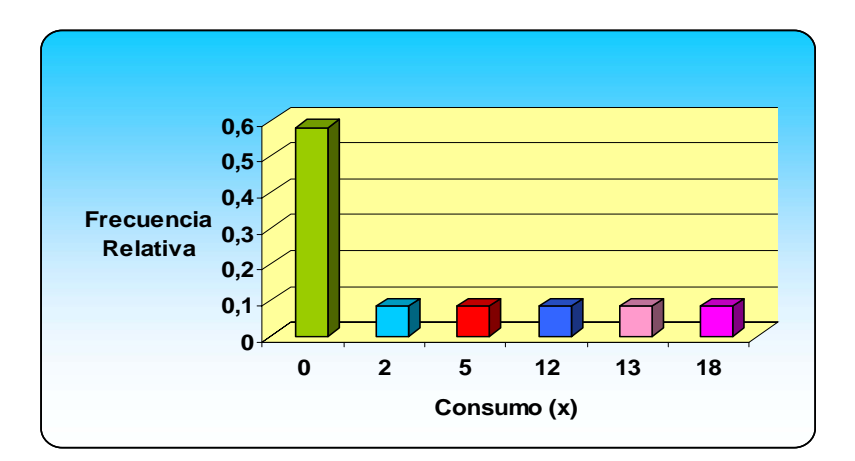

## **B.5 Elaboración de gráficas**

Figura 5.6 Gráfica de frecuencia del Tubo P/INS TUBING AI316 ½ in Fuente: elaboración propia
Como se puede observar en el grafico, el comportamiento de la demanda del material Tubo P/INS TUBING AI316 ½ se puede adaptar a una curva de distribución de Poisson, por lo tanto, se propone esta distribución para ajustar los datos del consumo.

### **B.6 Planteamiento de hipótesis**

 **Ho:** La demanda del material Tubo P/INS TUBING AI316 ½ in sigue una distribución poisson, con media de  $X = 4,17$ .

**H1:** La demanda del material Tubo P/INS TUBING AI316 ½ in no sigue una distribución Poisson con media de  $X = 4,17$ .

Se establece un nivel de significancia de  $\alpha$ = 0.05.

Regla de decisión Si el DM calculado < VL con g.i y α=0.05, se acepta Ho. Si el DM calculado >VL con g.i y α=0.05, se rechaza Ho.

#### **B.7 Ajuste de los datos a la distribución Poisson**

$$
P(X) = \frac{e^{-\lambda * \lambda x}}{x!}
$$

Donde:  $\lambda = \overline{X}$  y x: toma todos los valores del consumo.

Los valores de las probabilidades de consumo se encuentran reflejados en la tabla 5.15.

## **B.8 Prueba de bondad de ajuste Kolmogorov- Smirnov.**

Calculo del estadístico de prueba.

El valor del estadístico de prueba de DM se obtiene mediante la aplicación de la ecuación 5.8.

$$
DM = | PO_A - PE_A|
$$

Los diferentes valores del DM pueden observarse en la tabla 4.14. Se escoge el mayor valor para ser comparado con los valores limites (VL) mostrados en la tabla del anexo3.

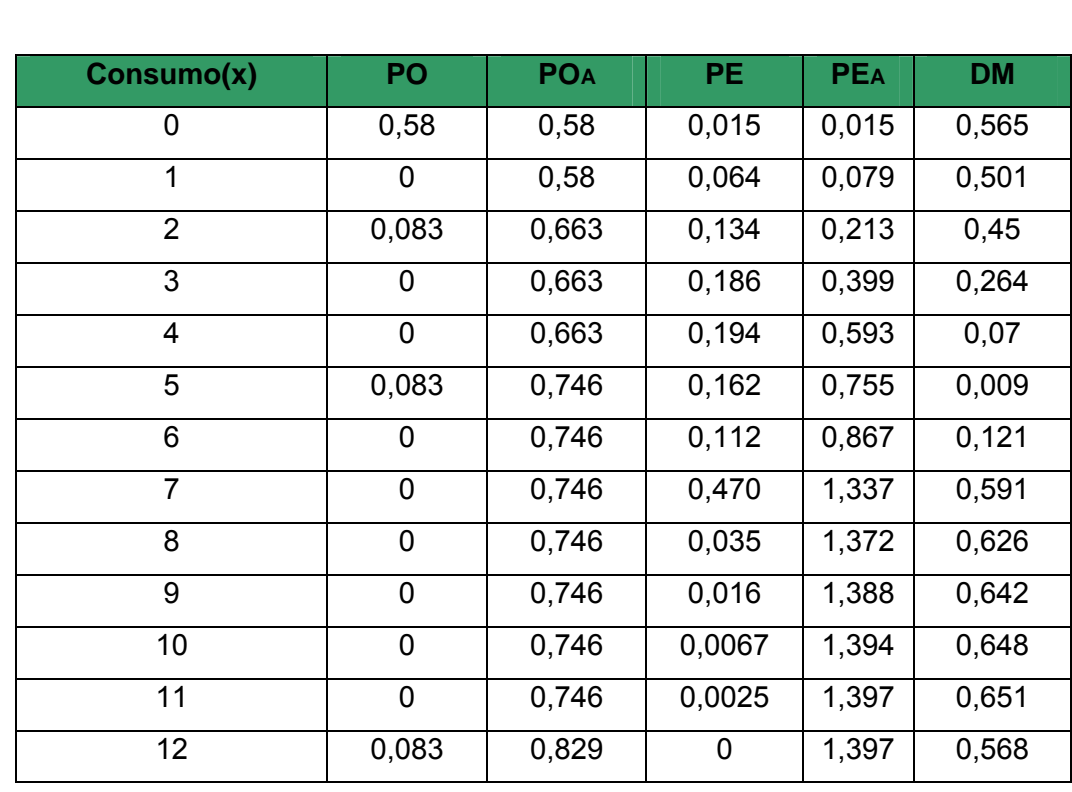

**Tabla 5.18.** Distribución de probabilidades del consumo del Tubo P/INS TUBING AI316 ½.

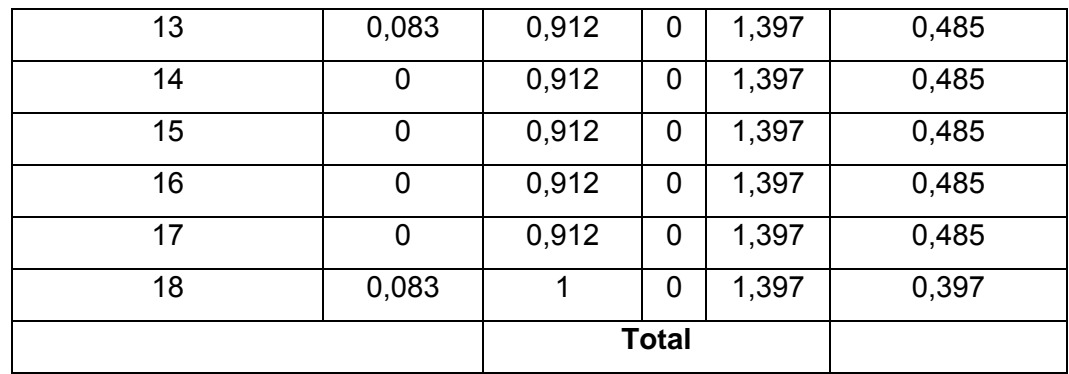

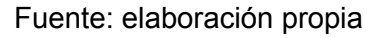

Decisión:

Como el DM>VL (0,651 > 0,375) se rechaza HO, y se establece que la demanda del material Tubo P/INS TUBING AI316 ½ no sigue una distribución de Poisson, por lo tanto tiene una distribución desconocida.

## **C Material del Grupo CC**

**C.1 Identificación y ordenamiento de los datos**  Código: 300200HE408 Descripción: lámpara sodio ASTRALUB (400watt) Variable: continuo Unidad de medida: unidad Número de muestras: 12

Tabla 5.19 Consumo de la Lámpara sodio ASTRALUB (400watt) durante el

año 2008

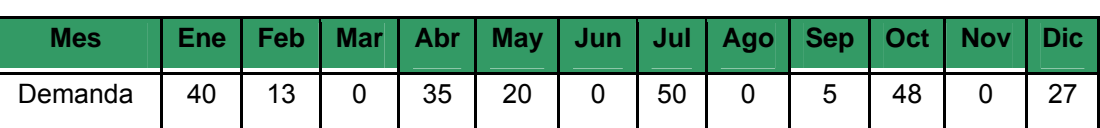

## **C.2 Construcción de la tabla de frecuencia**

Para realizar la tabla de frecuencia es necesario determinar:

Rango  $(R) = 50$ 

Número de clase (NC)= 3

Intervalo de clase (IC)= 16,67

Tabla 5.20 Frecuencia del consumo de la Lámpara sodio ASTRALUB

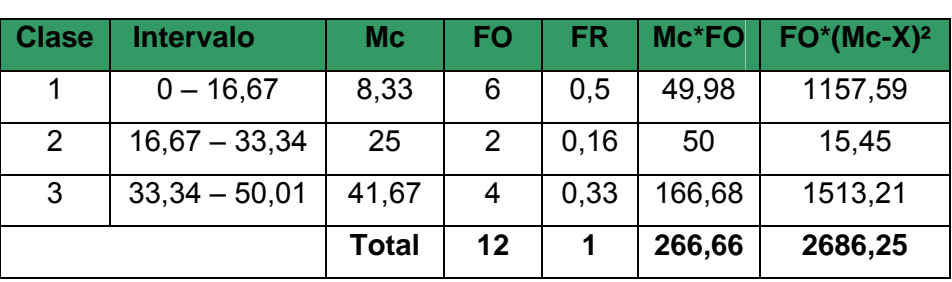

Fuente: elaboración Propia

Donde:

Mc: marca de clase

FO: frecuencia observada

FR: frecuencia relativa

 $\overline{\mathsf{x}}$  : media

## **C.3 Cálculo de los factores muéstrales**

Mediante las ecuaciones 5.6. y 5.7, se obtuvieron los valores de la

(400watt)

media y varianza respectivamente.

$$
\overline{\chi}
$$
 = 22,22 Unidad/mes

 $S^2$  = 244,20

### **C.4 Determinación del coeficiente de variabilidad**

Mediante el uso de la ecuación 5.8, se determino el coeficiente de variabilidad, resultante: CV = 0,49.

Como el CV es mayor a 0.2 se establece que el comportamiento del consumo de Lámpara sodio ASTRALUB (400watt) es de tipo probabilística.

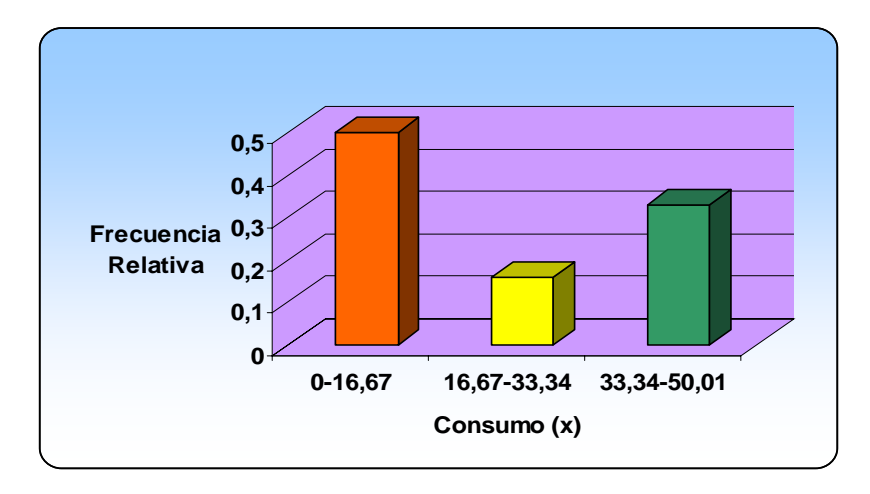

## **C.5 Elaboración de graficas**

Figura 5.7 Gráfica de frecuencia de la lámpara sodio ASTRALUB (400watt) Como se puede observar en la figura 5.7, el comportamiento de la demanda de la Lámpara sodio ASTRALUB (400watt) sigue la forma de una curva exponencial, por lo tanto, se propone que los datos pertenecen a una distribución exponencial.

#### **C.6 Planteamiento de hipótesis**

Ho: La demanda de la Lámpara sodio ASTRALUB (400watt) sigue una distribución exponencial con media de  $\overline{X}$  = 22,22 Und/mes.

H1: La demanda de la Lámpara sodio ASTRALUB (400watt) no sigue una distribución exponencial con media de  $\overline{X}$  =22,22 Und/mes.

Se establece un nivel de significancia de α=0.05. Regla de decisión Si el DM calculado < VL con g.i=12 y α=0.05, se acepta Ho. Si el DM calculado >VL con g.i=12 y α=0.05, se rechaza Ho.

**C.7 Ajuste de los datos a la distribución exponencial** 

$$
f(x) = \lambda e^{-\lambda x} \begin{cases} 0 < x < x \\ \lambda > 0 \end{cases}
$$

Y cuya función de distribución de probabilidad acumulada es

$$
\mathsf{P}\left(\mathsf{X}<\mathsf{x}\right)=1-\mathsf{e}^{-\lambda\mathsf{x}}
$$

$$
\overline{X} = \frac{1}{\lambda} \qquad \lambda = \frac{1}{\overline{X}}
$$

Cálculos de las probabilidades esperadas (PE)

P (0 ≤  $X$  ≤ 16,67) = 0,5277 P (16,67 ≤  $X$  ≤ 33,34) = 0,2492 P (33,34  $\leq$  X  $\leq$  50,01) = 0,2231

#### **C.8 Prueba de bondad de ajuste Kolmogorov-Smirnov**

Esta herramienta es útil para comprobar si se tiene un buen ajuste entre los datos y la distribución propuesta.

La frecuencia relativa (FR) mostrada en la tabla de frecuencia (tabla) adoptara la forma de probabilidad observada POi y se calculara la probabilidad acumulada POAi.

#### **Calculo del estadístico de prueba**

El valor del estadístico de prueba DM se obtiene mediante la aplicación de la ecuación 2.7.

$$
DM = | PO_A - PE_A|
$$

Los diferentes valores de DM pueden observarse en la tabla 4.17. Se escoge el valor mayor para ser comparado con los valores limites (VL) mostrado en la tabla del anexo 3.

| <b>NC</b>                    | <b>PO</b> | <b>POA</b> | PE.               | <b>PEA</b> | <b>DM</b> |
|------------------------------|-----------|------------|-------------------|------------|-----------|
|                              | 0.5       | 0,5        | $0,5277$ 0.5277   |            | 0,0277    |
| $\overline{2}$               | 0,16      | 0.67       | $0,2492$   0,7769 |            | 0,1069    |
| 3                            | 0,33      |            | 0,2231            |            |           |
| المتكام معتمله الملمن ملحقين |           |            |                   |            |           |

Tabla 5.21 Distribución de probabilidades del consumo de la Lámpara sodio ASTRALUB (400watt)

Fuente: elaboración propia

Decisión:

Como el DM < VL (0,1069<0,375) se acepta Ho, y se acepta que la demanda de la Lámpara sodio ASTRALUB (400watt) sigue una distribución exponencial con media  $\overline{X}$  = 22,22Und/mes.

En el anexo 4, se presenta la media, la varianza, el coeficiente de variabilidad (CV) y el comportamiento de los demás materiales y el anexo 5, se muestra la función distribución que sigue cada material.

#### **5.2.2 Comportamiento del tiempo de reposición**

El tiempo reposición es el tiempo comprendido entre la detección de la necesidad de compra, la emisión de las emisiones de las órdenes y la recepción física del material.

El tiempo de reposición es el tiempo comprendido entre la detección de la necesidad de compra, la emisión y recepción de pedidos realizados por el departamento de administración; y se consideran constantes, ya que no se observaba una diferencia significativa entre uno y otro. En la tabla 4.18 se presenta el tipo de reposición de cada una de los materiales.

| N <sup>o</sup> | Código      | <b>Material</b>                                            | <b>Días</b> | Comportamiento |
|----------------|-------------|------------------------------------------------------------|-------------|----------------|
| 1              | 300200HM401 | Empacaduras<br>(16*600 PSI)                                | 8           | Constante      |
| $\overline{2}$ | 300200HM404 | Rodamiento SKF<br>6306-2Z                                  | 6           | Constante      |
| 3              | 300204HM407 | Lámpara sodio<br><b>ASTRALUB</b><br>(400watt)              | 3           | Constante      |
| $\overline{4}$ | 300204HM419 | Manguera<br>Hidráulica 3/8" *2<br>mts                      | 10          | Constante      |
| 6              | 300200IN417 | <b>Grasa Marina LUB</b><br>$-55-12-$<br>transparente       | 5           | Constante      |
| $\overline{7}$ | 300200HE406 | Tubular claro<br>sodio alta presión<br>(OSRAN 86005-1)     | 3           | Constante      |
| 8              | 300204HM402 | Tubo P/INS<br><b>TUBING AI316 1/2</b><br>in                | 9           | Constante      |
| 9              | 600200HI415 | Thermoprobe S/N<br>$: 7 - 4961$                            | 15          | Constante      |
| 10             | 300200HM420 | Set P / Contacs P /<br>Footswitch                          | 20          | Constante      |
| 11             | 300200HE405 | Rectancia p/lamp<br>sodio y halógenos<br>metálicos 277/70w | 3           | Constante      |

Tabla 5.22. Tiempo de reposición de cada material

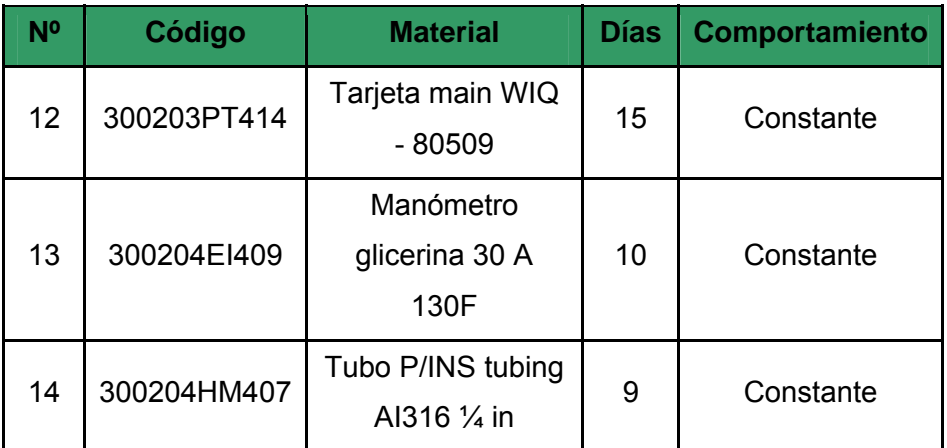

Fuente: elaboración propia

### **5.2.3 Determinación de los costos relacionados con los inventarios**

En esta sección se realizaron un análisis de los costos que intervienen en la administración y control de los inventarios de materia prima e insumos.

## **Costo de hacer pedidos (Cp).**

Es aquel que se produce cada vez que se emite una orden de pedido. Este costo es independiente de la cantidad de material solicitado pero no del número de veces que se efectué.

Para determinar este costo se tomaron en cuenta el sueldo del encargado de compras, servicio de teléfono y/o fax, gastos de papelería y otros gastos administrativos menores relacionados con la orden de pedido. Para obtener el costo de hacer pedidos, se divide el total de los costos anteriores entre el número de pedidos realizados al año, tal como se muestra en la tabla 5.23.

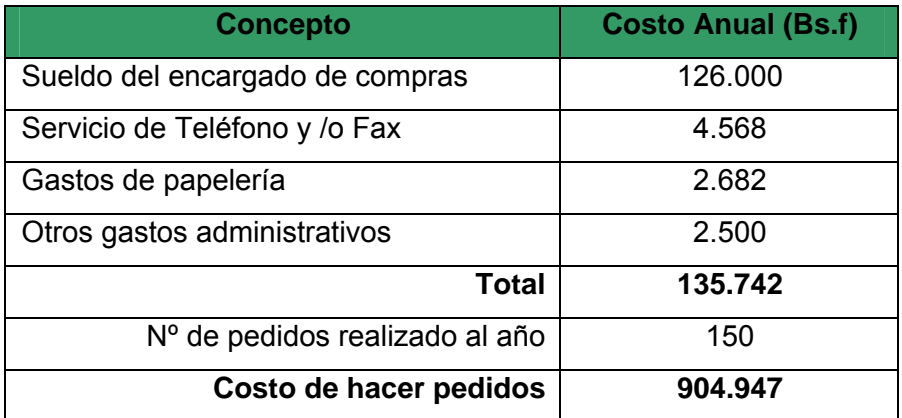

Tabla 5.23 Calculo del costo de hacer pedidos

Fuente: elaboración propia

#### **Costo de mantenimiento (Cm)**

Este costo se calcula multiplicando el costo unitario de cada material por un porcentaje del costo de mantener inventario, el cual se establecerá considerando aspectos tales como el sueldo del vigilante, servicios públicos, gastos de papelerías, costos del espacio físico (depreciación) y prima del seguro. La suma de estos costos se divide entre el total de los gastos administrativos generados por la empresa y se le adiciona el costo producido por dejar de pedir ingresos por tener el material en inventario.

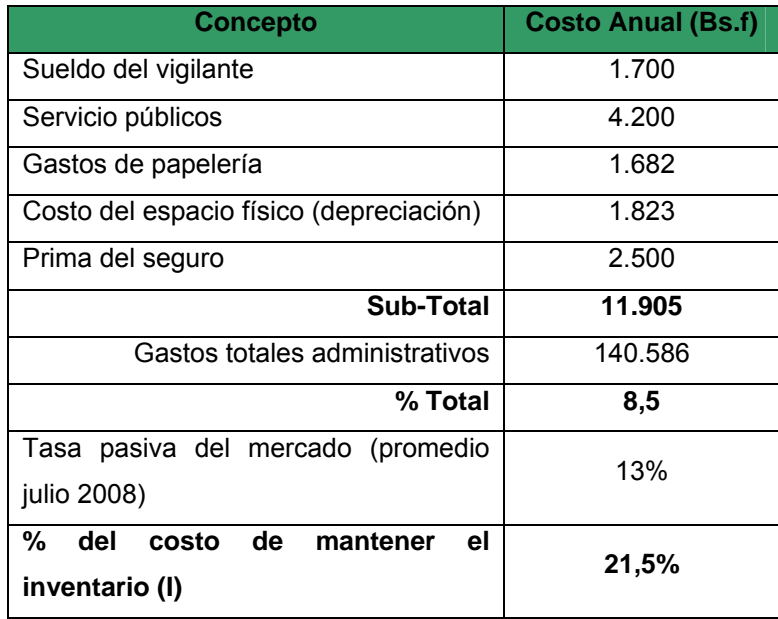

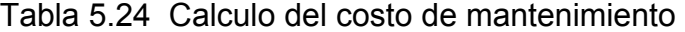

Fuente: elaboración propia

Para determinar el costo de mantener de cada material, se emplea la ecuación 5.6, en donde se multiplica su costo unitario (Cu) por el porcentaje del costo de mantener el inventario (I).

```
 Cm= Cu*I (Ec.5.6)
```
#### **Costo por faltantes (Cf)**

Este costo se va a producir cuando no hay existencias para hacer frente a las necesidades del procese productivo. En la empresa, este costo se evidencia cuando llegan pedidos de cliente en un momento en el que no hay existencia y debe ser retrasados para ser atendidos en el primer momento en el que haya existencia en el almacén y así poder realizar los pedidos solicitados.

## **CAPÍTULO VI**

## **PROPUESTAS DE MEJORAS**

## **6.1 Aplicaciones de los modelos de inventario**

De los análisis realizados en el capitulo anterior se determinó que la demanda de los materiales pertenecientes al estudios presentan comportamientos diferentes, en cuanto a la función de distribución a la cual pertenecen. Esto, además de las características propias de los materiales llevo a la implementación de más de un modelo de inventario.

Es importante acotar que se tomaron en cuenta algunas consideraciones en el momento de establecer políticas de inventario y al desarrollar modelos de control de inventarios, como se muestra en la tabla 6.1

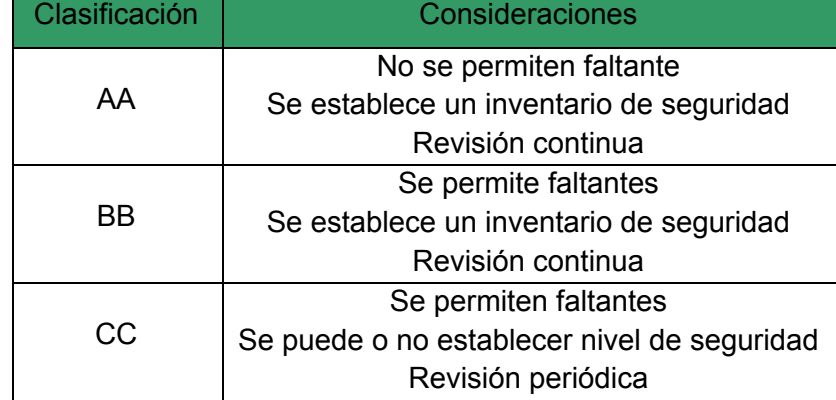

Tabla 6.1 Consideraciones tomadas para la aplicación de los modelos

Fuente: elaboración propia

## **6.1.1 Modelo básico de cantidad de pedido fija con demanda aleatoria y tiempo de reposición constante sin permitir escasez**

Las razones que argumentan la selección de este modelo fueron los siguientes:

- La demanda del material tiene un comportamiento probabilística.
- El tiempo de reposición es constante.
- No permite escasez.

Debido a que el comportamiento de la demanda es probabilística se estableció un inventario de seguridad que pueda absorber futuras fluctuaciones con un nivel de servicio de 100%.

La metodología utilizada para la aplicación de este modelo se muestra en la sección 2.17.

Aplicación del modelo Código: 300200HM401 Descripción del material: empacaduras (16\*600 PSI) Unidad de medida: pieza Grupo al cual pertenece: AA Costo unitario es constante (Cu): 597,60 Bs.f/pieza. Costo de pedir (Cp): 904.947 Costo de mantener (Cm): es el 21,5% del costo unitario del articulo; por lo tanto Cm= 12848,40Bsf Tiempo de reposición (Tr):5 días Nivel de servicio deseado (Ns):100%

#### **Calculo de la cantidad óptima de pedido (Q\*)**

Para calcular la cantidad a pedir Q se debe conocer la demanda esperada anual (D). Debido a que los datos de la demanda de la chatarra de hierro colado presentan estacionalidad durante el periodo estudiado, el valor de consumo esperado, el valor del consumo esperado se obtuvo mediante la técnica de pronostico índice estacionalidad, donde previamente se realizo un pronóstico móvil simple, para luego ser ajustados mediante dichos índices.

$$
Q^* = \frac{\sqrt{2 \cdot ^8Cp.D}}{Cm} = \frac{\sqrt{2 \cdot ^8904.947 \cdot ^823.64}}{12848,40} = 58 \text{ piezas}
$$

#### **Calculo del stock de seguridad (Ss)**

Se debe calcular el Ss necesario para mantener un nivel de servicio del 100%. La demanda del empacadura sigue una distribución exponencial (según se estableció en el capitulo IV, sección 4.2.1.1), por la demanda en el tiempo de reposición (DTr) sea distribuye según la distribución poisson. El stock de seguridad para una demanda exponencial se calcula aplicando la ecuación 2.17.

P (X < Ss) = ∫ λe<sup>-λx</sup> dx = 1  
1 - e<sup>-λx \* Ss</sup> = 1  

$$
λ = \frac{1}{X} = \frac{1}{4,41} = 0,226
$$

Aplicando logaritmo natural a la sección 2.17, sustituyendo el valor de valores de λ y despejando Ss, se tiene que el stock de seguridad es 2,9

piezas.

#### **Calculo del punto de pedido (Pp)**

El punto de pedido se calculo a través de la ecuación 2.11, considerando que un año tiene 260 días laborables.

$$
Pp = d * Tr + Ss
$$

Pp= 3,35 toneladas

# **Punto máximo de inventario (PM)**  Se obtiene a través de la ecuación 2.12.

 $PM = Q + Ss$ PM =58 + 2,9 = 61 piezas

Entonces, de acuerdo a las políticas establecidas, se efectuaran un pedido de 61 piezas cada vez que el inventario llega a 3piezas. En la figura 6.1, se presenta el comportamiento de este modelo de inventario aplicando en la empacadura.

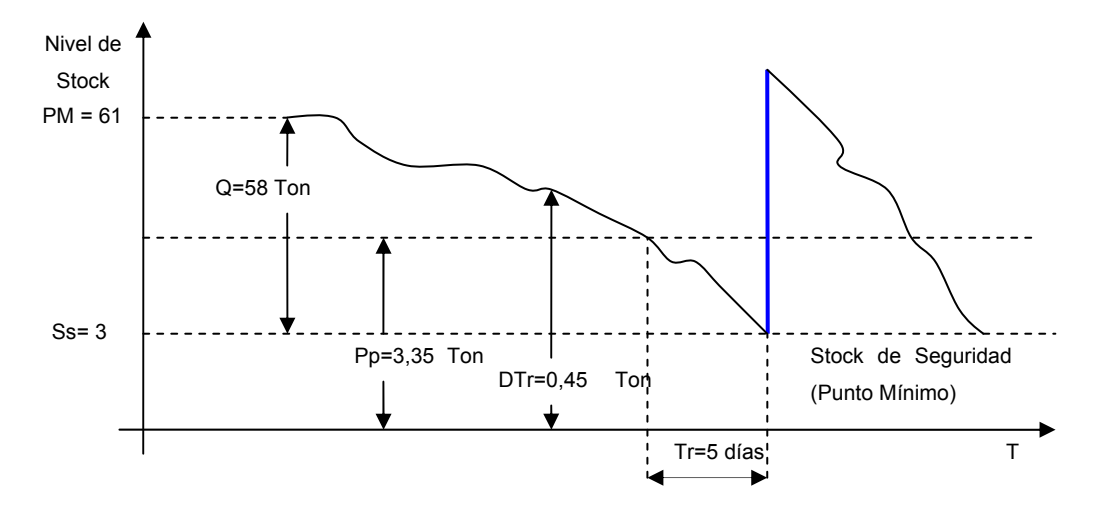

Figura 6.1 Comportamiento del modelo de inventario aplicado a la empacadura Fuente: elaboración propia

La aplicación de este modelo se adapta a aquellos materiales que a lo largo de los doce meses tuvieron una regularidad mayor a igual cuatro datos. En la tabla 6.2, se presenta un listado de los ítems a los que se les aplico el modelo.

| Código      | <b>Material</b>                     | <b>Unidad</b> | D   | $\mathbf{Q}^*$ | Ss   | Pp   |
|-------------|-------------------------------------|---------------|-----|----------------|------|------|
| 600204HM411 | Válvula 4"                          | Pieza         | 12  | 7              | 4    | 3    |
| 300200HM404 | Rodamiento<br><b>SKF</b>            | Und           | 246 | 18             | 9,4  | 13   |
| 300200HM403 | Rodamiento<br><b>KFB</b>            | Und           | 203 | 14             | 7,3  | 11   |
| 300200HE406 | Tubular<br>Claro                    | Und           | 9   | 5              | 3,36 | 4,65 |
| 300204HM407 | Tubo<br>Tubing $\frac{1}{4}$<br>in, | Mts           | 8   | 4              | 3,12 | 2,89 |

Tabla 6.2 Niveles de inventario de los materiales que se aplico el modelo

## **6.1.2 Modelo Básico De Cantidad Fija De Pedido Con Demanda Aleatoria Y Tiempo De Reposición Constante, Permite Escasez**

Las razones que argumentan la selección de este modelo fueron las siguientes:

- $\triangleright$  El consumo del material tiene un comportamiento probabilístico.
- $\triangleright$  El tiempo de reposición es constante.
- $\triangleright$  Se permite escasez.

Como en este modelo se permite escasez, se estableció un nivel de servicio de 90% para que solo exista una probabilidad del 10% de tener faltantes y un inventario de seguridad para asegurar que se cumpla con el nivel de servicio deseado.

Aplicación del modelo.

Código: 300200HM401 Descripción del material: Tubo P/INS TUBING AI316 ½ in Unidad de medida: Mts Grupo al cual pertenece: BB Costo unitario es constante (Cu): 60,00 Bs.F/ Mts. Costo de pedir (Cp): 904.947 Costo de mantener (Cm): es el 21,5% del costo unitario del articulo; por lo tanto Cm= 1290Bsf Tiempo de reposición (Tr):1 días

Nivel de servicio deseado (Ns):90%

#### **Calculo de la cantidad óptima de pedido (Q\*)**

Debido a que los datos de la demanda Tubo P/INS TUBING AI316 ½ in, presentan estacionalidad durante el periodo estudiado, se aplico la técnica de pronostico índice de estacionalidad, donde previamente se realizo un pronostico móvil simple, para luego ser ajustado mediante dicho índice, resultando D igual a 72 mts/ año. A través de la aplicación de la ecuación 2.9 se obtuvo Q\*.

$$
Q^* = \frac{\sqrt{2 * 904.947}}{129} = 318
$$

#### **Calculo de la demanda durante el tiempo de reposición (D Tr)**

D Tr = d \* Tr, donde d es la demanda diaria esperada.  $DTr = 1,262$ 

#### **Calculo del stock de seguridad (Ss) para un NS DE 90%**

Para este caso, la probabilidad de la demanda sigue una distribución conocida, Poisson, en caso contrario, o sea que la distribución sea conocida, se sigue el procedimiento descrito en la sección 2.17.1. Para hallar el Ss, se calculo la probabilidad de que el consumo tome valores mayores a los reflejados en la tabla 5.3 y se calculo  $P(x > xi)$ .

$$
P(x > xi) = 1 - PEA
$$
 (Ec. 5.1)

Donde: PEA es la probabilidad esperada acumulada según la distribución Poisson y los resultados obtenidos de P(x > xi) se muestran en la tabla 6.3 y se calculo  $P(x > xi)$ 

| Consumo(xi)             | <b>FO</b>      | PE     | <b>PEA</b>     | $P(x > x_i)$ |
|-------------------------|----------------|--------|----------------|--------------|
| 0                       | 7              | 0,015  | 0,015          | 0,985        |
| 1                       | 0              | 0,064  | 0,079          | 0,921        |
| $\overline{2}$          | $\mathbf 1$    | 0,134  | 0,213          | 0,787        |
| 3                       | 0              | 0,186  | 0,399          | 0,601        |
| $\overline{\mathbf{4}}$ | 0              | 0,194  | 0,593          | 0,407        |
| 5                       | $\mathbf 1$    | 0,162  | 0,755          | 0,245        |
| 6                       | 0              | 0,112  | 0,867          | 0,133        |
| 7                       | 0              | 0,067  | 0,934          | 0,066        |
| 8                       | 0              | 0,035  | 0,969          | 0,031        |
| 9                       | 0              | 0,016  | 0,985          | 0,015        |
| 10                      | 0              | 0,0067 | 0,9917         | 0,0083       |
| $\overline{11}$         | 0              | 0,0025 | 1              | 0            |
| $\overline{12}$         | $\mathbf 1$    | 0      | 1              | 0            |
| $\overline{13}$         | $\overline{1}$ | 0      | $\overline{1}$ | 0            |
| $\overline{14}$         | 0              | 0      | 1              | 0            |
| $\overline{15}$         | 0              | 0      | 1              | 0            |
| 16                      | 0              | 0      | 1              | 0            |
| 17                      | 0              | 0      | 1              | 0            |
| 18                      | 1              | 0      | 1              | 0            |

Tabla 6.3 Valores de probabilidad del consumo

El riesgo de ruptura establecido por la empresa desde 10% (100-NS), basándose en esto, se busca en la tabla 6.3 un valor de consumo cuya P(x>xi) sea menor que 0,10, el cual corresponde un consumo de 7 tubos (Ss = 7), con un riesgo de ruptura de 0,066 (el valor mas próximo a lo establecido) y cubre el nivel de servicio con un 93,4%.

## **Calculo del punto de pedido (Pp)**

Mediante el uso de 2.11  $Pp = D Tr + Ss$  $Pp = 1,261 + 7 = 8,261 = 9$ 

## **Calculo del punto máximo de inventario (PM)**

Utilizando la ecuación 2.12, se calcula el nivel máximo de inventario.  $PM = Ss + Q$ PM= 7 + 318 PM= 325

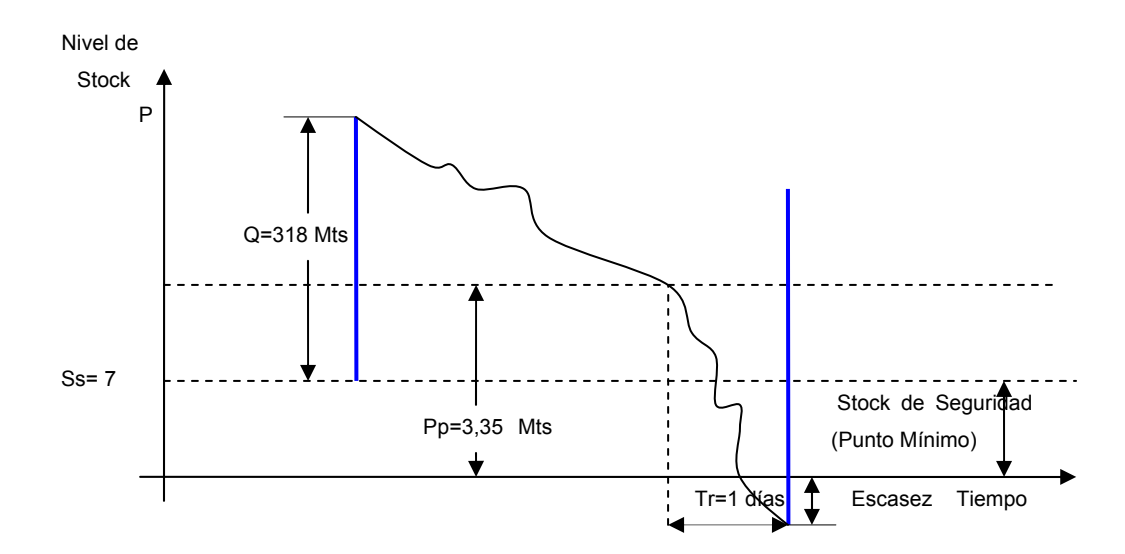

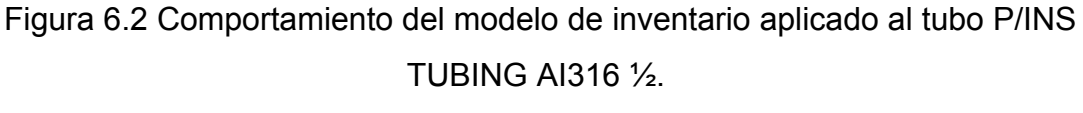

Fuente: elaboración propia

La aplicación de este modelo se adapta a aquellos materiales que a lo largo de los doce meses tuvieron una regularidad mayor o igual que cuatro datos. En tabla 6.4, se presentan los niveles de inventarios de los materiales a los que se le aplico el modelo.

Tabla 6.4 Niveles de inventario que se le aplicó este modelo

| Código      | <b>Material</b> | <b>Unidad</b> | Đ  | Q*  | Ss | Pp |
|-------------|-----------------|---------------|----|-----|----|----|
|             | Tubo            |               |    |     |    |    |
| 300200HM401 | <b>P/TUBING</b> | Mts           | 72 | 318 |    | 9  |
|             | AI316 1/2 in    |               |    |     |    |    |
| 300200HE405 | Rectancia       | Und           | 35 | 23  |    |    |

Fuente: elaboración propia

## **6.1.3 Modelo de revisión periódica con demanda probabilística y tiempo de reposición constante, con escasez**

Las razones que argumentan la selección de este modelo fueron las sigui entes:

- $\triangleright$  El consumo del material tiene un comportamiento probabilística.
- $\triangleright$  El tiempo de reposición es constante.
- $\triangleright$  Se permite escasez.

## **plicación del modelo. A**

Descripción del material: lámpara sodio ASTRALUB (400watt) Costo unitario es constante (Cu): 2,80 Bs.F/ Und Costo de mantener (Cm): es el 21,5% del costo unitario del articulo; por Código: 300204HM407 Unidad de medida: unidad Grupo al cual pertenece: CC Costo de pedir (Cp): 904.947

lo tan to Cm = 60,20 Bs.F Tiempo de reposición (Tr):4 días % Nivel de servicio deseado (Ns):90

#### **álculo del periodo de revisión (T) C**

Para calcular el periodo de revisión (T) se aplica la ecuación 2.20, en dond e se debe conocer la demanda esperada (D) del Lámpara sodio ASTRALUB (400watt), el cual se obtuvo, mediante la técnica del pronostico móvil simple, para luego ser ajustado mediante los índices de estacionalidad. El valor resultante es de 209,24und/año.

$$
T = \frac{\sqrt{2 \times CP}}{Cm \times D} = \frac{\sqrt{2 \times 904.947}}{60, 20 \times 209, 24} = 11,98 \text{ año}
$$
  
T = 3115 días

#### **álculo de la demanda esperada durante el periodo (T+Tr) C**

Este cálculo se realiza a través de la ecuación 2.22 D  $(T + Tr) = 2518$  und

#### **lo del stock de seguridad (Ss) Cálcu**

Se determina el stock de seguridad, a través de la ecuación 2.23.

$$
Ss = z * \sqrt{D (T+Tr)}
$$

El valor de z se busca en la tabla de función de distribución de

proba bilidad normal (ver anexo 7) con un nivel de servicio de 0,90 (z=1,29), sustituyendo los valores correspondientes en la ecuación 2.23, se tiene:

$$
S = 1,29 \times \sqrt{2518}
$$
  
SS = 64,73 und

Cálculo de inventario meta (S)

Aplicando la ecuación 2.21, se obtiene el inventario el inventario meta S.

$$
S = 2518 + 64,73 = 2582,73
$$
und

De acuerdo a las políticas establecidas para este modelo, se efectuaran una visita cada 3115 días y se ordenara una cantidad que permita que el nivel del inventario alcance la cantidad de 2582,73 unidad.

Este modelo se adapta para aquellos materiales cuyos datos de la dema nda tienen una regularidad mayor o igual a cuatro datos. En la tabla 6.5, se presentan los niveles de inventario de los materiales a los que se les aplico este modelo.

Tabla 6.5 Niveles de los inventarios de los materiales que se les aplico el modelo.

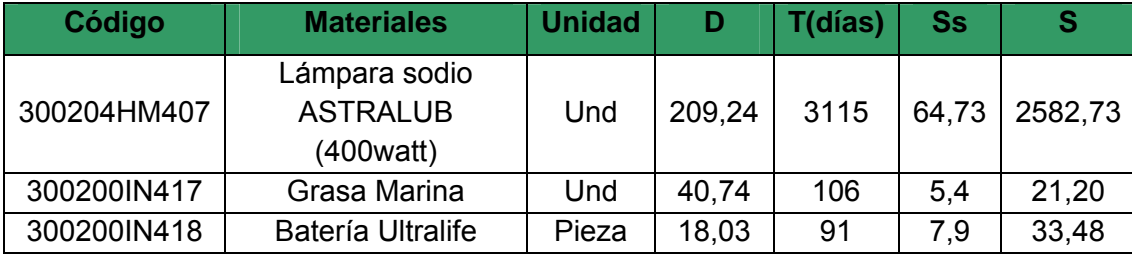

Fuente: elaboración propia

Durante el periodo estudiado (enero – diciembre 2008) ocurrió una inest abilidad económica que repercutió en muchas de las áreas productivas del país, lo que provoco, que los datos recolectados de la demanda podrían no reflejar el verdadero comportamiento de los mismos en periodos normales, por lo tanto se considera que los datos recolectados son censurados.

#### **6.2 Clasificación De Las Herramientas, Equipo E Insumo**

Para garantizar la aplicación y reorganización del almacén, es indis pensable clasificar los distintos tipos de equipos (mecánico, eléctrico, instrumental y automatización) que se encuentran en el almacén, para mantener el orden y tratar de solucionar el problema del origen.

Se plantea la división de los equipos, herramientas e insumos, nuevos y usa dos. Para lograr el mejor aprovechamiento del espacio y la capacidad de almacenamiento, es necesario desechar y desincorporar una gran cantidad de herramientas, equipos e insumos que están dañados, averiados, descontinuados, vencidos o en mal estado.

| Código      | <b>Materiales</b>                        | <b>Unidad</b> | Tipo            |
|-------------|------------------------------------------|---------------|-----------------|
| 300200HM401 | Empacaduras (16*600 PSI)                 | Pza           | Mecánico        |
| 600204HM411 | Válvula 4" V9252L (0019)                 | Pza           | Mecanico        |
| 300204HM402 | Tubo P/INS tubing AI316 $\frac{1}{2}$ in | Mts           | Instrumentation |
| 300204HM419 | Manguera hidráulica 3/8" *2<br>mts       | <b>Mts</b>    | Mecanico        |

Tabla 6.6 Clasificación de los materiales del almacén

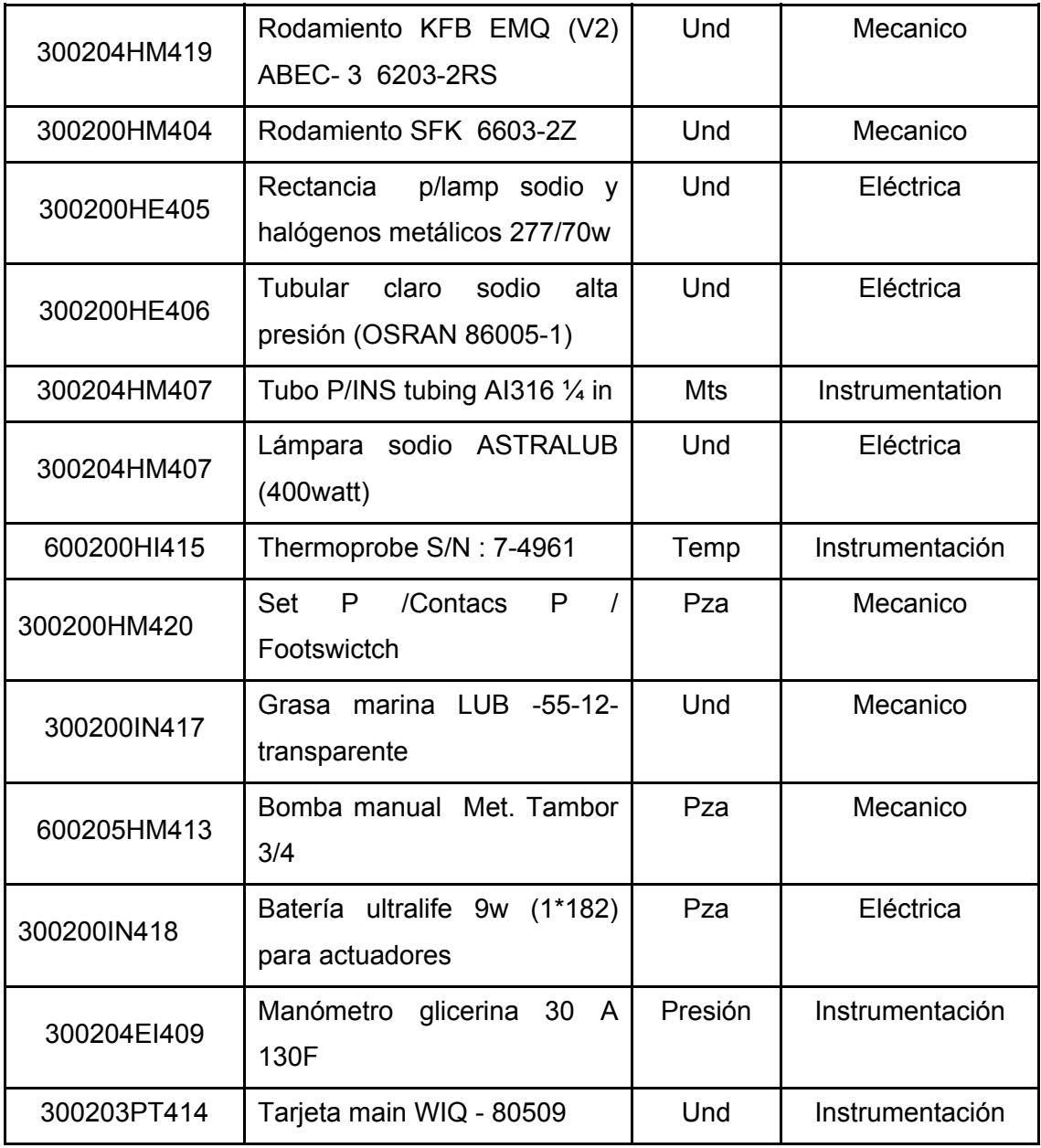

Fuente: elaboración propia

## **6.3 Lineamientos Para La Aplicación De Los Modelos De Inventarios**

Para verificar y mejorar la continuidad de los modelos es indispensable que se lleve a cabo un formato que represente los tipos de herramientas que se utilizan en el almacén y que permita a la empresa en forma optima cuando y cuanto pedir el material a lo largo del año, también la cantidad minina, máxima y niveles de reserva adecuada. Ver figura 6.3.

Para este formato consideramos los siguientes:

- ¾ Este formato contiene los datos referentes a la identificación y notificación de los materiales.
- ¾ Se representa mediante un número de control, extensión y la fecha de emisión.
- $\triangleright$  La descripción del material que se va a utilizar en el sitio de trabajo.
- ¾ Contiene la cantidad solicitada, unidad, código sap, cantidad de despacho de los materiales que se necesitan en el almacén y la observación que se le realiza a cada uno de ellos.
- $\triangleright$  Se identifica el tipo de equipo para las distintas disciplinas como (instrumentación, mecánica, electricidad y automatización).
- $\triangleright$  Se revisa si el material fue entregado para llevar un control de lo que entra y sale del almacén.
- $\triangleright$  Tiene que ser firmado por el personal que lo solicita para luego aprobarlo y ser despachado.

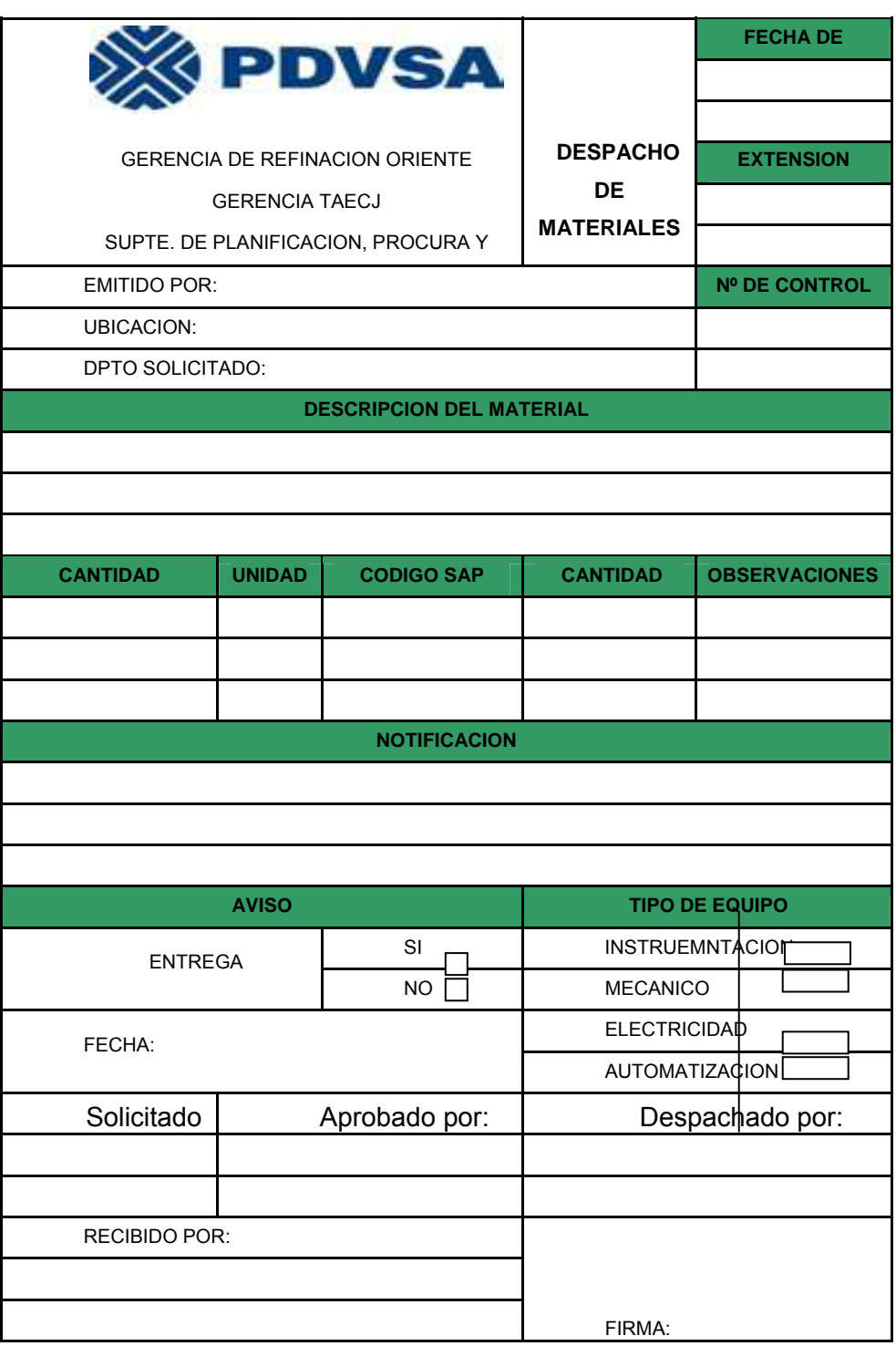

Figura 6.3 Formato propuesto para el despacho de materiales

Este formato de requision de materiales tiene como objetivo llevar el control de todos los materiales que entran en el almacén y llevar un inventario con exactitud que permita al almacenista tener una mejor organización de los equipos y herramientas.

En este formato se describe lo siguiente como:

- ¾ Este formato cuenta con un código que identifica el equipo que entra al almacén.
- ¾ Muestra la fecha en que se solicita el material.
- ¾ Maneja el código SAP, cantidad de material que se va a utilizar, y la descripción del mismo.
- $\triangleright$  Se visualiza el monto y clase de costo de los materiales solicitados.
- ¾ Especifica la firma del personal que solicita el material como (supervisor de área, superintendencia de área y superintendente de procura).

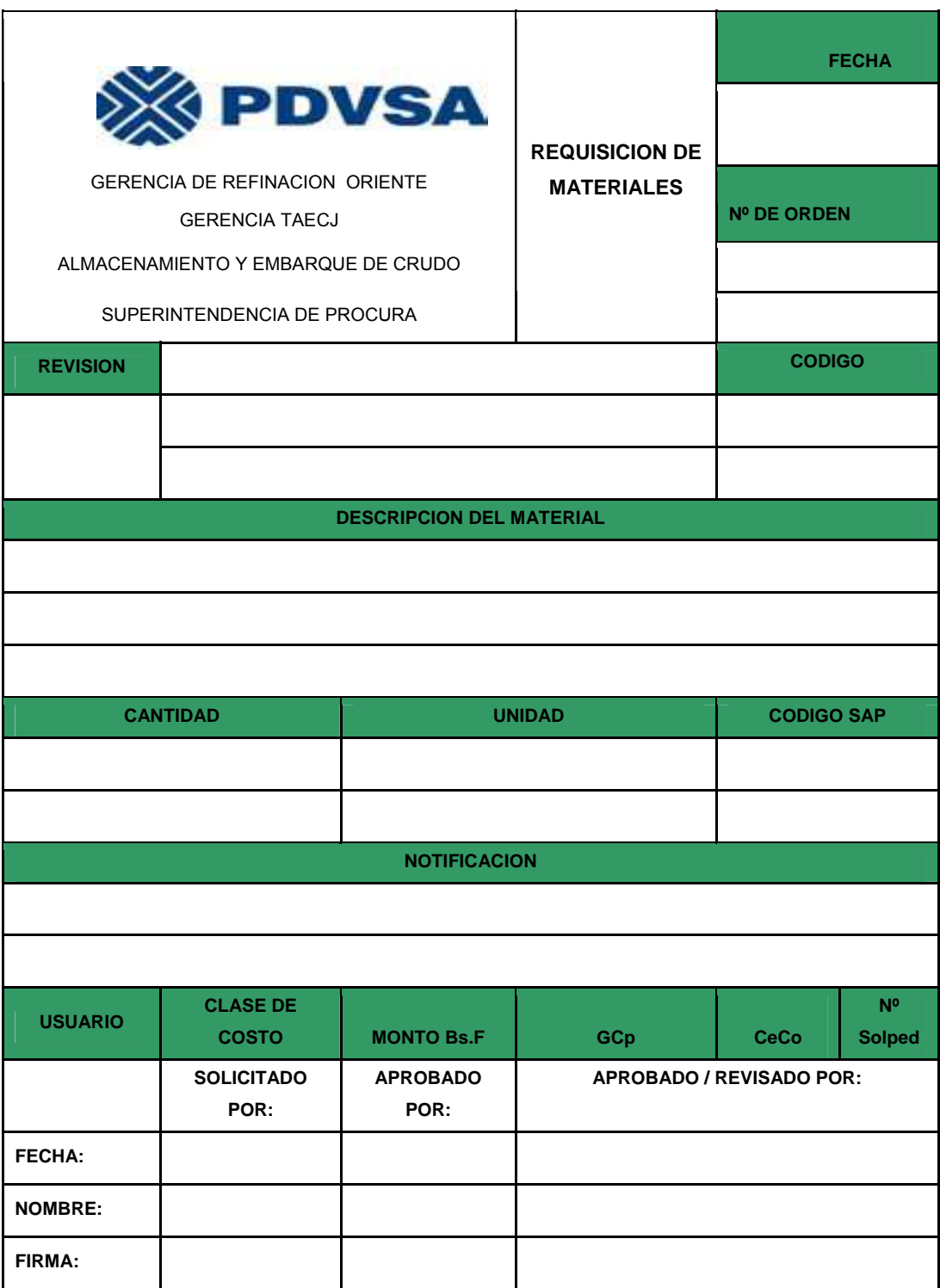

Figura 6.4 Formato propuesto para la requisición de materiales.

Es importante el control de retiro, reposición y desincorporación de herramientas, equipos o insumos. Este se establece, a través de la tarjeta de control, que servirá como documento de responsabilidad de la persona que retire el elemento, por lo que lo compromete y lo motiva a ser más cuidadoso y responsable con los mismos.

La tarjeta de control, esta conformada por el código, numero de orden, descripción del material, equipos herramientas e insumos a utilizar, etc. y será llenada por el almacenista entre las principales, supervisor que ordena el trabajo.

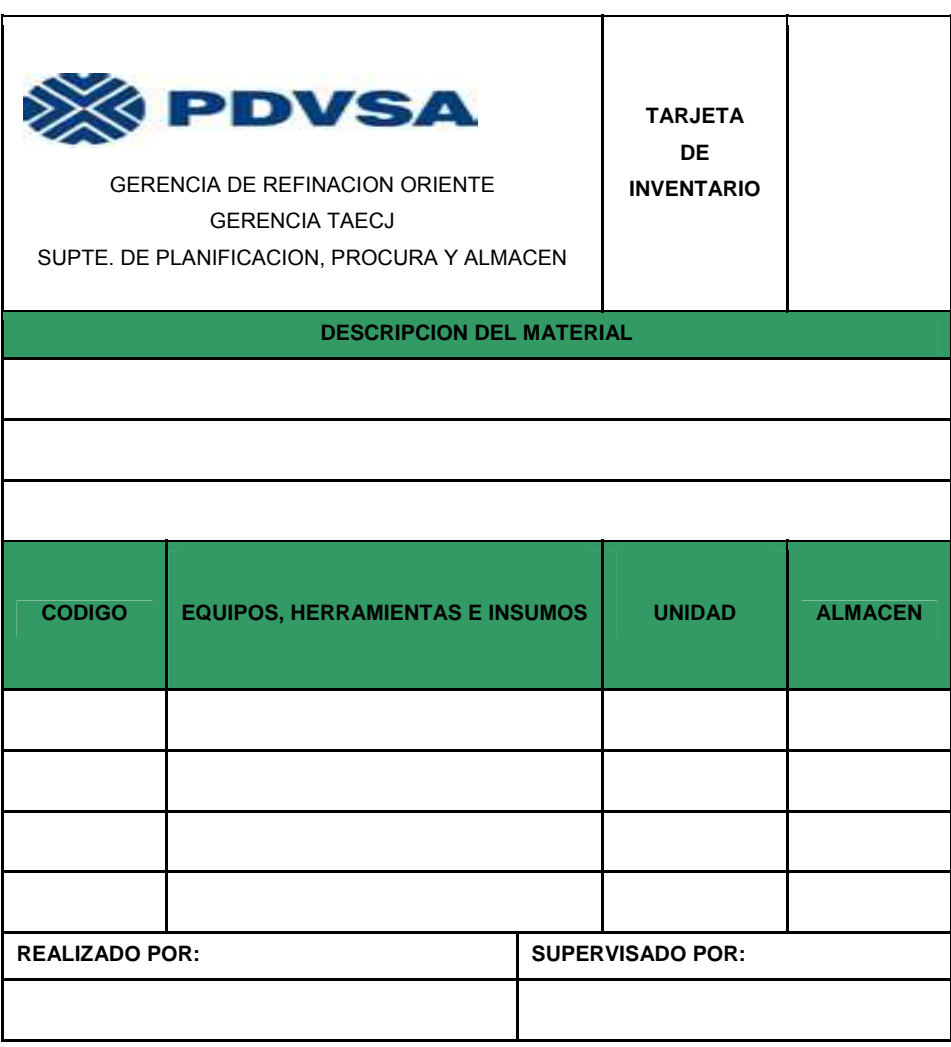

Figura 6.5 Formato propuesto para la tarjeta de inventario.

## **6.4 Reorganización General De Los Almacenes**

### **6.4.1 Organización del almacén interno**

Es importante tomar en cuenta que para el almacén 1, se considera necesario ubicar los materiales de oficina, de automatización y seguridad, en los estantes correspondiente, con su respectivo código para ser más fácil la búsqueda del material.

En cuanto al material de laboratorio, se deben colocar en un estante separado de los otros, únicamente para este tipo de sustancia, ya que son materiales delicados, el cual tiene que esta aproximadamente entre 18 y 24 ºC.

Es necesario señalar las normas de seguridad e instalar el equipo de extintor de incendio, en este caso según la asesoría de los Bomberos Industriales de Pdvsa, ya que cuenta con un espacio de 64 m² y las características que presenta, es suficiente dos equipos extintores.

#### **6.4.2 Organización del almacén externo**

De acuerdo a la organización se recomienda realizar una limpieza a fondo del almacén, especialmente paredes y pisos, para luego ser pintado completamente, es importante instalar el equipo de extintor de incendio.

Cabe destacar que toda el área del almacén 2 cumple con las exigencias en cuanto a prevención, mantenimiento y combate de incendios, ya que algunos de estos equipos como (mecánico, electricidad e instrumentación) se mantengan en buen estado y tenga una larga duración de vida útil.

Se propone, la identificación de todos los estantes o racks, en su parte exterior, donde señale el tipo de herramienta, equipos o insumos que se encuentran en su interior, realizando una lista específica de cada uno de los elementos que contiene, para obtener un mejor aprovechamiento del tiempo y evitar el desorden, ya que es más fácil revisar la información del estante colocada en la parte exterior y no hacerlo uno por uno. Es importante

especificar que este control debe ser actualizado constantemente, para que cumplan su función.

También se debe tomar en cuenta la parte de iluminación, porque en el lugar dificultad la visibilidad al momento de buscar un equipo, ya que ese almacén cuenta con 168,02 m².

Mantener en buenas condiciones el ambiente de trabajo para que los equipos, herramientas e insumos, aumenten el tiempo de vida útil. Se recomienda instalar un aire central en la parte del almacén, porque no tiene ningún tipo de ventilación. Esto es necesario para que los equipos se mantengan en buenas condiciones y cumpla de mejor manera su función.

# **CAPÍTULO VII**

## **ESTIMACION DE COSTOS**

### **7.1 Determinación De Los Costos Relacionado Con Los Inventarios**

#### **7.1.1 Costo de mano de obra para el almacén**

La mano de obra se llevar a cabo por el pago de las horas de trabajo del personal del almacén encargado de cumplir con las actividades que se realizan en la misma como (supervisor, operador). Estos costos incluyen bonos y beneficios. El pago de un operador de almacén es de 13,125 Bs.F salario \* hora y el pago del supervisor es de 26,875 Bs.F salario \* hora así como se muestra en la tabla 7.1.

#### **Operador:**

13,125 Bs.f / hora \* 8 horas / día \* 5 días / semanal \* 4 semanal / mes =2.100 salarial / mensual.

#### **Supervisor:**

26,875 Bs.f / hora \* 8 horas / día \* 5 días / semanal \* 4 semanal / mes =4.300 salarial / mensual.

| <b>Personal del</b><br><b>Almacén</b> | Nº de personal<br>del almacén | <b>Salario</b><br><b>Mensual</b><br>(Bs.F/mes) | <b>CTMO</b><br>(Bs.F/año) |
|---------------------------------------|-------------------------------|------------------------------------------------|---------------------------|
| Supervisor                            |                               | 4.300                                          | 51.600                    |
| Operador                              |                               | 2.100                                          | 25.200                    |
|                                       | 76.800                        |                                                |                           |
|                                       |                               |                                                |                           |

Tabla 7.1 Costo de mano de obra

Fuente: elaboración propia

## **7.1.2 Costo administrativo**

Los costos de materiales correspondientes a los artículos de oficina necesarios para la utilización del personal de la empresa se muestran en la tabla 7.2

| Artículos de<br><b>Oficina</b>     | <b>Cantidad</b> | <b>Costo Unitario</b><br>(Bs.F) | <b>Total</b><br>(Bs.F/mes) |
|------------------------------------|-----------------|---------------------------------|----------------------------|
| Resma de papel<br>Tipo carta       | 50              | 22,00                           | 1.100                      |
| Caja de Lápiz                      | 20              | 10,00                           | 200,00                     |
| Caja de Bolígrafo                  | 30              | 12,50                           | 375,00                     |
| Consumible para<br>Impresora Láser | 15              | 250,00                          | 3.750                      |
| Carpeta Manila                     | 200             | 2,00                            | 400,00                     |
| Consumible para<br>fotocopiadora   | 15              | 180,00                          | 2.700                      |
| <b>Costo Total Bs.F.</b>           | 8.525,00        |                                 |                            |

Tabla 7.2 Costo de articulo de oficina

Fuente: elaboración propia
### **7.1.3 Costos de implemento de seguridad**

Para garantizar la seguridad del personal que labora en la empresa siempre es necesario tener a la mano los instrumentos de seguridad ya que es indispensable para cumplir las normas de seguridad y evitar los accidentes, para eso es necesario tener la señalización, extintores de incendio, etc. Ver tabla 7.3.

| <b>Artículos de</b><br><b>Seguridad</b> | <b>Cantidad</b> | <b>Costo Unitario</b><br>(Bs.F) | <b>Total</b><br>(Bs.F/mes) |
|-----------------------------------------|-----------------|---------------------------------|----------------------------|
| Extintores                              | 4               | 300,00                          | 1.200                      |
| Señalización                            | 6               | 50,00                           | 300,00                     |
| <b>Botas</b><br>de<br>Seguridad         | 200             | 150,00                          | 30.000                     |
| Casco                                   | 180             | 65,00                           | 11.700                     |
| Lentes                                  | 150             | 15,00                           | 2.250                      |
| Guantes                                 | 250             | 20,00                           | 5.000                      |
| Bragas                                  | 200             | 100,00                          | 20.000                     |
| Mascarilla                              | 250             | 21,00                           | 5.250                      |
| <b>Costo Total Bs.F.</b>                | 75.700          |                                 |                            |

Tabla 7.3 Costo de artículos de seguridad

Fuente: elaboración propia

### **7.1.4 Costo de actividad**

Aquí se realiza una limpieza a fondo y pintura. En base a la dimensión del almacén se hace la estimación de costos, es importante destacar que para realizar un mantenimiento de esa magnitud, se requiere la contratación de una empresa que se encargue de manejar esa actividad, la cual suministra todo el material y el personal necesario para la limpieza de dicha empresa. Ver tabla 7.4.

| <b>Actividad</b>  | <b>Dimensión</b>     | <b>Costo</b>              |
|-------------------|----------------------|---------------------------|
| Pintura           | $168.02 \text{ m}^2$ | Bs.F. 60 / m <sup>2</sup> |
| Limpieza          | $76.15 \text{ m}^2$  | Bs.F. 45 / m <sup>2</sup> |
| Costo Total Bs.F. | 4.507,95             |                           |

Tabla 7.4 Costo de actividad

Costo De Pintura =  $168.02 \text{ m}^2 \times 60 \text{Bs}$ . F.  $\text{/m}^2$  =  $1.081,20 \text{Bs}$ . F. Costo De Limpieza = 76.15 m<sup>2</sup> x 45 Bs.F. /m<sup>2</sup> = 3.426,75 Bs.F.

#### **7.1.5 Acondicionamiento de la temperatura**

Para esta propuesta fue necesario el planteamiento de la instalación de un aire central, que según el espacio del almacén se recomienda un aire de 5 Ton ya que el análisis realizado por el personal laboral así lo requiere. Ver tabla 7.5.

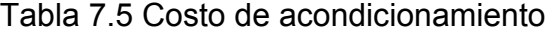

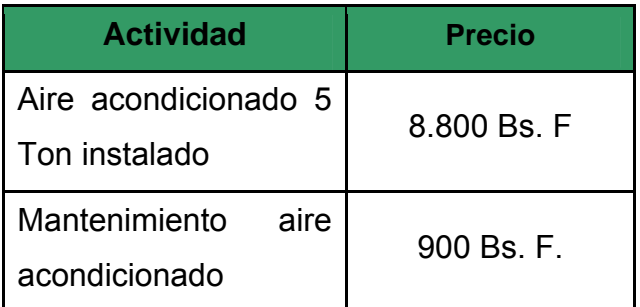

### **7.1.6 Costo de iluminación**

Según en las fallas presentadas en la iluminación del almacén fue necesario la compra de bombillos luz blanca 150 W para el mejor la visibilidad del lugar. Ver tabla 7.6.

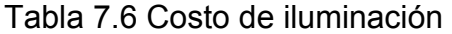

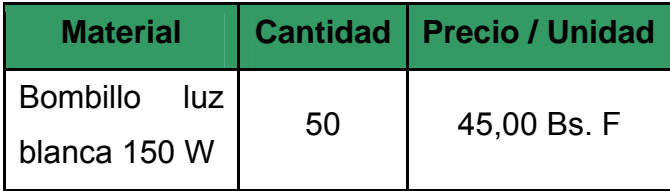

Costo Total = 50 x 45,00 = 2.250 Bs.F.

### **7.2 Estimacion De Costo Para La Propuesta De Inventario**

Es importante destacar la estimación de costo que se realizaron, para el manejo del almacén y mejoramiento de todo lo que allí se encuentra y se lleve un control de todo lo que entra y sale de dicho almacén. Ver tabla 7.7.

| Costo de la<br><b>Propuesta</b> | <b>Costo Bs.F</b> |
|---------------------------------|-------------------|
| Articulo de Oficina             | 8.525,00          |
| Articulo de Seguridad           | 75.700            |
| Actividad de Limpieza           | 4.507,95          |
| Acondicionamiento               | 9.700             |
| Iluminación                     | 2.250             |
| Costo Total Bs.F.               | 100.682,95        |

Tabla 7.7 Costo total de la propuesta de mejora

# **CONCLUSIONES**

- ¾ En la clasificación de acuerdo a la rotación, se obtuvo un resultado del 50% de los materiales pertenecen a la categoría de alta rotación (AR), EL 35% pertenece a la categoría de baja rotación (BR), mientras que el 15% restante resultaron de la categoría sin rotación (SR).
- ¾ Mediante la clasificación ABC se obtuvo que el 11,76% del total de los materiales, equipos e insumos tiene el 77,54% de la inversión, el grupo B esta representado por el 52,94% de los materiales y 17,75 de la inversión, y por ultimo el grupo C presenta 35,30 % de los materiales que tienen un 4,71% de la inversión.
- $\triangleright$  Siguiendo la clasificación por criticidad se analizó que el 41,17% de los materiales, equipos e insumo presenta criticidad tipo 1 (C1), el 35,30% presenta criticidad tipo 2 (C2) y 23,53% muestra la criticidad tipo 3 (C3).
- $\triangleright$  En el comportamiento de la demanda se realizo un análisis donde todos los materiales equipos e insumo siguen un comportamiento probabilística, menos el rodamiento SKF cuyo consumo sigue un comportamiento deterministico según el calculo del CV que resulto igual a 0,011.
- ¾ Se estableció que en la distribución de probabilidad a la que se sometió los datos del consumo de los materiales equipos e insumos, se observo que cinco (5) de ellos se ajustan a la distribución exponencial y tres (3) a la distribución de poisson.
- $\triangleright$  Se representaron los modelos de inventarios que mejor se ajustaron a las características de los materiales equipos e insumo, tomando en cuenta los resultados de los análisis tanto del consumo como del tiempo de reposición de los equipos herramientas y la importancia dentro de la planta como lo fueron: el modelo de cantidad fija de pedido por demanda aleatoria y tiempo de reposición constante, sin permitir escasez, el modelo de cantidad fija de pedido con demanda aleatoria y tiempo de reposición constante, con escasez y el modelo de revisión periódica con demanda aleatoria y tiempo de reposición constante , con escasez.
- $\triangleright$  Con los nuevos formatos se representar los tipos de herramientas, equipos e insumos, se organizará mejor la continuidad de los modelos que se utilizan en el almacén y que permita una forma optima de cuando y cuanto pedir el material a lo largo del año, la cantidad mínima y máxima y niveles de reservas adecuadas.
- ¾ Se analizo la estimación de costo para la propuesta de mejoras del almacén y se determino que es necesario una inversión de 100.682,95 Bs.f para el proyecto planteado.

## **RECOMENDACIONES**

- ¾ Desincorporar del inventario los materiales, equipos, herramientas e insumos, obsoletos para disminuir los costos de almacenamiento ocasionados por estos.
- ¾ Los contenedores para el almacenamiento (cajas metálicas, madera o racks) deben de estar completamente identificados con sus respectivos códigos y descripciones de la pieza, para evitar inconveniente al momento de necesitar alguna herramienta para su respectivo despacho o realizar una auditoria.
- $\triangleright$  Planificar y controlar las herramientas, equipos e insumos con mayor grado de importancia, tanto por su valor de consumo como por criticidad, y en base a los inventarios las compras de nuevas herramientas, equipos e insumos al almacén.
- ¾ Procurar que el personal que labora en el almacén interactúen con orden y disciplina, y cumplan con los formatos como (tarjeta de inventario, requisitos de materiales, despacho de materiales, para de ésta forma contribuir con el desarrollo armónico de todas las actividades y trabajos, y al final ellos serán tan beneficiados como la empresa.
- $\triangleright$  Implementar y aplicar los modelos de inventarios propuesto para mantener un nivel adecuado de unidades almacenadas, así evitando la adquisición de cantidades innecesarias y garantizando un mejor funcionamiento tanto administrativo como operativo del almacén.

## **BIBLIOGRAFIA**

- ¾ **Altamiriano, J (2000).** Metodología de la investigación. (3ª ed.) Editorial Mc Graw Hill. México**.**
- ¾ **Calimeri, M. (1972)** "Organización del Almacén". Editorial Hispano Europea. Barcelona, España.
- ¾ **Canales, F (2001).** Metodología de la investigación. Uteha. Noruega. Editorial México- Colombia.
- ¾ Chacón; J y Orea; M (2004). **"Diseño de un control de materiales que se adapten a pequeña y mediana empresas dedicadas a la renovación de neumático".** Trabajo de Grado, Departamento de Sistemas Industriales, Universidad de Oriente, Barcelona.
- ¾ **Escalona, I. (2002)** Catedrático de [laboratorio](http://www.monografias.com/trabajos15/informe-laboratorio/informe-laboratorio.shtml) de Ingeniería de Métodos de la U.P.I.I.C.S.A.
- ¾ **Hamid, N y Russel, D. (1996)** "Administración de Operaciones y Producción: Calidad Total y Respuesta Sensible Rápida"**.** Editorial Mc Graw – Hill, México.
- ¾ Hernández J., y, Torres G., A. (2004). **"Propuesta de un modelo de inventario para materia prima e insumos del área de fundición de una empresa metalmecánica".** Trabajo de Grado, Departamento de Sistemas Industriales, Universidad de Oriente, Barcelona.
- ¾ **Moskowitz Y Wrigth (1982)** "Investigación de Operaciones", Editorial Prentice Hispanoamericana, S.A. México.
- ¾ **Niebel, B. y Freivalds, A. (2001) "**Ingeniería Industrial, Métodos Estándares y Diseño del Trabajo". (10ª ed.), Editorial Alfaomega. México.
- ¾ **Ramírez, T., (1999), "**Cómo Hacer un Proyecto de Investigación**", (**1a ed.), Editorial Panapo.
- ¾ **Taha, H., (1994)** "Investigación de Operaciones", Quinta Edición, Ediciones Alfa omega, S.A., México.

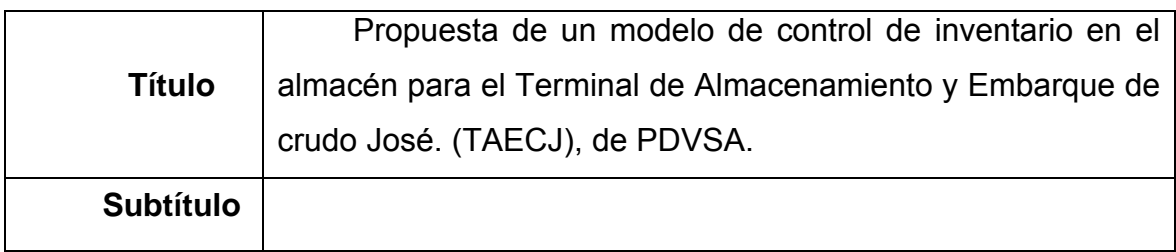

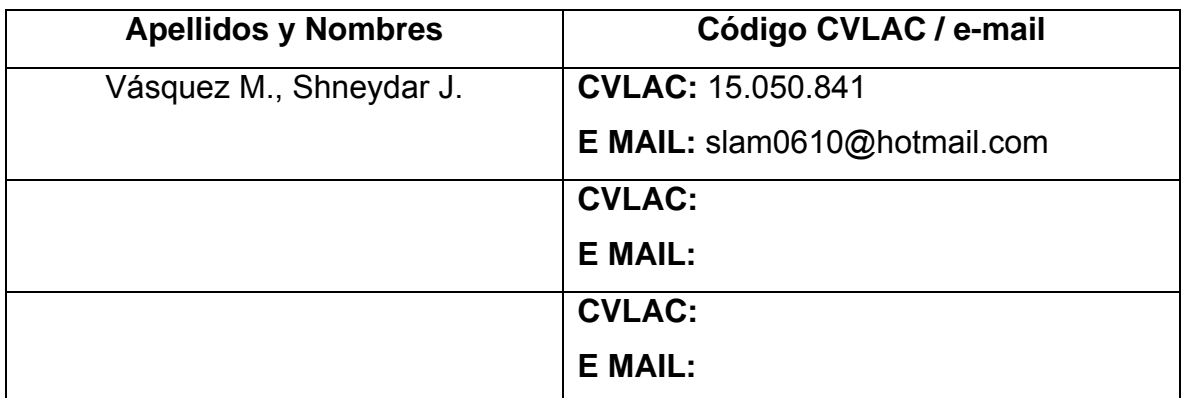

Reposición Probabilística Poisson

Escasez

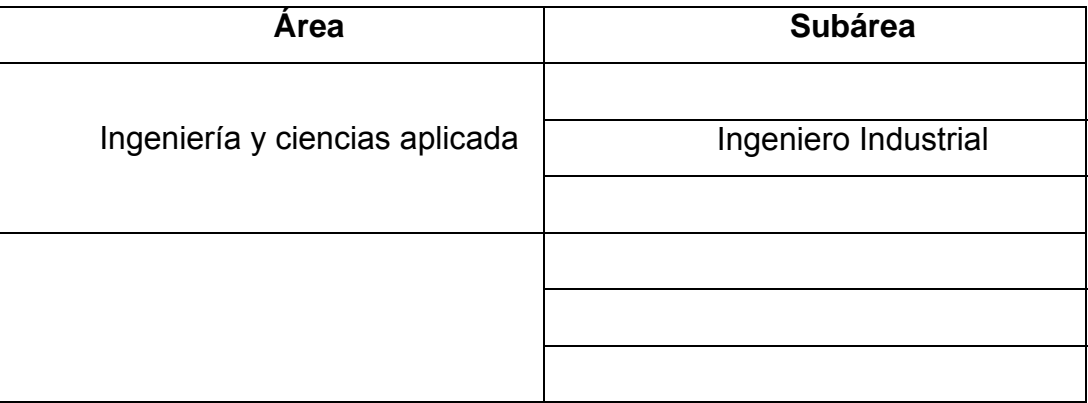

### **Resumen (abstract):**

El presente trabajo de investigación fue desarrollado en el Terminal de Almacenamiento y Embarque de Crudo José (TAECJ) de PDVSA en la gerencia de planificación y procura, en el departamento de procura, con la finalidad de proponer un modelo de inventario que permita mejorar el control de inventario e identificar aquellos materiales como: mecánico, eléctrico e instrumental. Se inicio con el análisis de la situación actual de los materiales. Se realizo una clasificación doble (Clasificación ABC), además se estableció el comportamiento de la demanda de los materiales utilizando el coeficiente de variabilidad (CV), para luego realizar una prueba de Kolgomorov – Smirnov para conocer la distribución de probabilidad que siguen los materiales. Para la propuesta se clasificaron los equipo por disciplina (mecánicos, eléctricos e instrumentación) y se organizo el almacén 1 y 2. Adicionalmente se realizaron una serie de lineamientos a los modelos propuestos junto con una serie de formatos.

# **Contribuidores:**

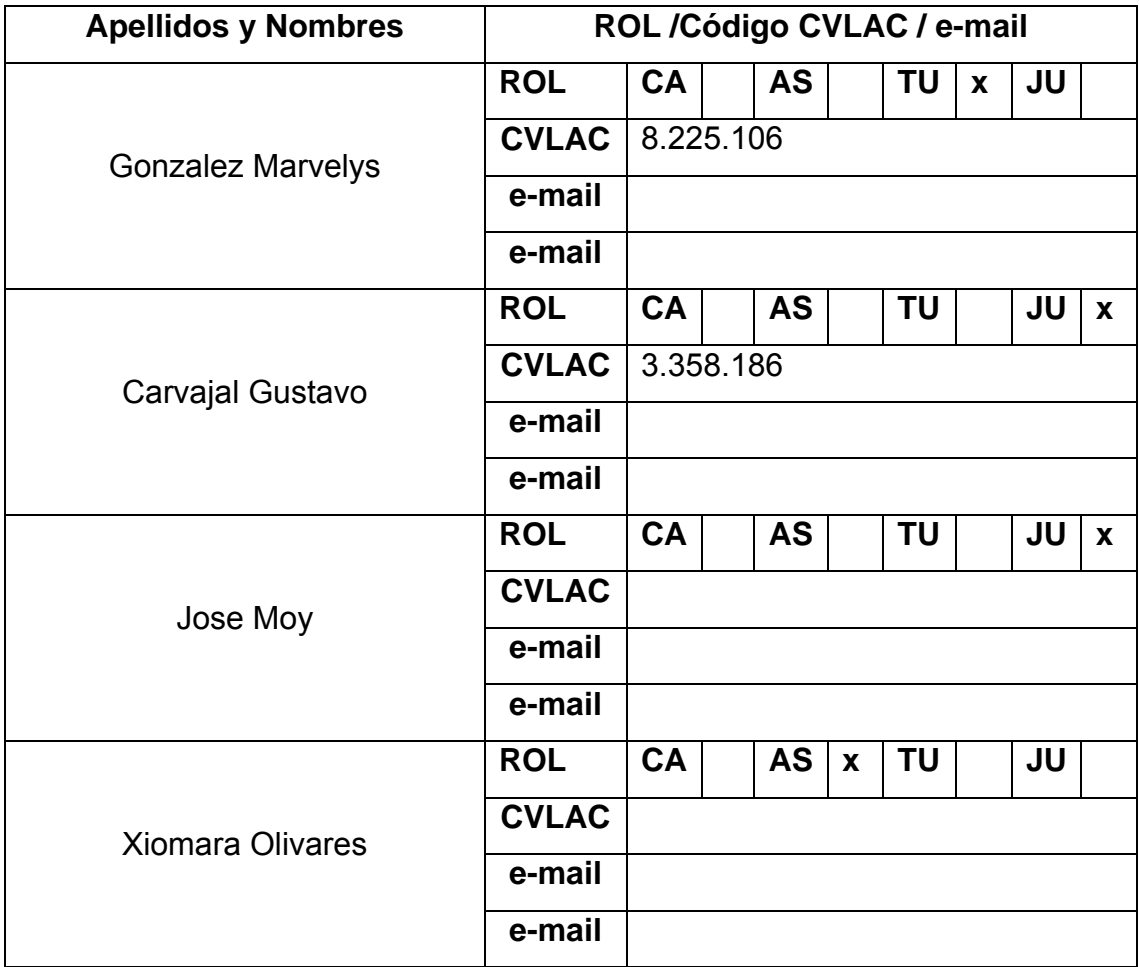

**Fecha de discusión y aprobación:** 

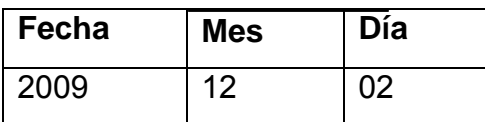

**Lenguaje:** spa

## **Archivo(s):**

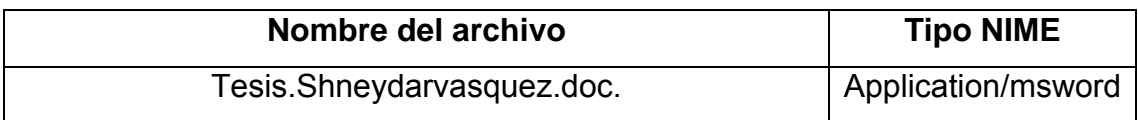

Caracteres permitidos en los nombres de los archivos**: A B C D E F G H I J K L M N O P Q R S T U V W X Y Z a b c d e f g h i j k l m n o p q r s t u v w x y z 0 1 2 3 4 5 6 7 8 9\_** 

**Alcance:**

**Espacial: (**Opcional):

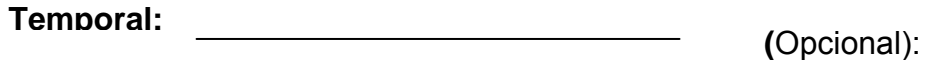

**TÍTULO O GRADO ASOCIADO CON EL TRABAJO:** 

Ingeniero Industrial

**NIVEL ASOCIADO CON EL TRABAJO:** 

**Pregrado** 

**ÁREA DE ESTUDIO:** 

Departamento de Industrial

**INSTITUCIÓN:** 

Universidad de Oriente- Núcleo Anzoátegui

## **METADATOS PARA TRABAJOS DE GRADO, TESIS Y ASCENSO**

### **DERECHOS**

De acuerdo al artículo 44 del reglamento de trabajo de grado: Los trabajos de grado son de exclusiva propiedad de la Universidad de Oriente y sólo podrán ser utilizados para otros fines con el consentimiento del Consejo de Núcleo respectivo, quien lo participara al Consejo Universitario.

> Vásquez M., Shneydar J. **AUTOR**

Gonzalez Marvelys Carvajal Gustavo Jose Moy

 **TUTOR JURADO JURADO** 

**POR LA SUBCOMISIÓN DE TESIS**